# Synchronization: Monitors, Barriers

Chris Rossbach CS378H

# Today

- Questions?
- Administrivia
	- My office hours changed: T 3:30-4:30
	- Start looking at Lab 2!
- Material for the day
	- Lab 1 discussion
	- Monitors
	- Barriers
- Acknowledgements
	- Thanks to Gadi Taubenfield: I borrowed and modified some of his slides on barriers
- Image credits
	- https://www.google.com/url?sa=i&rct=j&q=&esrc=s&source=images&cd=&cad=rja&uact=8&ved=2ahUKEwjxi4uip8LdAhWFq1MKHbBeD4sQjRx6BAgBEAU&url=http%3A%2F%2Fpreshing.com%2F20150316%2<br>Fsemaphores-are-surprisingly-versatile&psig=AO
	- <https://images-na.ssl-images-amazon.com/images/I/31EcIPmMniL.jpg>
	- https://www.google.com/url?sa=i&rct=j&q=&esrc=s&source=images&cd=&cad=rja&uact=8&ved=2ahUKEwjBivLOp8LdAhWF0VMKHdMvAnwQjRx6BAgBEAU&url=https%3A%2F%2Fprocastproducts.com%2Fal<br>aska-barriers-10-tall&psig=AOvVaw24KBCgTpBd7yn

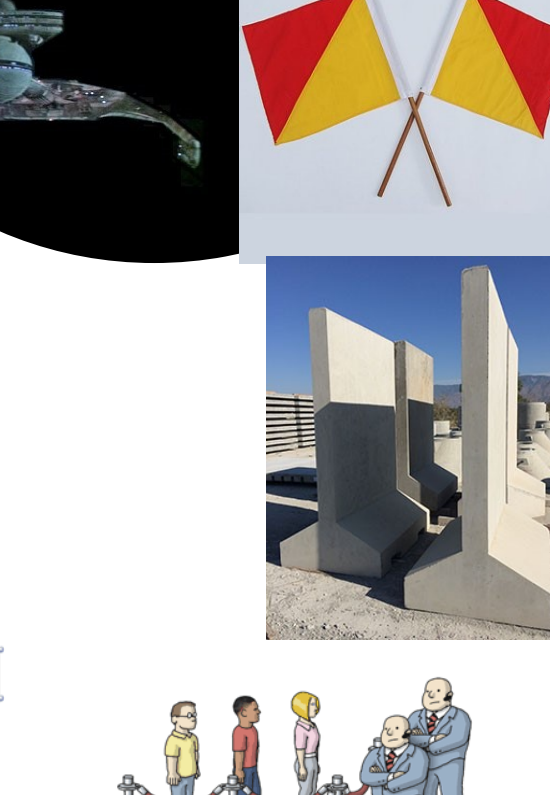

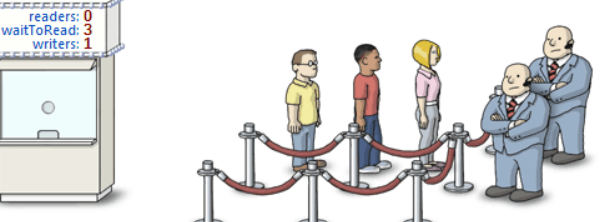

## Faux Quiz (answer any 2, 5 min)

- What is the difference between Mesa and Hoare monitors?
- Why recheck the condition on wakeup from a monitor wait?
- How can you build a barrier with spinlocks?
- How can you build a barrier with monitors?
- How can you build a barrier without spinlocks or monitors?
- What is the difference between mutex and semaphores?
- How are monitors and semaphores related?
- Why does pthread\_cond\_init accept a pthread\_mutex\_t parameter? Could it use a pthread\_spinlock\_t? Why [not]?
- Why do modern CPUs have both coherence and HW-supported RMW instructions? Why not just one or the other?
- What is priority inheritance?

struct prefix\_sum\_args\_t { input\_vals; int\*  $int*$ output vals; int\* vals padded; bool spin; bool compute; bool profile compute; bool profile\_barriers; bool no barrier; bool sequential\_sweep; prefetch; bool bool affinity; bool syncwake; pthread barrier t\* barrier; pthread barrier t\* wakebarrier; pthread\_spinlock\_t\* spinlock; spin\_barrier\* s\_barrier; int n vals; n\_vals\_padded; int n blocks; int int n threads; int n\_chunk\_size; t\_id; int std::vector<int> upops; std::vector<int> downops; std::vector<std::chrono::time\_point<std::chrono::high\_resolution\_clock>>\_upstarts; std::vector<std::chrono::time point<std::chrono::high resolution clock>> upends; std::vector<std::chrono::time point<std::chrono::high resolution clock>> downstarts; std::vector<std::chrono::time point<std::chrono::high resolution clock>> downends; std::vector<std::chrono::time point<std::chrono::high resolution clock>> barrierin; std::vector<std::chrono::time\_point<std::chrono::high\_resolution\_clock>> barrierout;

#### prefix\_sum\_args\_t() {

```
compute = true;spin = false;no barrier = false;profile compute = false;profile barriers = false;
sequential sweep = false;
prefetch = false;affinity = false;syncwake = true:
```
upops.reserve(2000); downops.reserve(2000);

```
void report(prefix_sum_args_t** pargs, int n_threads) {
    for (int i = \theta; i < n threads; ++i) {
        prefix\_sum\_args_t* args = pargs[i];pthread spin lock(args->spinlock);
        if(args->profile_compute) {
            \text{int} \text{optot} = \theta;
            std::cout << "TID[" << args->t_id << "]: up-ops: ";
            for(size_t i=0; i<args->upops.size(); i++) {
                 int ops = args - \nu popos[i];std::cout << ops << ", ";
                 optot += ops;std::cout << args->upops[i] << ", ";
            \rightarrowstd::cout << std::endl << "TID[" << args->t id << "]: down-ops: ";
            for(size_t i=0; i<args->downops.size(); i++) {
                 int ops = args -\lambda downops[i];std::cout << ops << ", ";
                 optot += ops;\mathcal{F}std::cout << std::endl << "TID[" << args->t_id << "]: op-total:" << optot << std::endl;
            std::chrono::microseconds tot(0);
            f \circ f (size t i=0' i<args->unstants size()' i++) {
```
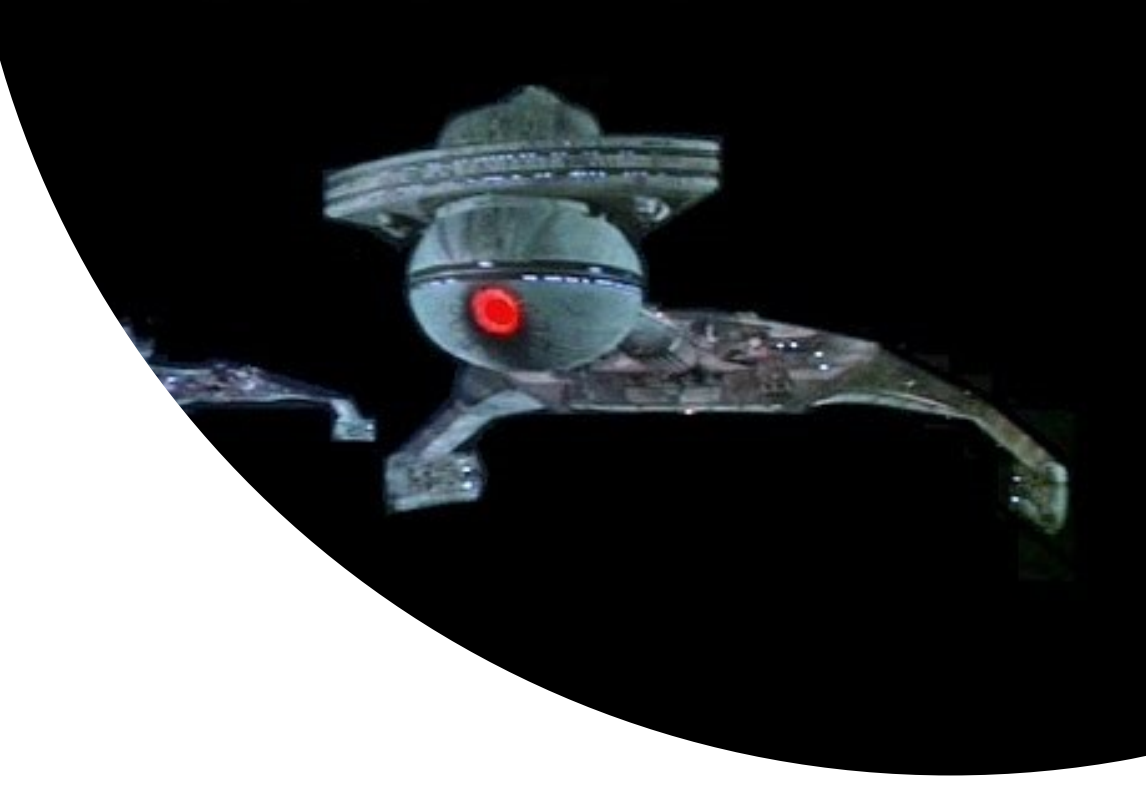

# Discussion Could you make it

scale?

# Lab Tricks: Output CSV

```
if ( options->bCSV) {
   headers:
     sync-type, w-prob, threads, norm-lost, avg-reads, normminreads, normmaxreads,
     avg-writes, normminwrites, normmaxwrites, exec-sec
\star /
    /* R doesn't like to group by numerical categories,
       and some of the experiments really want to be grouped that
       way (e.g. by thread count, or by RW percent. This is a
       hack, but with this flag on, output will prepend those values
       with some character data so R interprets them as strings.
       Useful for step 4.
    \star /
    printf("%s, xw%s, t%d, %.3f, %.3f, %.3f, %.3f, %.3f, %.3f, %.3f, %.3f\n",
       options->synctypestr().c str(),
       std::to string((int)( options->dWriteProb*100.0d)).c str(),
       num threads,
       norm lost updates,
       norm avg reads,
       norm min reads,
       norm max reads,
       norm avq writes,
       norm min writes,
       norm max writes,
       ticks/1000000.0
       \mathcal{E}
```
# Lab Tricks: scripting your experiments

```
\overline{\Box \# ! /bin/bash
 # run-step4.sh
 # step 4 of lab 0 includes
 # 1. different read-write ratios for spinlocks
L_{\#} 2. different read-write ratios for atomics
 MAX COUNTER=1000000
 ITERS=1
 #TIMEFORMAT = $3Recho "synctype, wprob, threads, normlost, aygr, minr, maxr, aygw, minw, maxw, parexec, realexec" > step4-spinlock.csv
 echo "synctype, wprob, threads, normlost, avgr, minr, maxr, avgw, minw, maxw, parexec, realexec" > step4-atomic.csv
 for sync in spinlock atomic; do
     for aff in true: do
     for barrier in false; do
         for 1d in true: do
         for wprob in .5 .1 .01; do
             for threads in 1\ 2\ 4\ 8\ 16; do
             for iter in 'seg 1 $ITERS'; do
                  output='/usr/bin/time -f %e -o timing ./locks --iterations $MAX COUNTER --workers $threads --sync-type $sync --csv true
                  realtime='cat timing'
                 echo "Soutput, Srealtime" >> step4-$sync.csv
              done
              done
         done
         done
     done
     done
 done
```
Rscript ./vplot-step4.R step4-spinlock.csv step4-spinlock Rscript ./vplot-step4.R step4-atomic.csv step4-atomic

# Lab Tricks: scripting your experiments

```
\overline{\Box \#! /bin/bash
 # run-step4.sh
 # step 4 of lab 0 includes
 # 1. different read-write ratios for spinlocks
L_{\#} 2. different read-write ratios for atomics
 MAX COUNTER=1000000
 ITERS = 1#TIMEFORMAT=%3R
 echo "synctype #!/usr/bin/eny Rscript
 echo "synctype
 for sync in st
    for aff in library (ggplot2)
    for barrie
        for 1d
               args = commandArgs(trailingOnly=TRUE)
        for wp
            \frac{1}{f}if (length (args) !=2) {
                   stop ("need input CSV file, and output pdf!", call.=FALSE)
               inputfile=args[1]
             do outputfile=args[2]
         done
              plot step4 <- function (colname, outpdf) {
         done
                   #p <- ggplot(ds, aes string(x="threads", y=colname, fill="wprob")) + qeom bar(stat="identity", position="dodge")
     done
                   p <- qqplot(ds, aes string(x="wprob",y=colname, fill="threads")) + qeom bar(stat="identity", position="dodge")
     done
                   ggsave(outpdf, path=".", device="pdf", width=16, height=10, units="cm")
 done
 Rscript ./vpld
 Rscript ./vplcds = read.csv(inputfile, header=TRUE)
               plot step4("xealexec", outpdf=paste(outputfile, "-", "scaling", ".pdf", sep=""))
               plot step4("maxw", outpdf=paste(outputfile, "-", "load-imbalance", ".pdf", sep=""))
```
# Hoare-style Monitors

#### (aka blocking condition variables)

```
enter:
    if(locked):
       e.push_back(thread) 
    else 
      lock
```
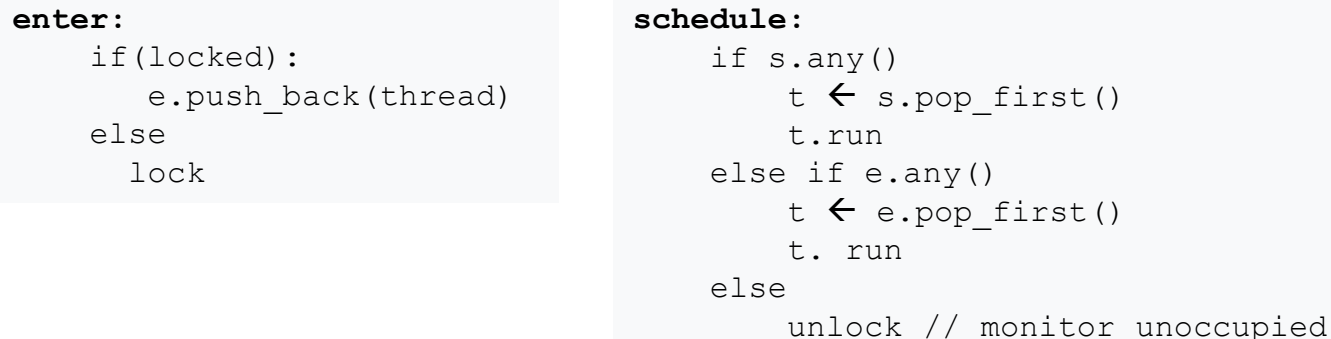

Given entrance queue 'e', signal queue 's', condition var 'c'

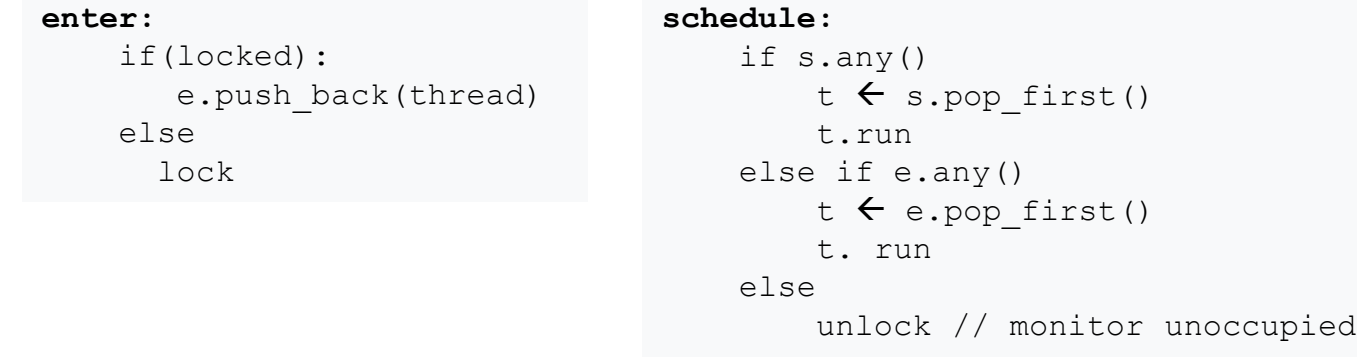

**wait** *c*:

*c*.q.push\_back(thread) schedule // block this thread

Given entrance queue 'e', signal queue 's', condition var 'c'

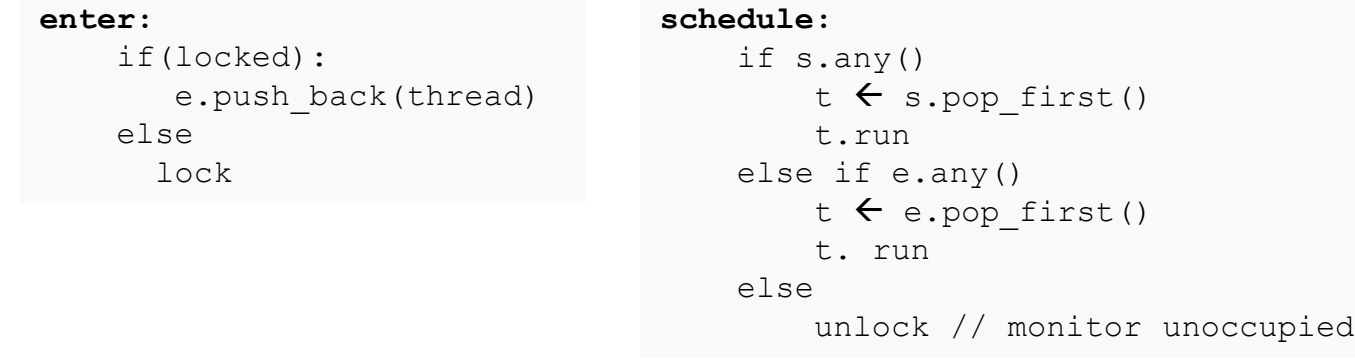

#### **wait** *c*:

*c*.q.push\_back(thread) schedule // block this thread

#### **signal** *c* :

```
if (c.q.any()) 
    t = C.q.pop front() // t \rightarrow "the signaled thread"
    s.push_back(thread)
    t.run
```
Given entrance queue 'e', signal queue 's', condition var 'c'

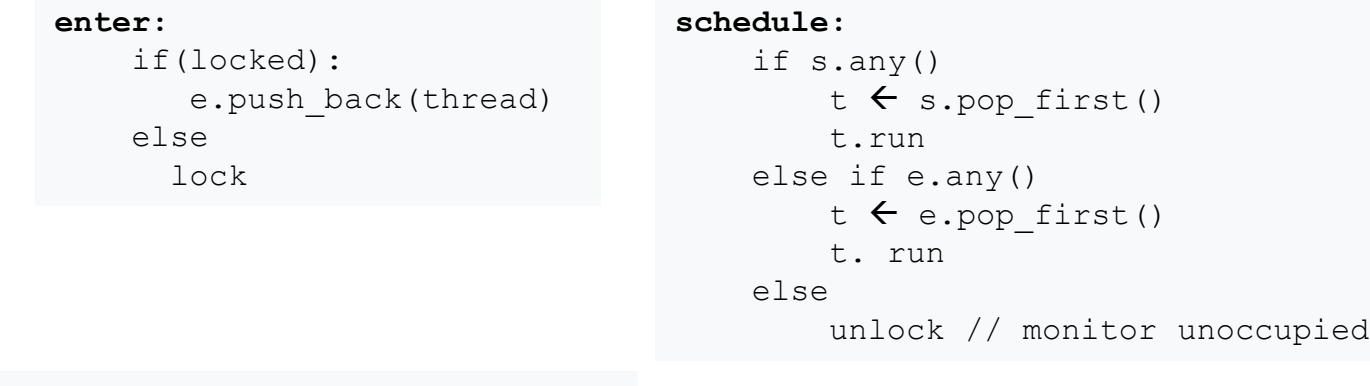

**leave:**

schedule

**wait** *c*:

*c*.q.push\_back(thread) schedule // block this thread

#### **signal** *c* :

```
if (c.q.any()) 
    t = C.q.pop front() // t \rightarrow "the signaled thread"
    s.push_back(thread)
    t.run
```
Given entrance queue 'e', signal queue 's', condition var 'c'

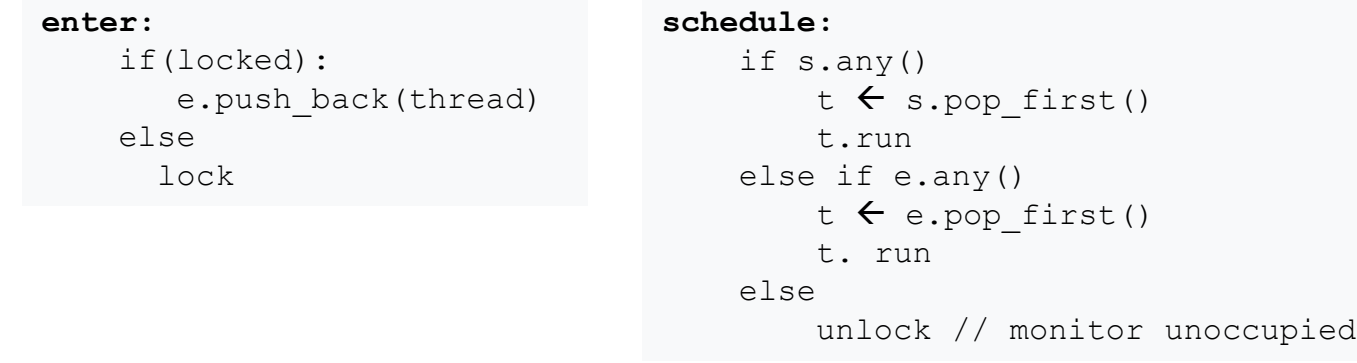

schedule

- Signaler must wait, but gets priority over threads on entrance queue
- Lock only released by
	- Schedule (if no waiters)
	- Application
- **leave:** Pros/Cons?

#### **wait** *c*:

*c*.q.push\_back(thread) schedule // block this thread

#### **signal** *c* :

```
if (c.q.any()) 
    t = C.q.pop front() // t \rightarrow "the signaled thread"
    s.push back(thread)
    t.run
```
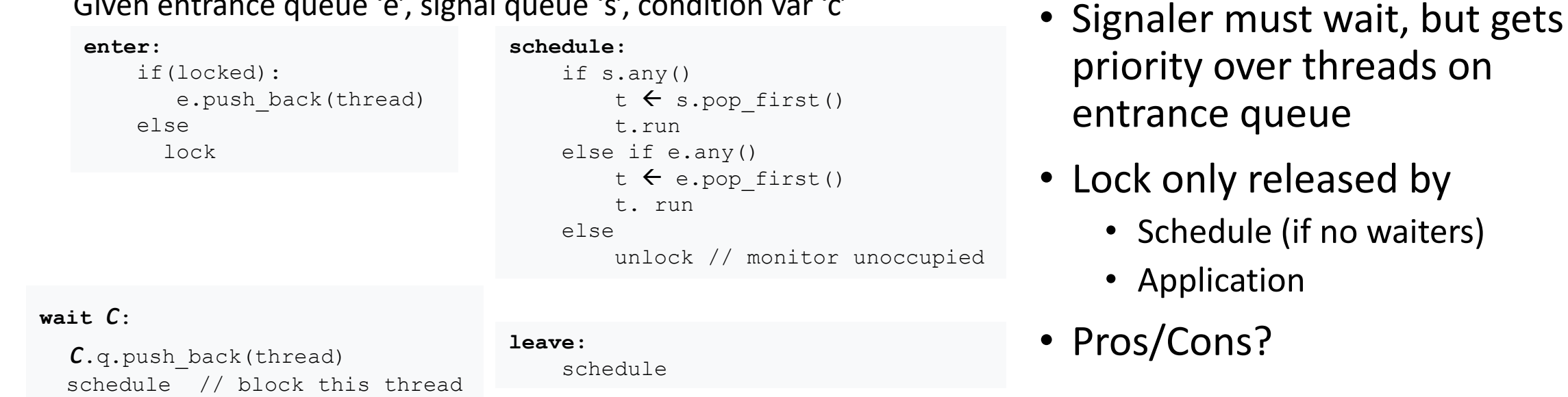

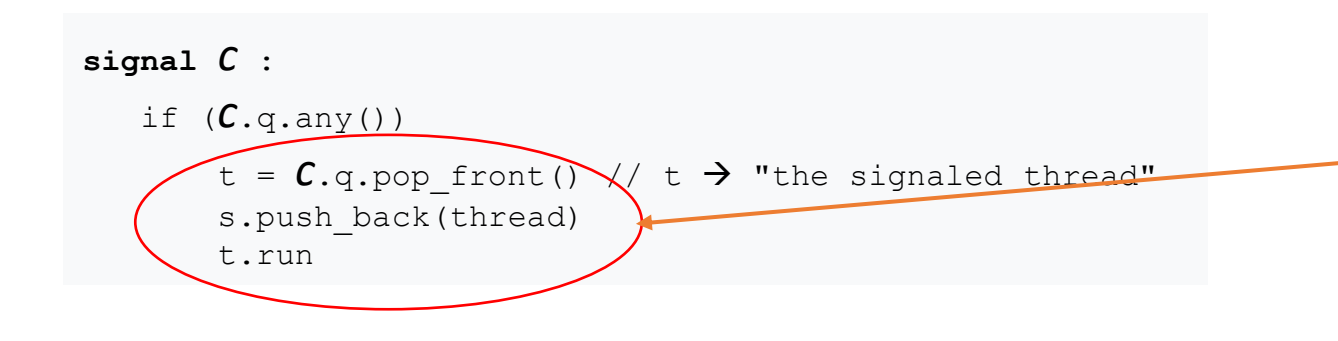

Given entrance queue 'e', signal queue 's', condition var 'c'

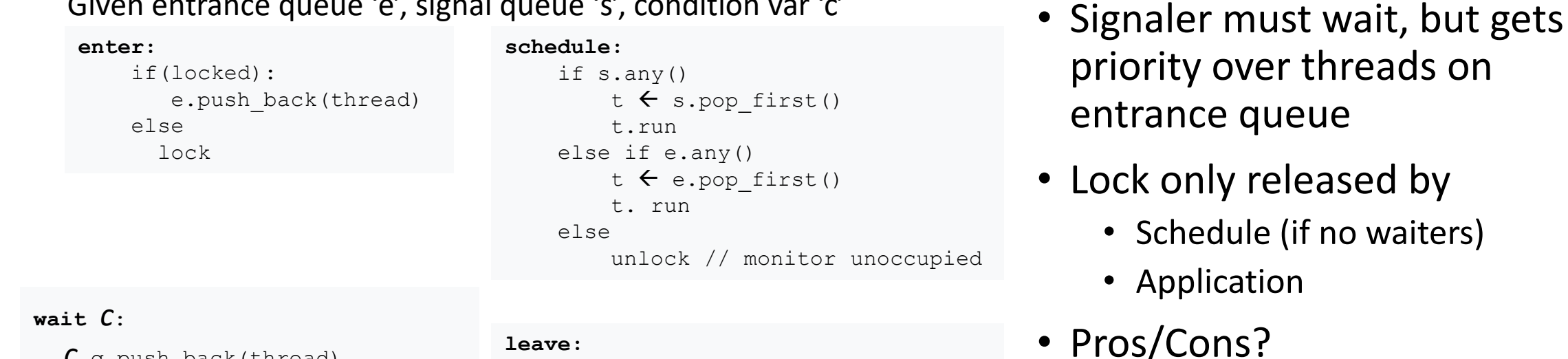

schedule

*c*.q.push\_back(thread) schedule // block this thread

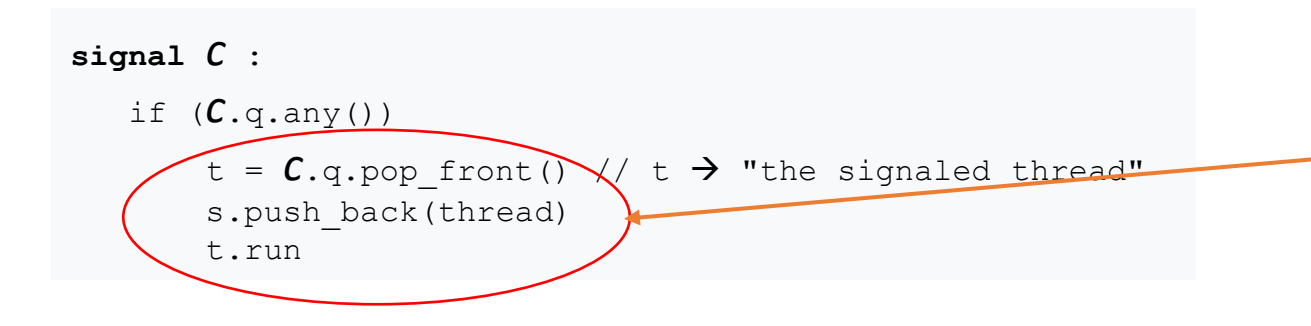

Must run signaled thread immediately

Given entrance queue 'e', signal queue 's', condition var 'c'

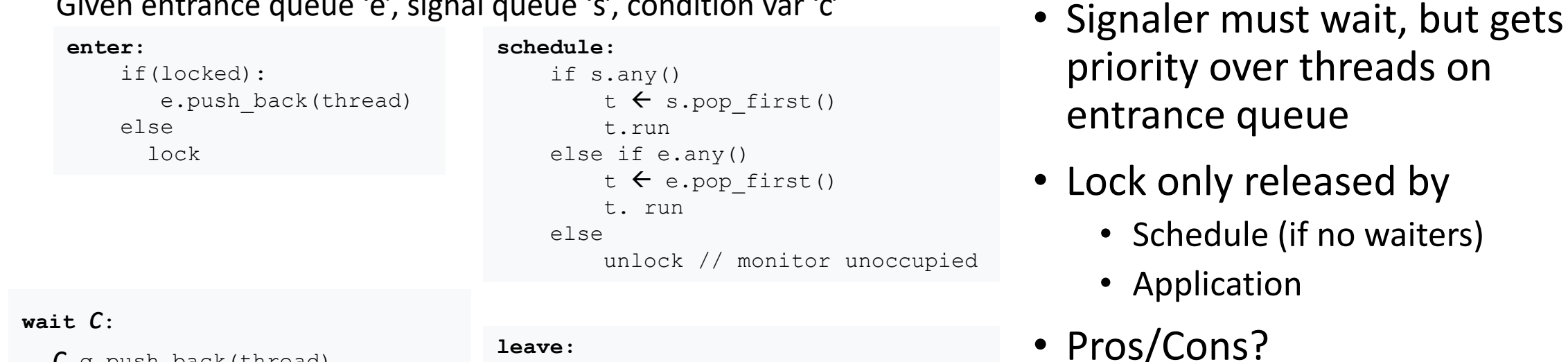

schedule

*c*.q.push\_back(thread) schedule // block this thread

**signal** *c* : if (*c*.q.any())  $t = C.q.pop$  front()  $\sqrt{}$  t  $\rightarrow$  "the signaled thread" s.push back(thread) t.run

Must run signaled thread immediately Options for signaler:

Given entrance queue 'e', signal queue 's', condition var 'c'

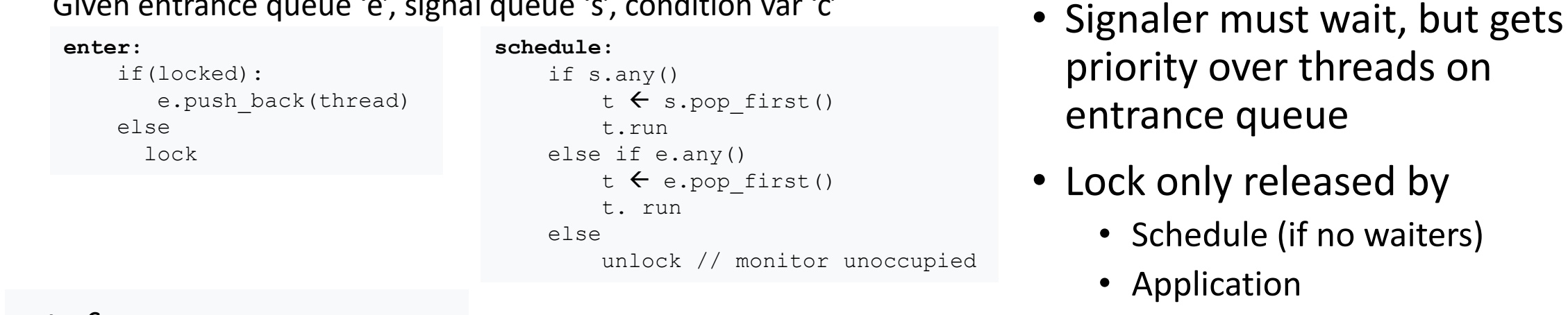

#### **wait** *c*:

*c*.q.push\_back(thread) schedule // block this thread

#### **leave:**

schedule

**signal** *c* : if (*c*.q.any())  $t = C$ .g.pop front()  $\sqrt{}$  t  $\rightarrow$  "the signaled thread" s.push back(thread) t.run

Must run signaled thread immediately Options for signaler:

• Switch out (go on s queue)

• Pros/Cons?

Given entrance queue 'e', signal queue 's', condition var 'c'

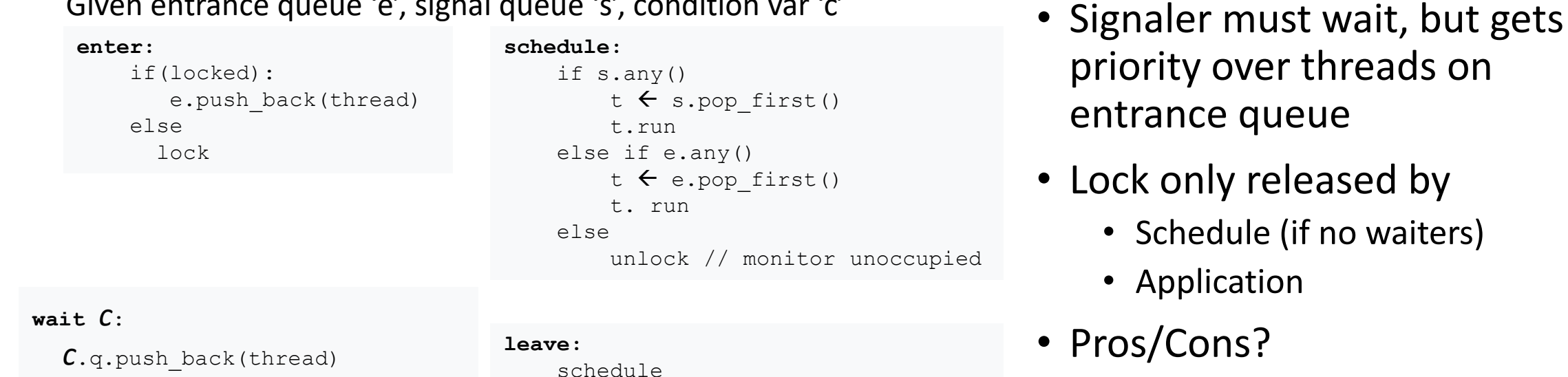

**signal** *c* : if (*c*.q.any())  $t = C$ .g.pop front()  $\sqrt{}$  t  $\rightarrow$  "the signaled thread" s.push back(thread) t.run

schedule // block this thread

Must run signaled thread immediately Options for signaler:

- Switch out (go on s queue)
- Exit (Hansen monitors)

Given entrance queue 'e', signal queue 's', condition var 'c'

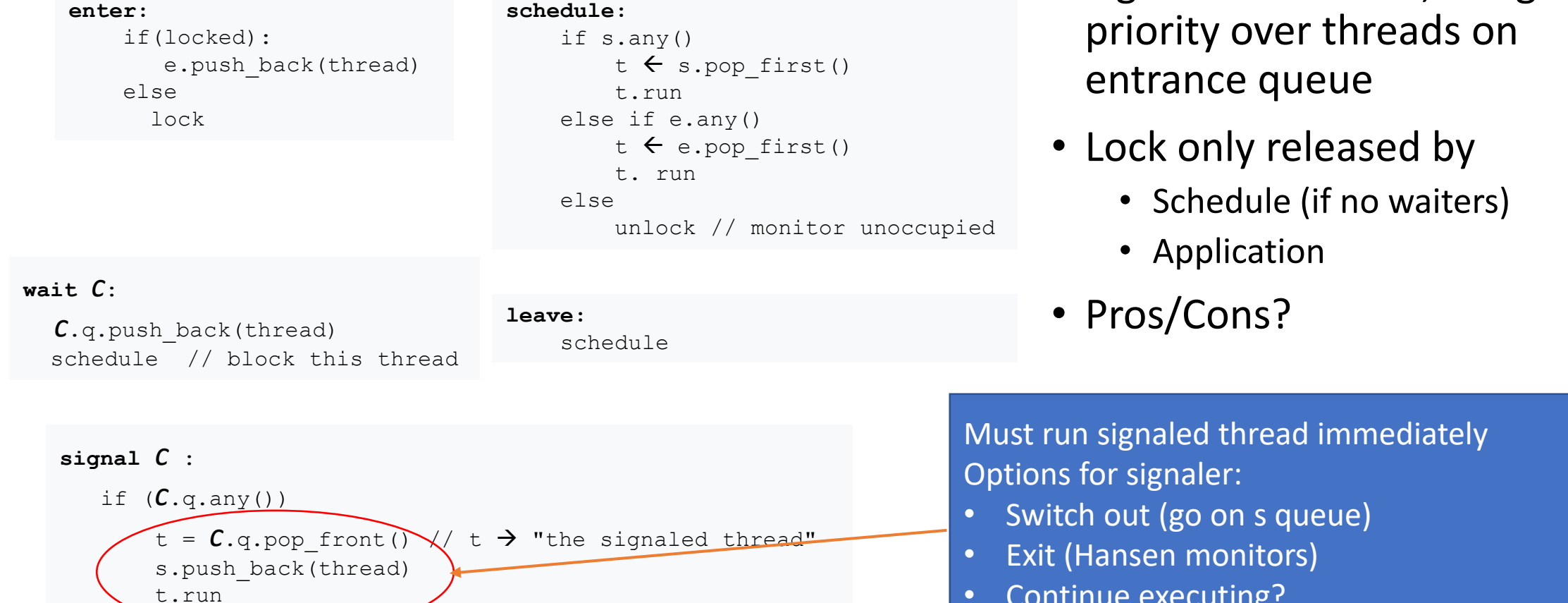

• Continue executing?

• Signaler must wait, but gets

(aka non-blocking condition variables)

(aka non-blocking condition variables)

```
enter: 
    if locked: 
        e.push_back(thread)
        block
    else
        lock
```
(aka non-blocking condition variables)

enter: if locked: e.push\_back(thread) block else lock

schedule: if e.any() t  $\leftarrow$  e.pop front t. run else unlock

(aka non-blocking condition variables)

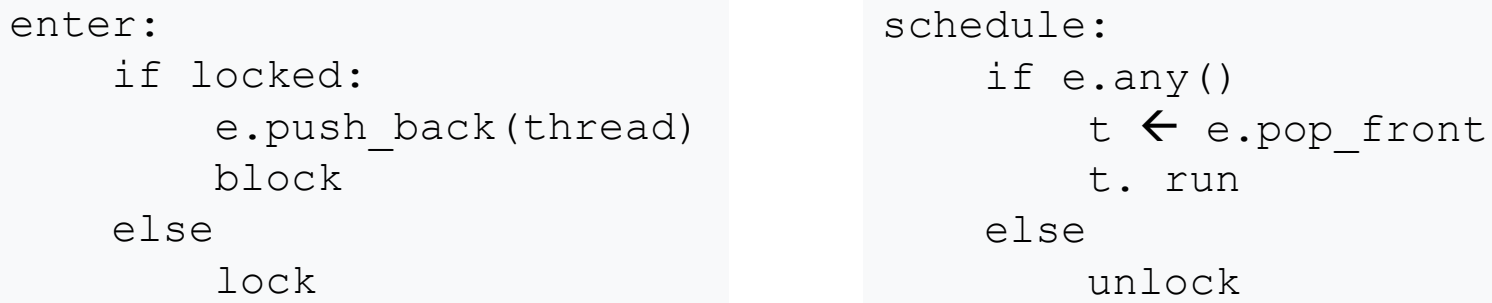

**notify** *c*:

```
if c.q.any()
     t \leftarrow C.q.pop front() // t is "notified "
     e.push_back(t)
```
(aka non-blocking condition variables)

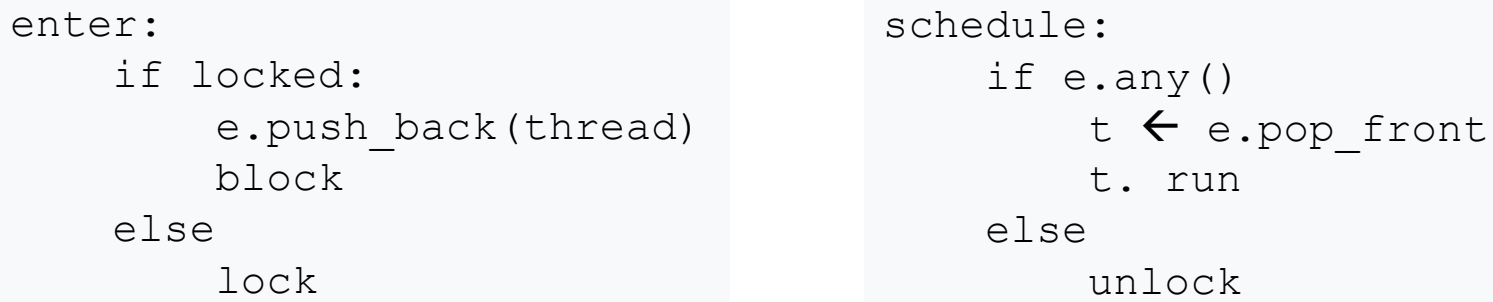

**notify** *c*:

```
if c.q.any()
     t \leftarrow C.q.pop front() // t is "notified "
     e.push_back(t)
```

```
c.q.push_back(thread)
schedule
block
```
(aka non-blocking condition variables)

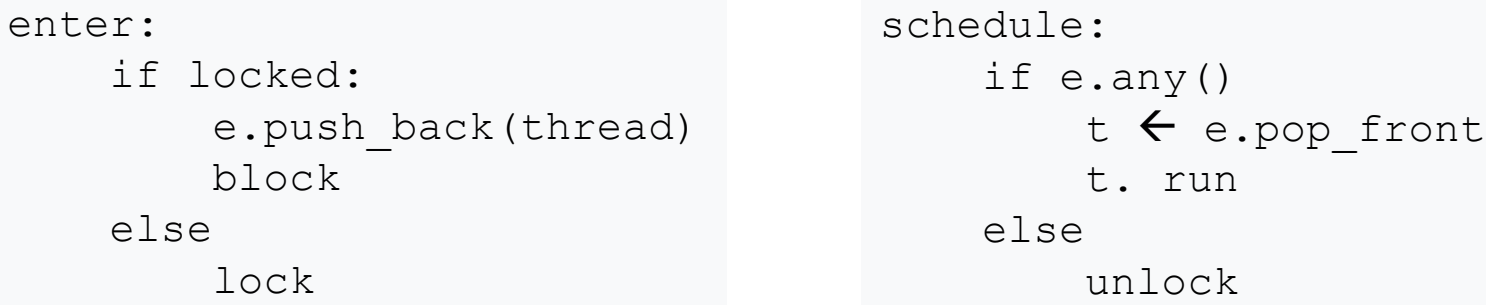

#### **notify** *c*:

```
if c.q.any()
     t \leftarrow C.q.pop front() // t is "notified "
     e.push_back(t)
```
• Leave still calls schedule

```
c.q.push_back(thread)
schedule
block
```
(aka non-blocking condition variables)

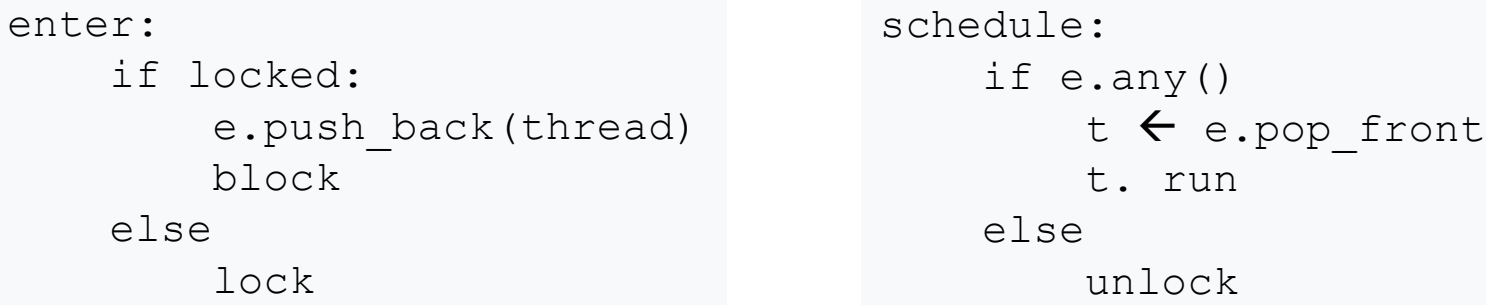

#### **notify** *c*:

```
if c.q.any()
     t \leftarrow C.q.pop front() // t is "notified "
     e.push_back(t)
```

```
c.q.push_back(thread)
schedule
block
```
- Leave still calls schedule
- No signal queue

(aka non-blocking condition variables)

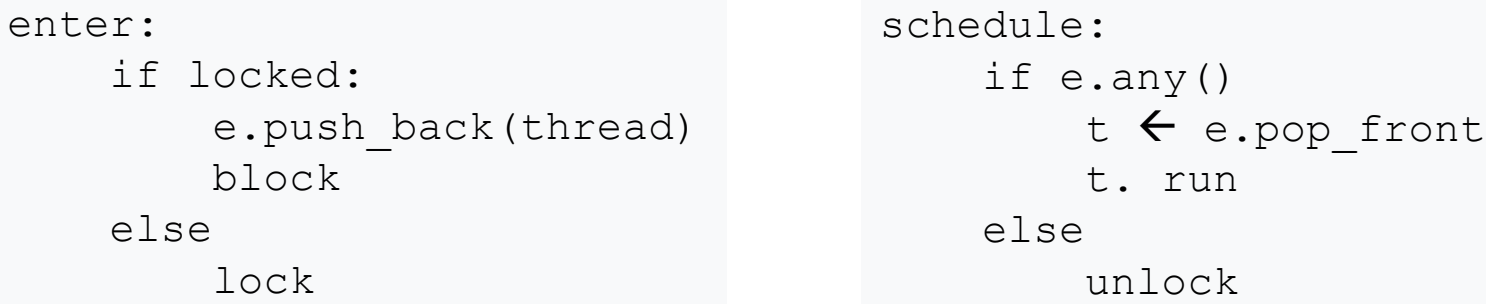

#### **notify** *c*:

```
if c.q.any()
     t \leftarrow C.q.pop front() // t is "notified "
     e.push_back(t)
```

```
c.q.push_back(thread)
schedule
block
```
- Leave still calls schedule
- No signal queue
- Extendable with more queues for priority

(aka non-blocking condition variables)

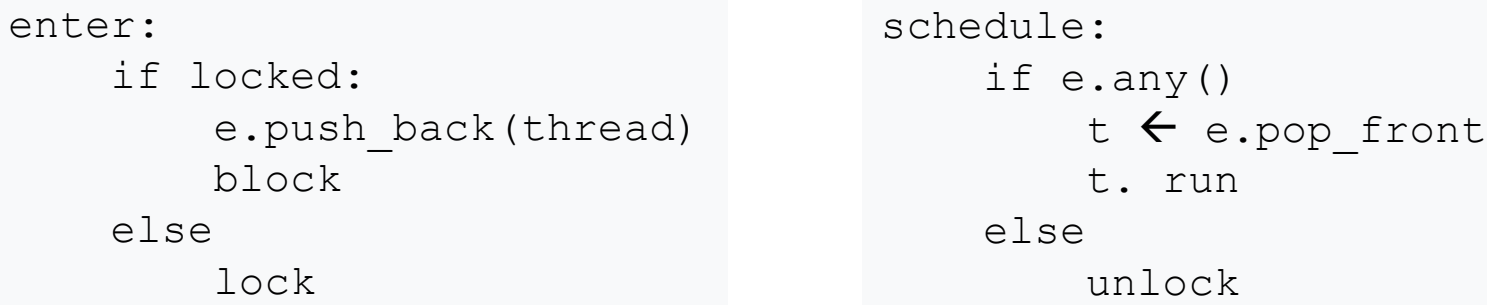

#### **notify** *c*:

```
if c.q.any()
     t \leftarrow C.q.pop front() // t is "notified "
     e.push_back(t)
```

```
c.q.push_back(thread)
schedule
block
```
- Leave still calls schedule
- No signal queue
- Extendable with more queues for priority
- What are the differences/pros/cons?

### Mesa, Hansen, Hoare

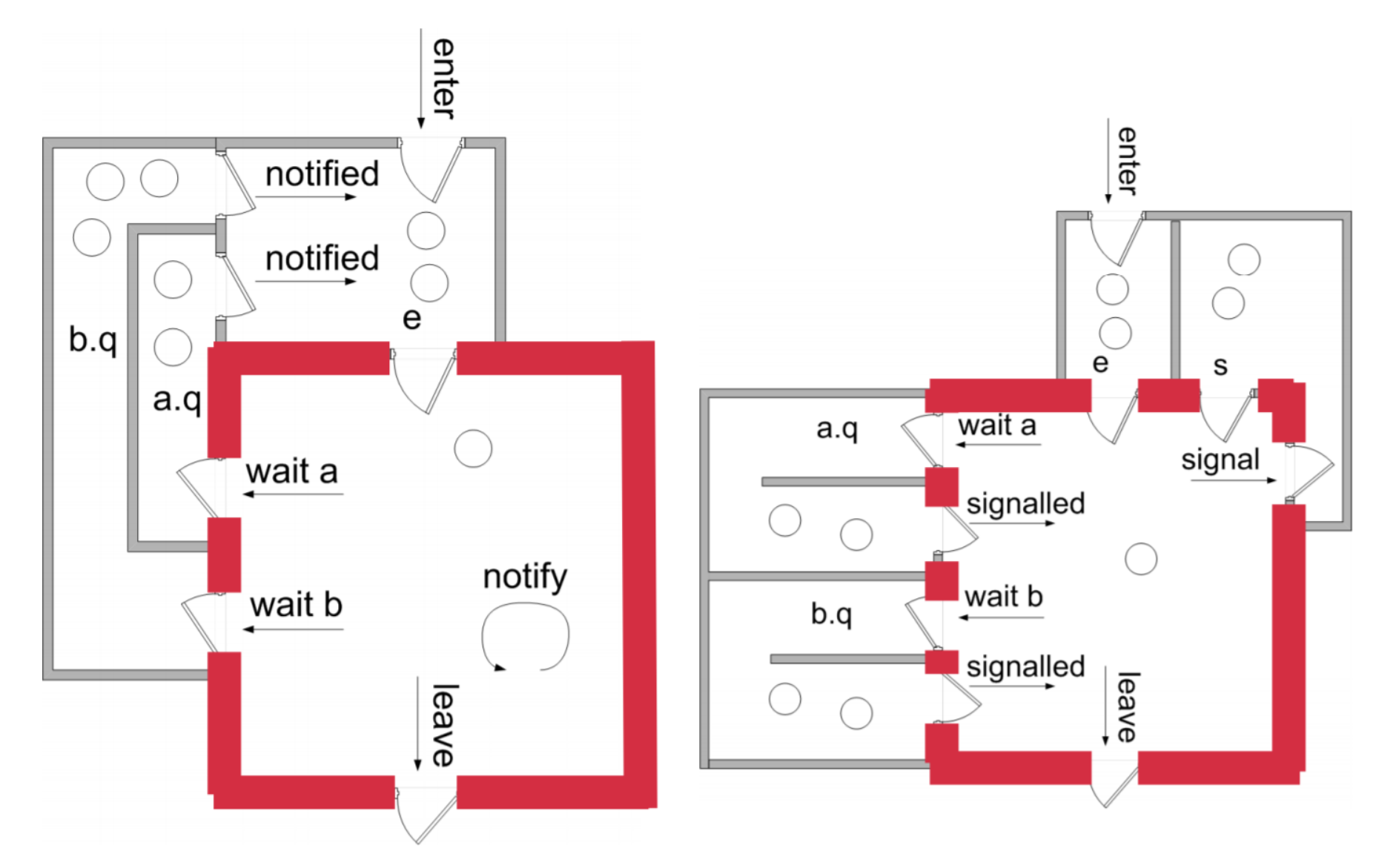

# Example: anyone see a bug?

 $Storage Allocation: MONITOR = BEGIN$ availableStorage: INTEGER: moreAvailable: CONDITION:

```
Allocate: ENTRY PROCEDURE [size: INTEGER
RETURNS [p: PONTER] = BEGNUNTIL availableStorage \geq size
            DO WAIT moreAvailable ENDLOOP;
      p \leftarrow <remove chunk of size words & update availableStorage>
      END;
```
*Free:* ENTRY PROCEDURE [p: POINTER, *Size:* INTEGER] = BEGIN <put back chunk of size words & update *availableStorage*>; NOTIFY moreAvailable END;

*Expand*:PUBLIC PROCEDURE [pOld: POINTER, size: INTEGER] RETURNS [pNew: POINTER] = BEGIN  $pNew \leftarrow \textit{Allow}(\text{size}];$ <copy contents from old block to new block>;  $Free[pOld]$  END;

END.
$Storage Allocation: MONITOR = BEGIN$ availableStorage: INTEGER: moreAvailable: CONDITION:

```
Allocate: ENTRY PROCEDURE [size: INTEGER
RETURNS [p: PONTER] = BEGINUNTIL availableStorage \geq size
             DO WAIT moreAvailable ENDLOOP;/
      p \leftarrow <remove chunk of size words & update availableStorage>
      END;
```
*Free:* ENTRY PROCEDURE [p: POINTER, *Size:* INTEGER] = BEGIN <put back chunk of size words & update *availableStorage*>; NOTIFY moreAvailable END;

*Expand*:PUBLIC PROCEDURE [pOld: POINTER, size: INTEGER] RETURNS [pNew: POINTER] = BEGIN  $pNew \leftarrow \textit{Allow}(\text{size}];$ <copy contents from old block to new block>;  $Free[pOld]$  END;

END.

```
Storage Allocation: MONITOR = BEGINavailableStorage: INTEGER:
      moreAvailable: CONDITION:
```

```
Allocate: ENTRY PROCEDURE [size: INTEGER
RETURNS [p: PONTER] = BEGINUNTIL availableStorage \geq size
             DO WAIT moreAvailable ENDLOOP;
      p \leftarrow <remove chunk of size words & update availableStorage>
      END;
```

```
Free: ENTRY PROCEDURE [p: POINTER, Size: INTEGER] = BEGIN
       <put back chunk of size words & update availableStorage>;
      NOTIFY moreAvailable END;
```

```
Expand:PUBLIC PROCEDURE [pOld: POINTER, size: INTEGER] RETURNS [pNew: POINTER] = BEGIN
      pNew \leftarrow \textit{Allow}(\text{size}];<copy contents from old block to new block>;
      Free[pOld] END;
```

```
Solutions?
```

```
Storage Allocation: MONITOR = BEGINavailableStorage: INTEGER:
      moreAvailable: CONDITION:
```
END.

```
Allocate: ENTRY PROCEDURE [size: INTEGER
RETURNS [p: PONTER] = BEGINUNTIL availableStorage \geq size
             DO WAIT moreAvailable ENDLOOP;
      p \leftarrow <remove chunk of size words & update availableStorage>
      END;
```
*Free:* ENTRY PROCEDURE [p: POINTER, *Size:* INTEGER] = BEGIN <put back chunk of size words & update *availableStorage*>; NOTIFY moreAvailable END;

*Expand*:PUBLIC PROCEDURE [pOld: POINTER, size: INTEGER] RETURNS [pNew: POINTER] = BEGIN  $pNew \leftarrow \textit{Allow}(\text{size}];$ <copy contents from old block to new block>;  $Free[pOld]$  END;

Solutions?

• Timeouts

 $Storage Allocation: MONITOR = BEGIN$ availableStorage: INTEGER: moreAvailable: CONDITION:

```
Allocate: ENTRY PROCEDURE [size: INTEGER
RETURNS [p: PONTER] = BEGINUNTIL availableStorage \geq size
             DO WAIT moreAvailable ENDLOOP;
      p \leftarrow <remove chunk of size words & update availableStorage>
      END;
```
#### Solutions?

- Timeouts
- notifyAll

*Free:* ENTRY PROCEDURE [p: POINTER, *Size:* INTEGER] = BEGIN <put back chunk of size words & update *availableStorage*>; NOTIFY moreAvailable END;

```
Expand:PUBLIC PROCEDURE [pOld: POINTER, size: INTEGER] RETURNS [pNew: POINTER] = BEGIN
      pNew \leftarrow \textit{Allow}(\text{size}];<copy contents from old block to new block>;
      Free[pOld] END;
```
END.

 $Storage Allocation: MONITOR = BEGIN$ availableStorage: INTEGER: moreAvailable: CONDITION:

```
Allocate: ENTRY PROCEDURE [size: INTEGER
RETURNS [p: PONTER] = BEGINUNTIL availableStorage \geq size
             DO WAIT moreAvailable ENDLOOP;
      p \leftarrow <remove chunk of size words & update availableStorage>
      END;
```
#### Solutions?

- Timeouts
- notifyAll
- Can Hoare monitors support notifyAll?

*Free:* ENTRY PROCEDURE [p: POINTER, *Size:* INTEGER] = BEGIN <put back chunk of size words & update *availableStorage*>; NOTIFY moreAvailable END;

*Expand*:PUBLIC PROCEDURE [pOld: POINTER, size: INTEGER] RETURNS [pNew: POINTER] = BEGIN  $pNew \leftarrow \textit{Allow}(\text{size}];$ <copy contents from old block to new block>;  $Free[pOld]$  END;

END.

### Barriers

### Barriers

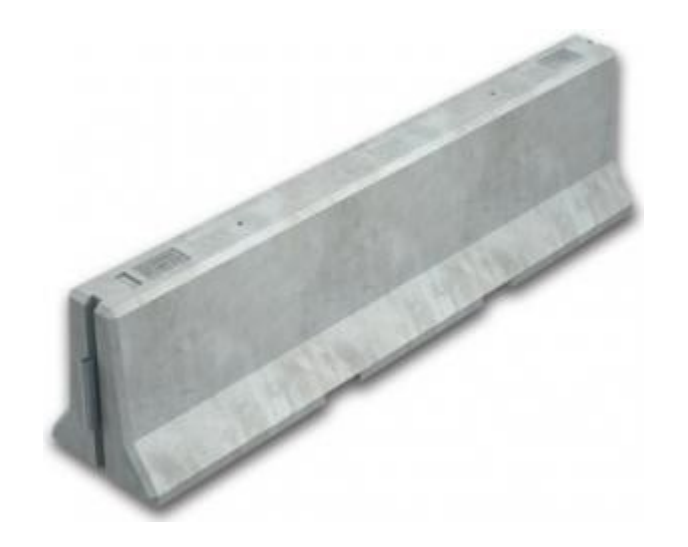

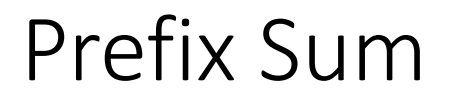

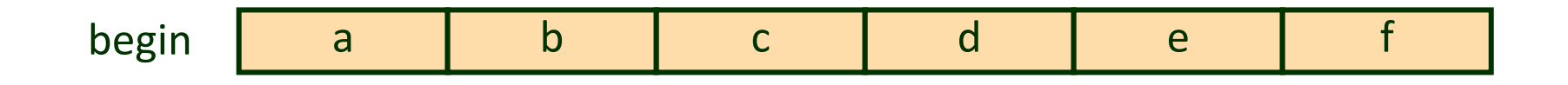

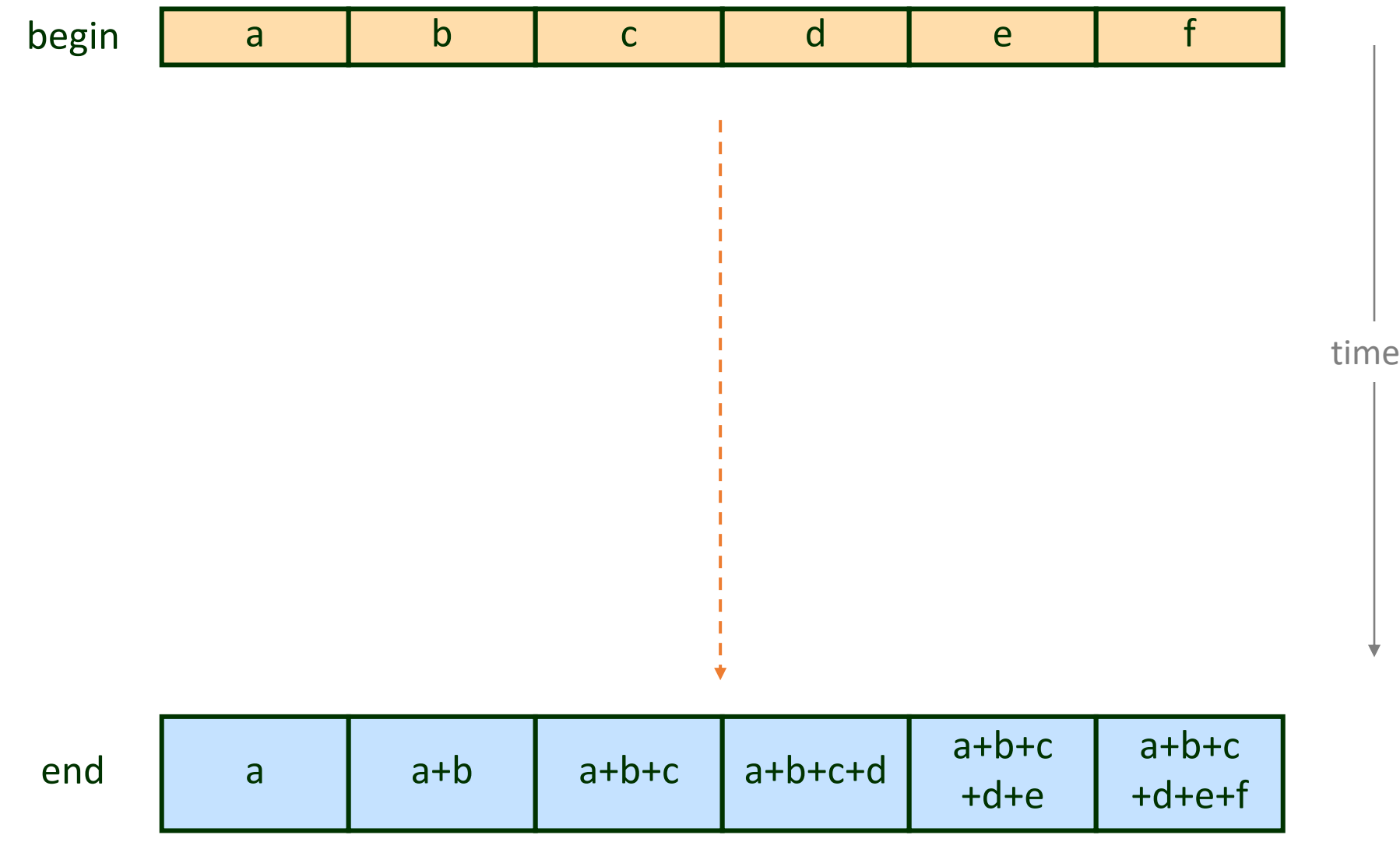

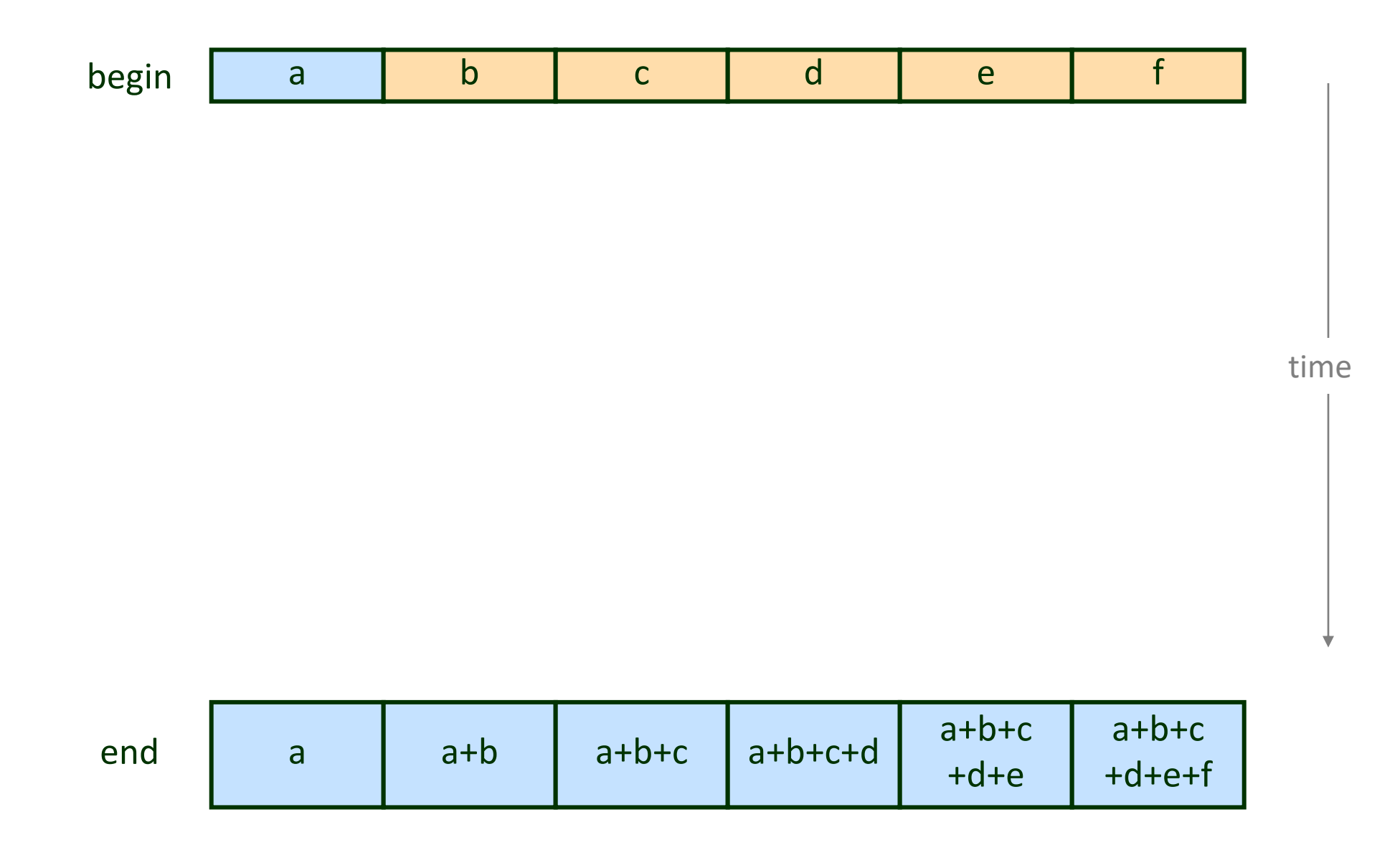

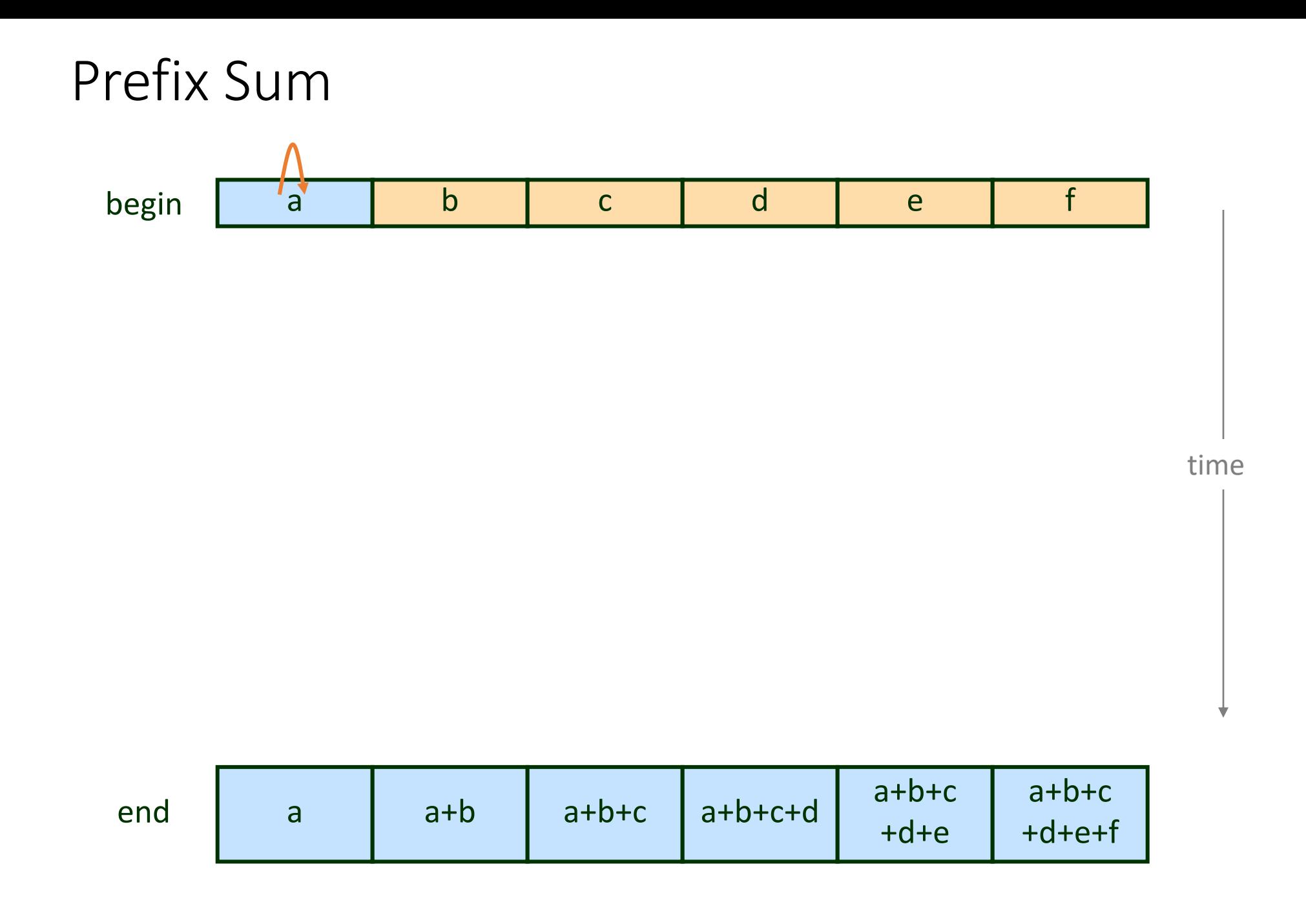

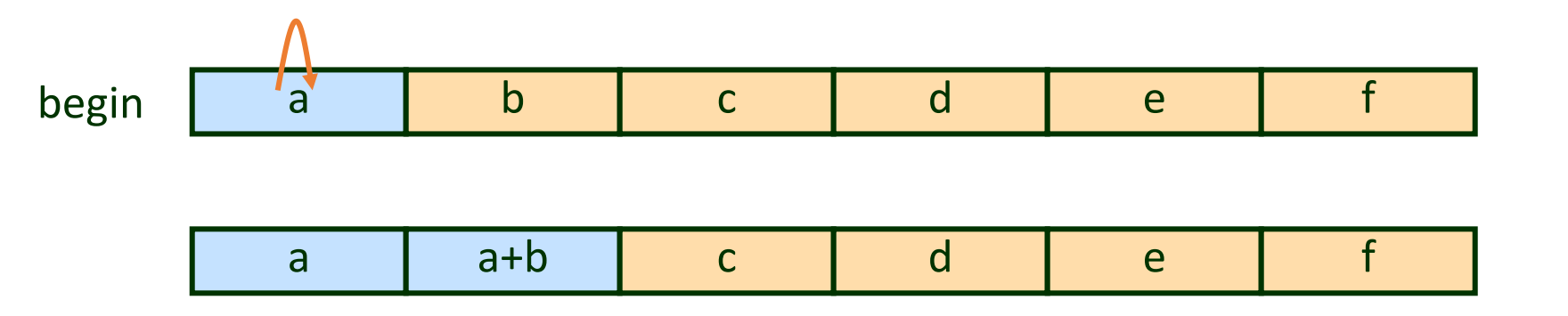

time

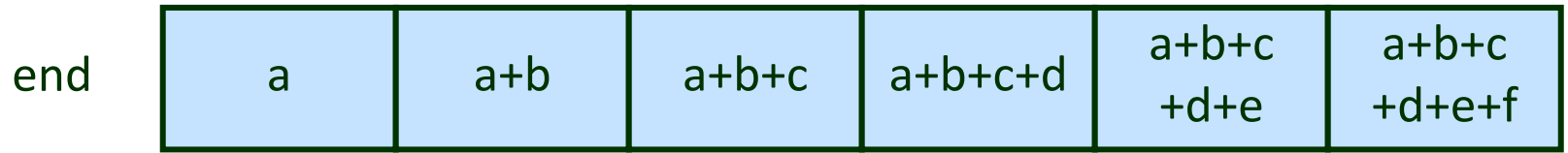

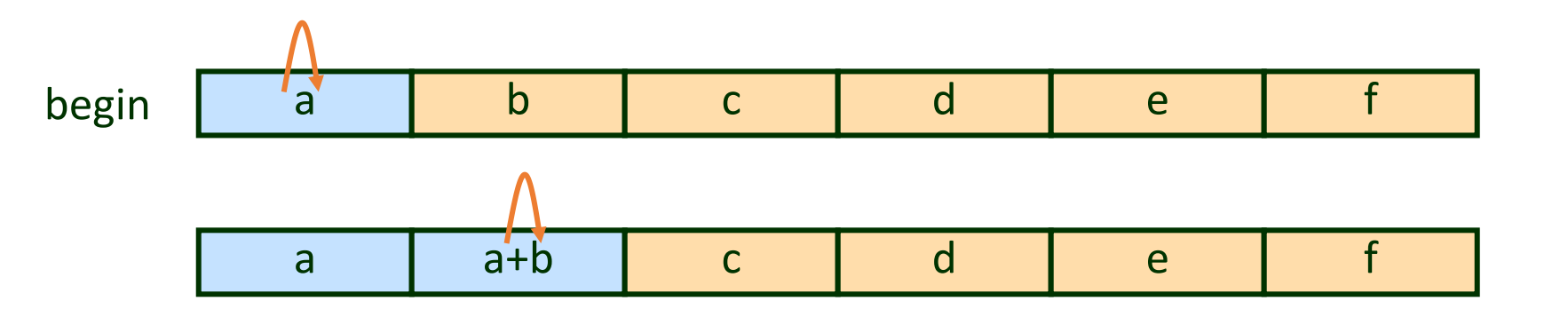

time

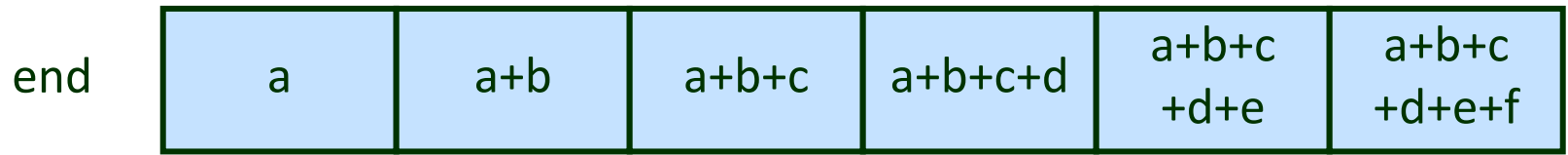

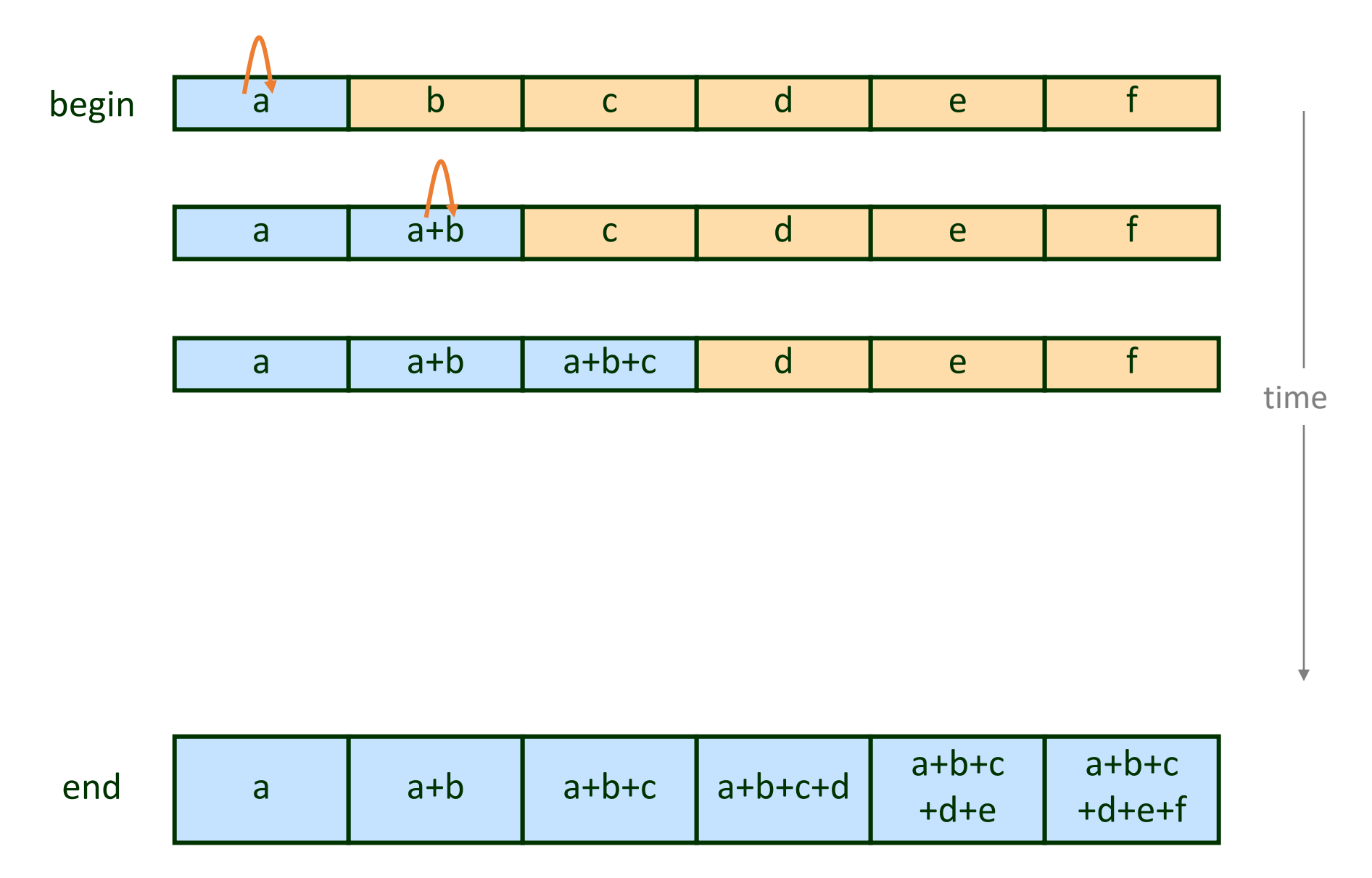

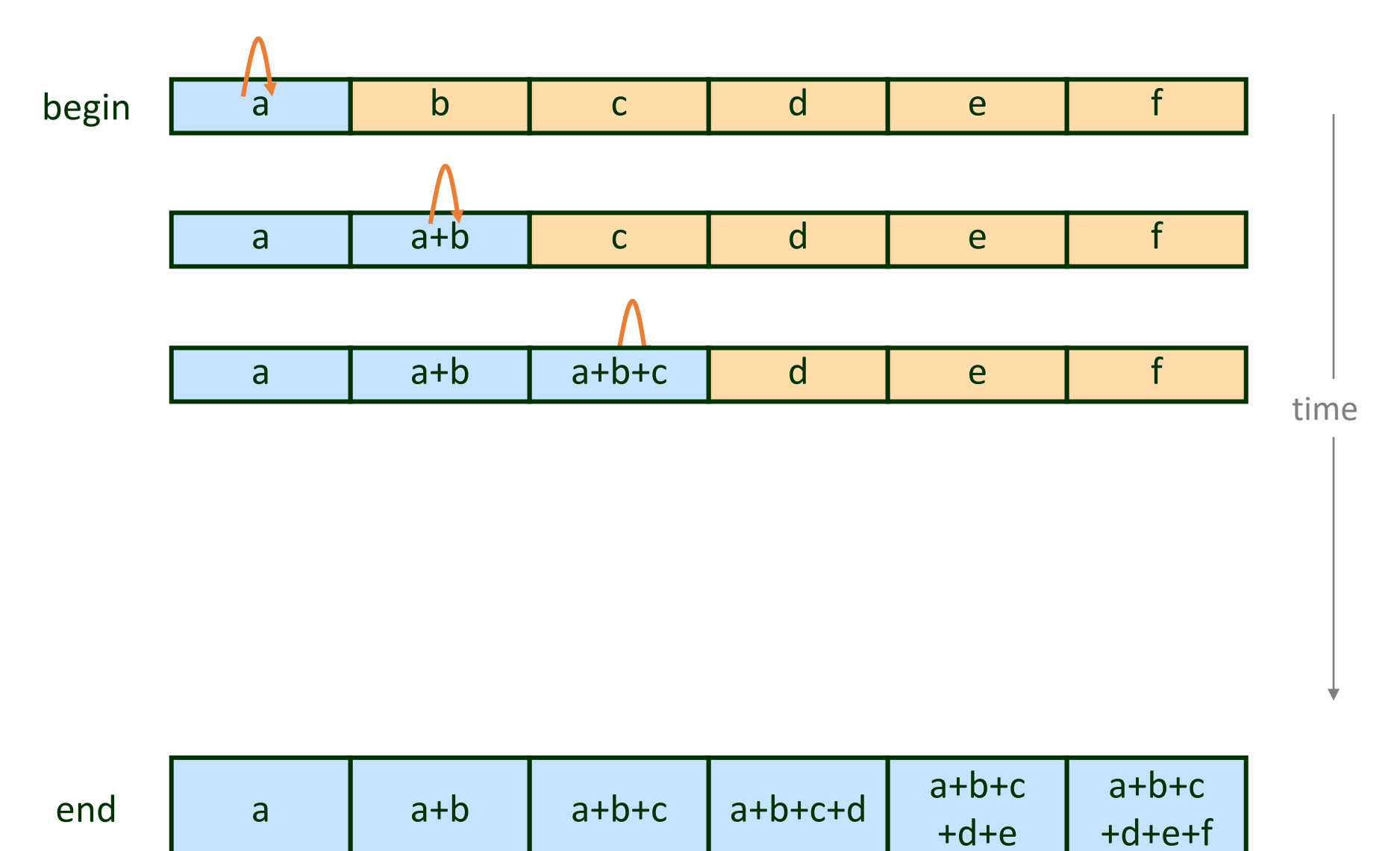

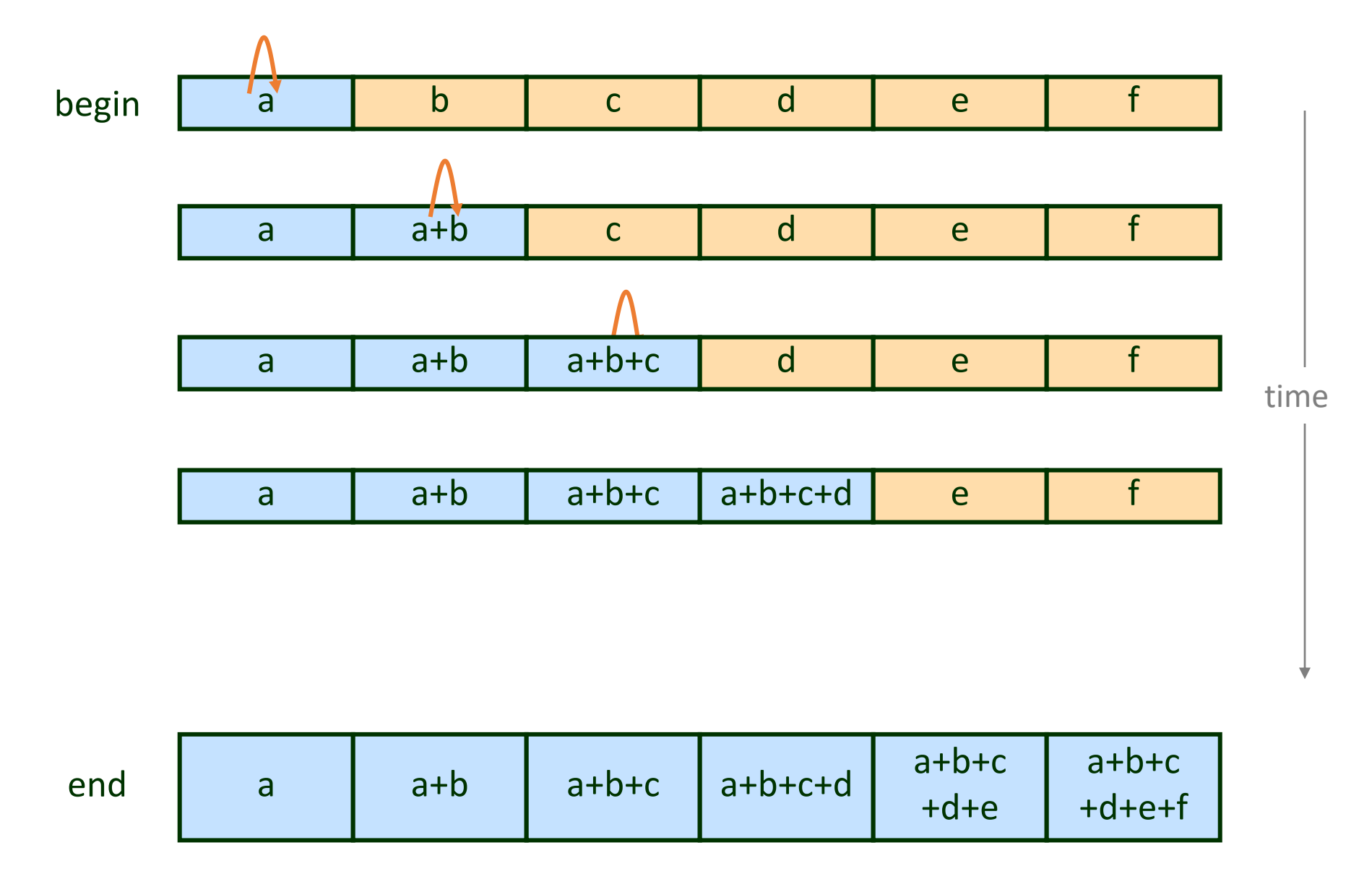

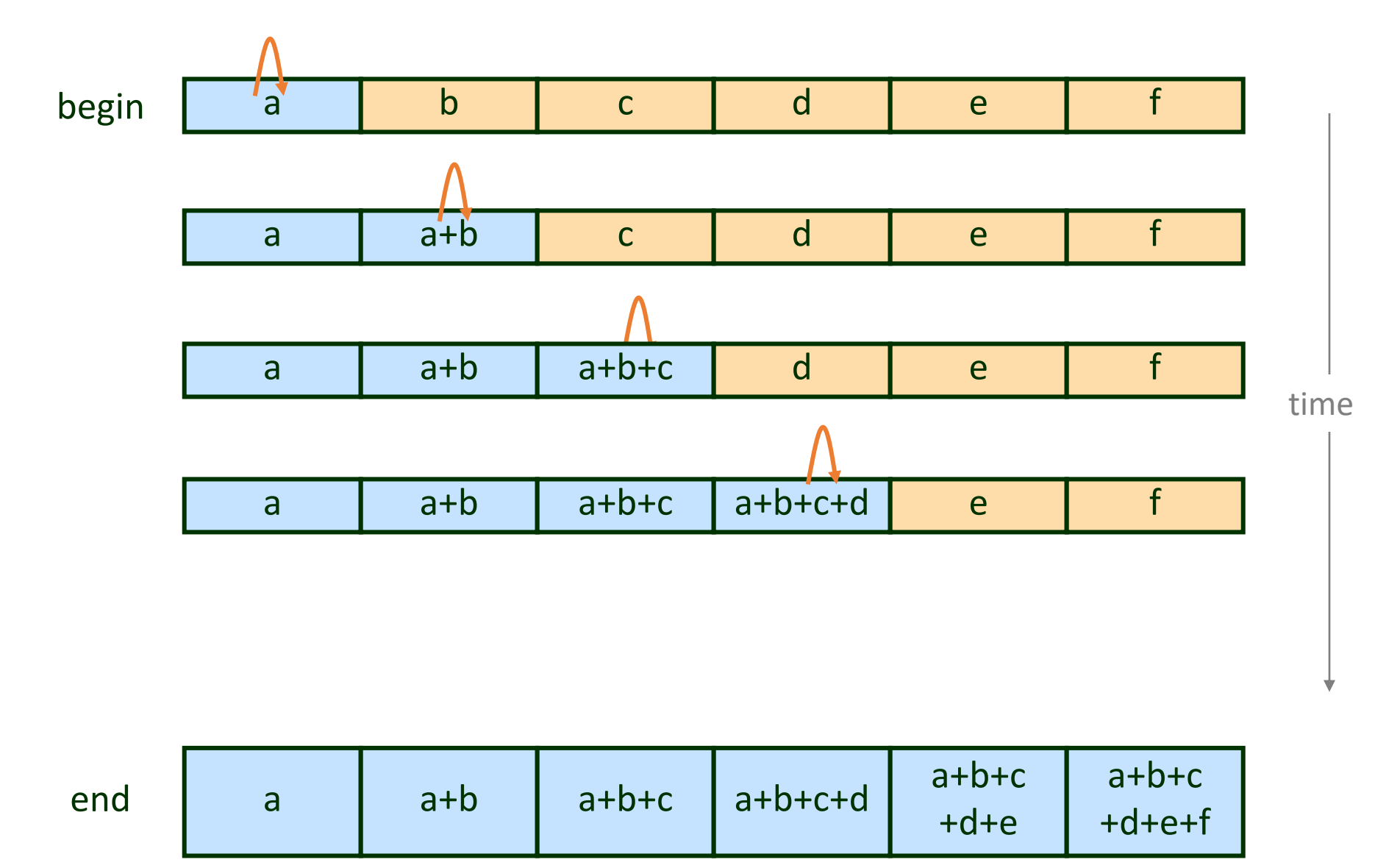

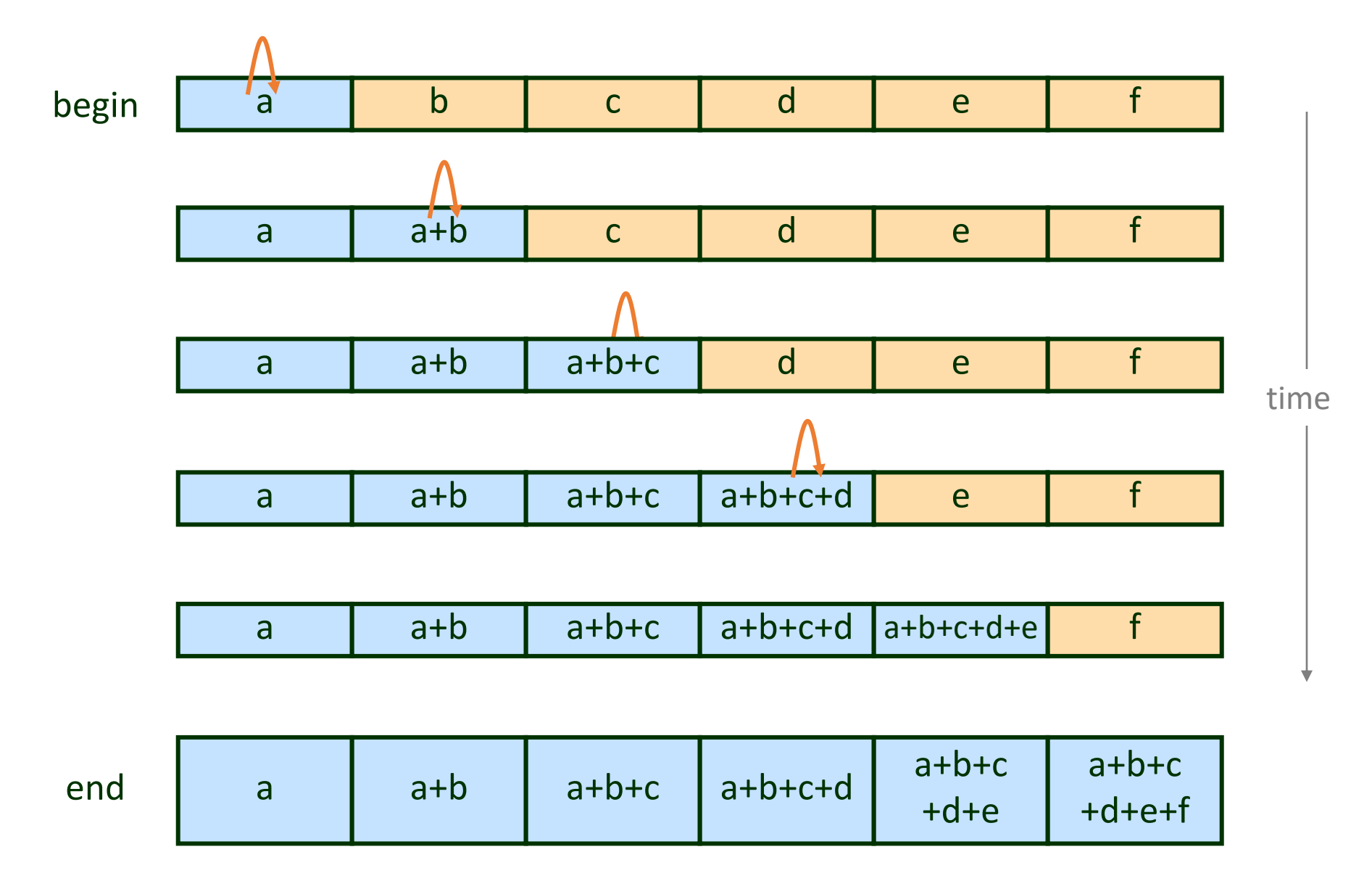

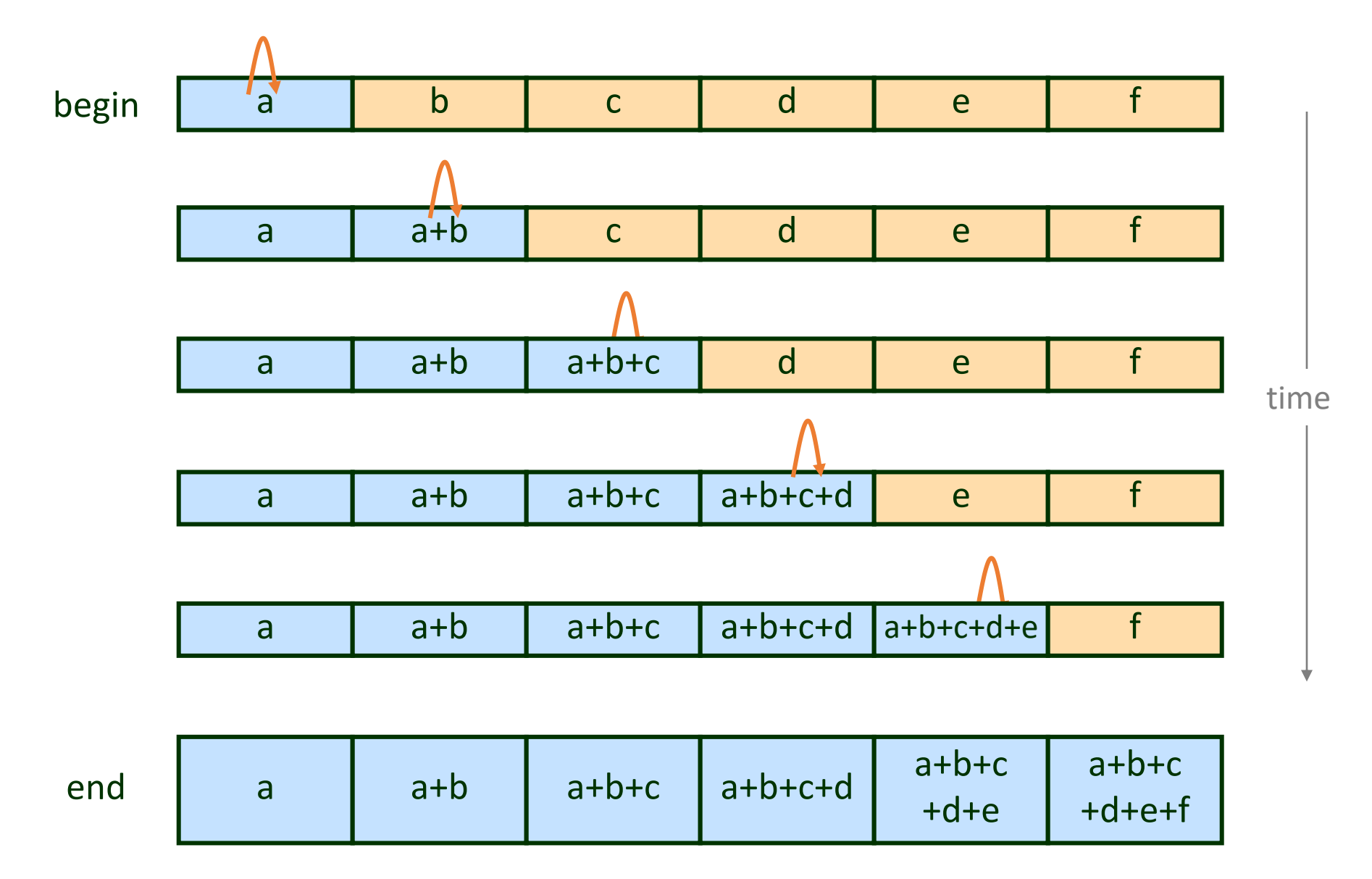

#### Parallel Prefix Sum

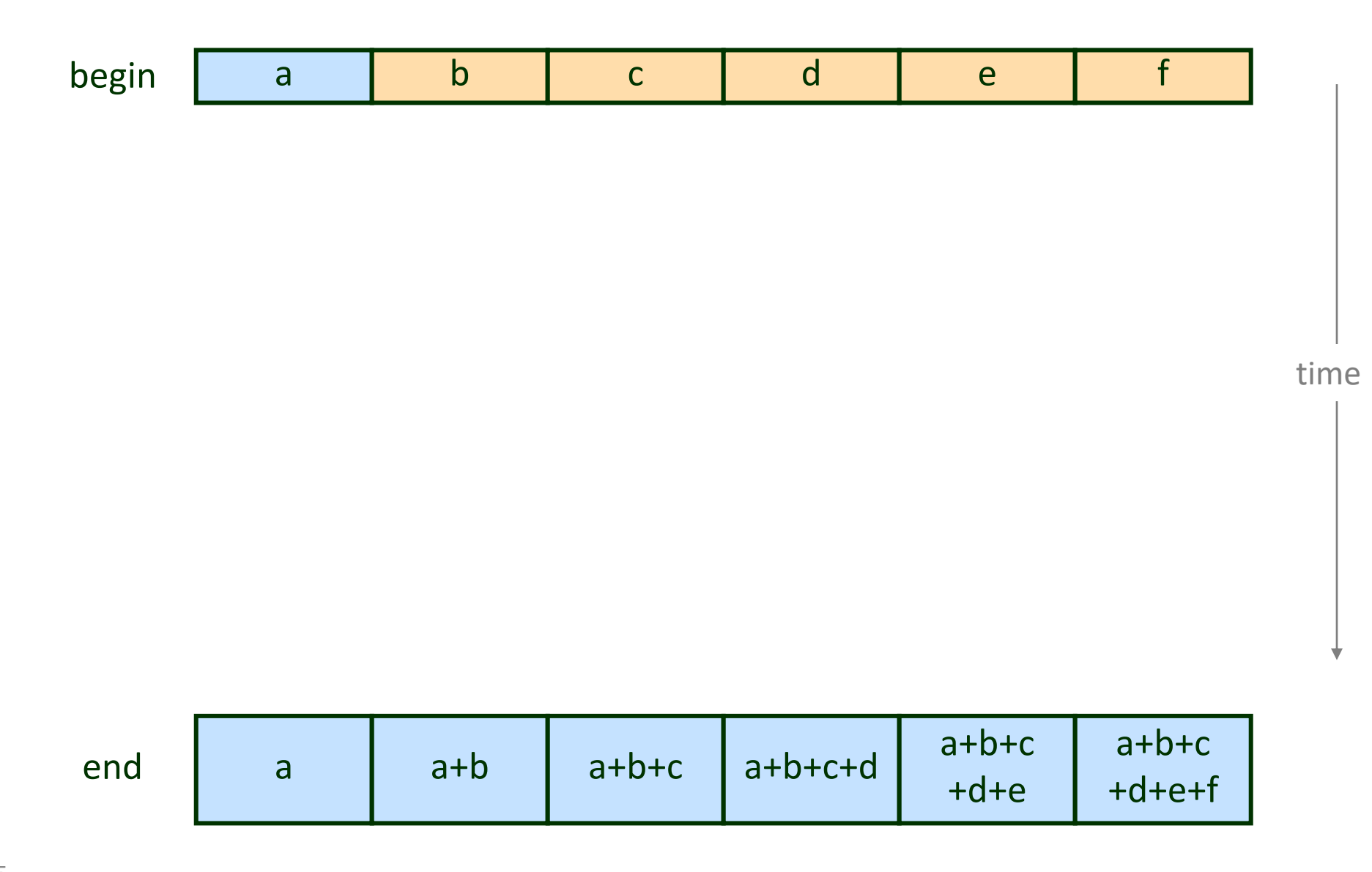

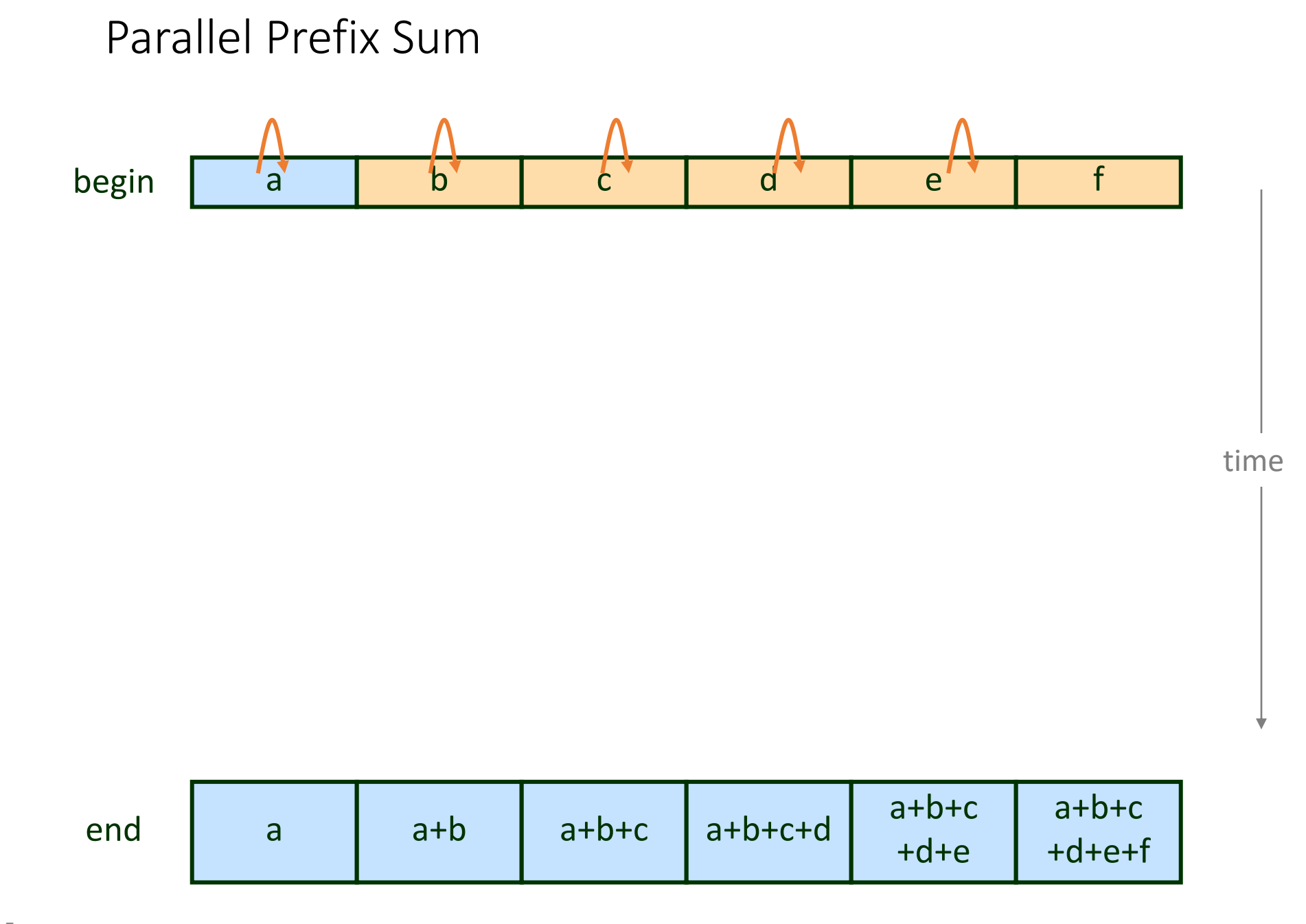

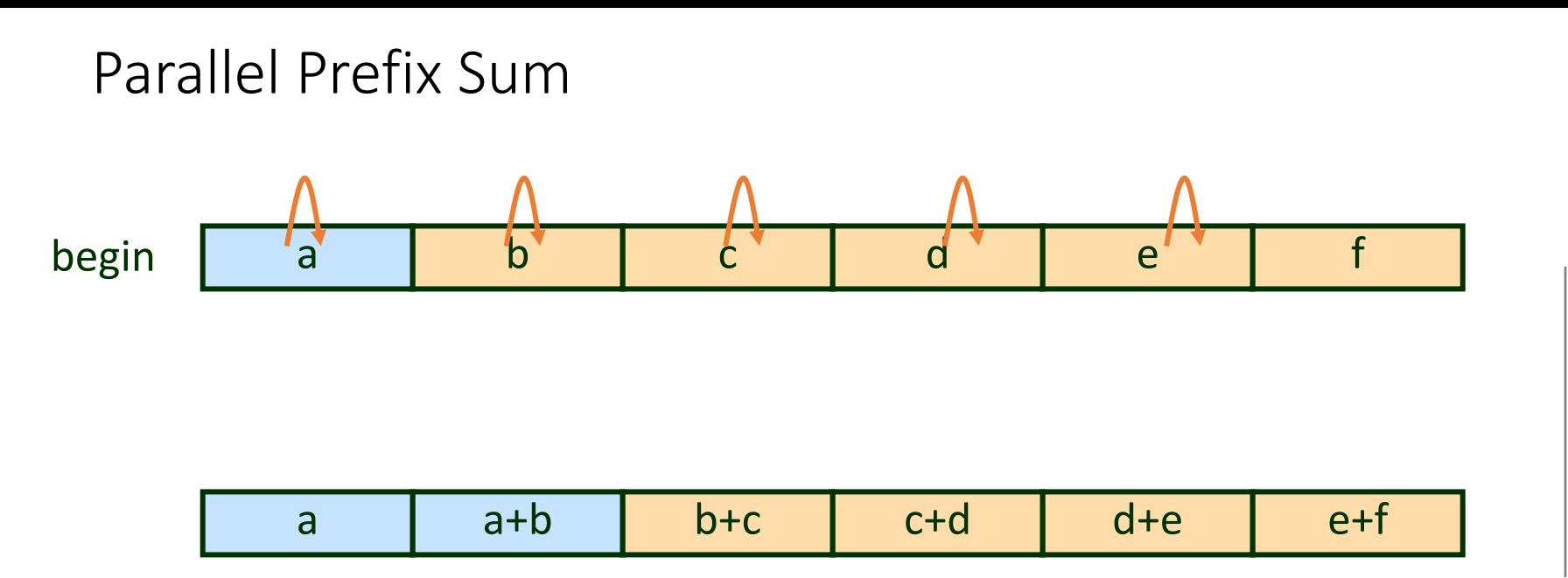

time

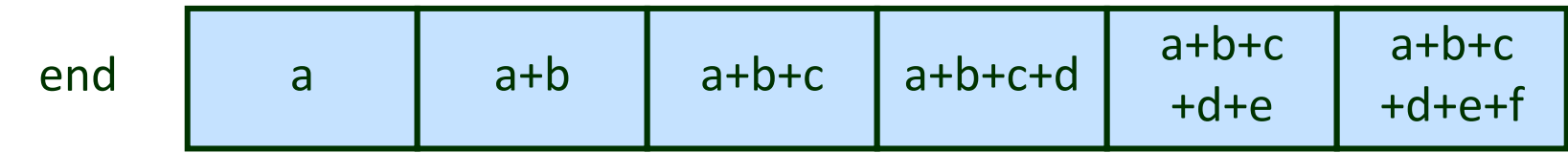

#### Parallel Prefix Sum

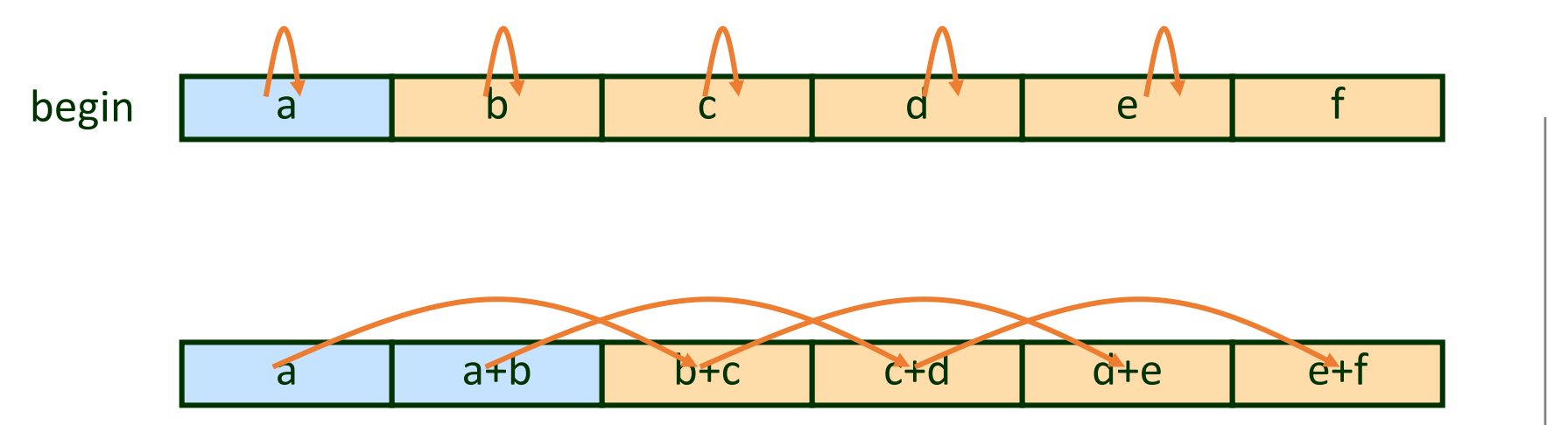

time

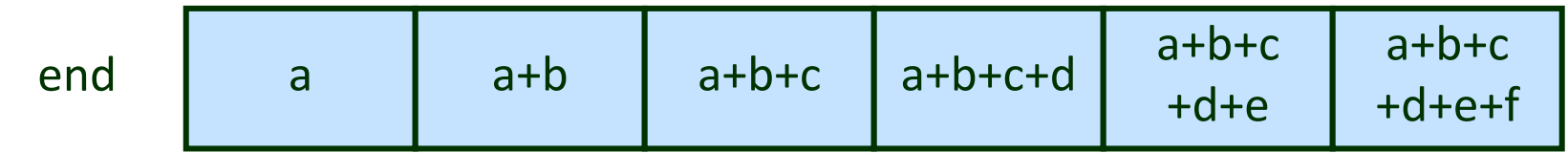

#### Parallel Prefix Sum

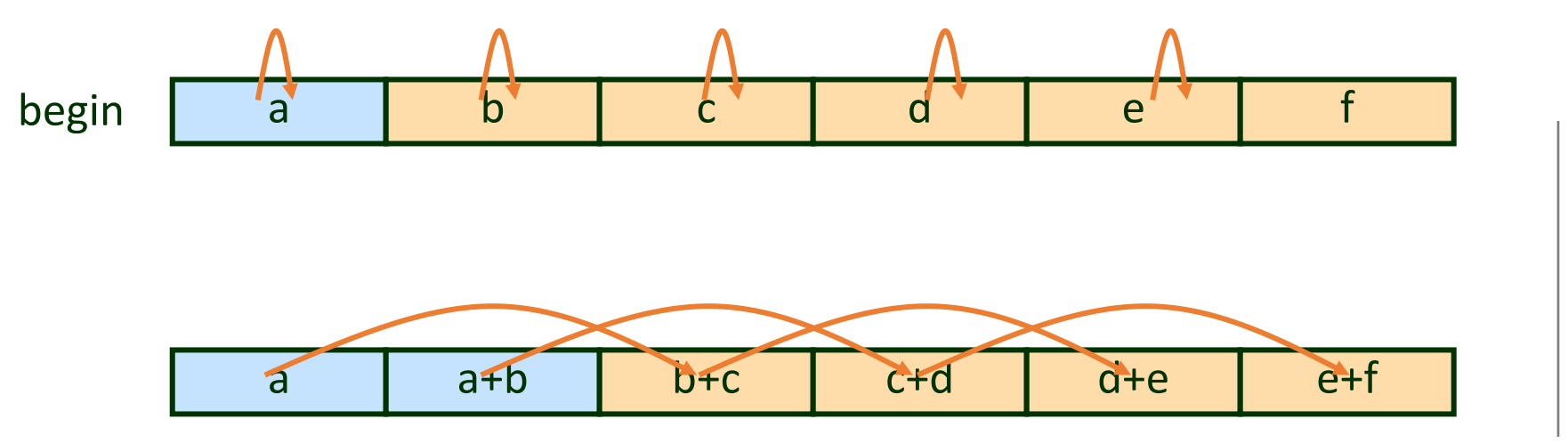

time

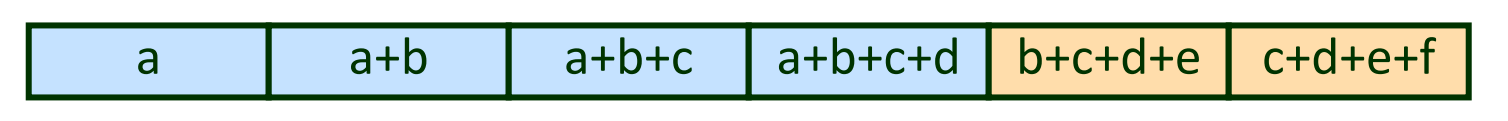

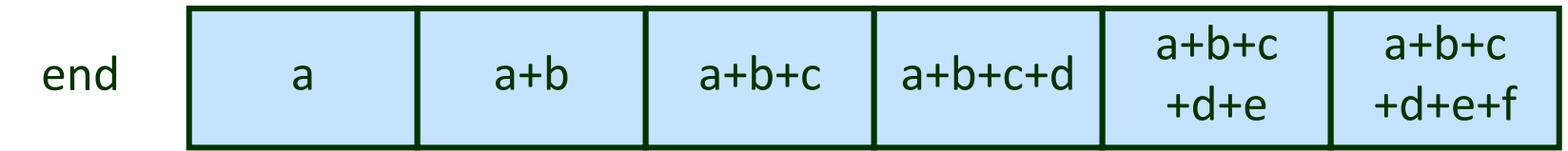

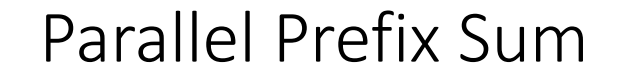

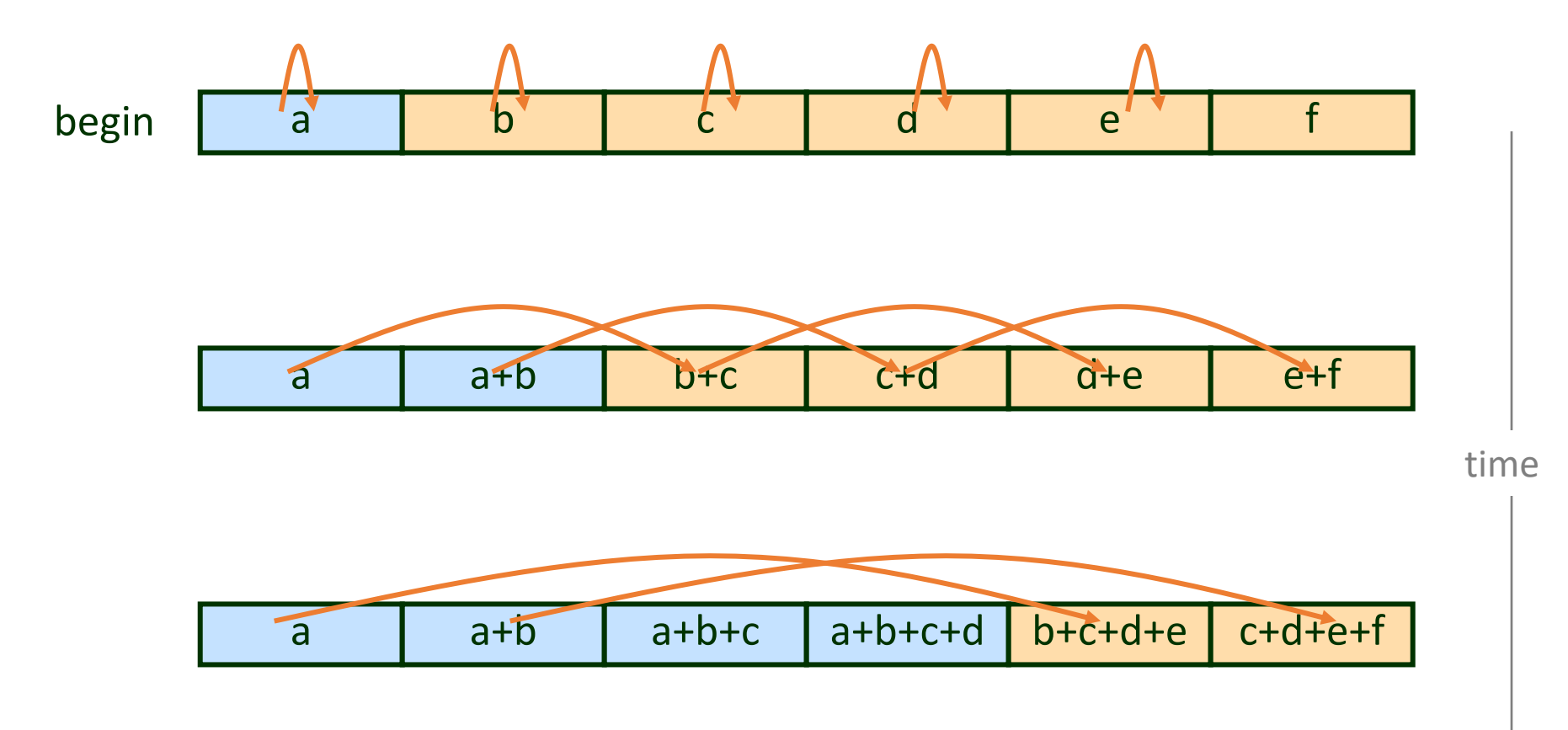

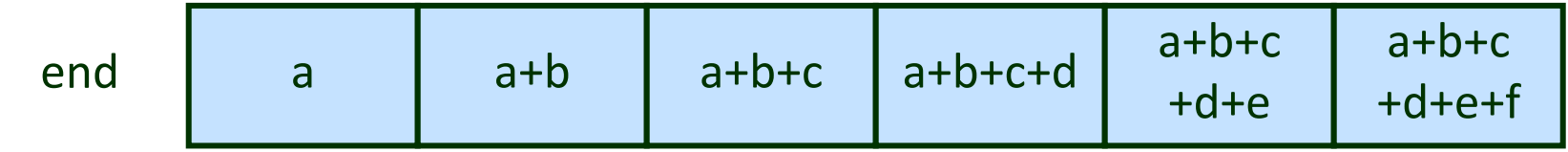

```
int g values [N] = { a, b, c, d, e, f };
```

```
void prefix sum thread (void * param) {
```

```
int i;
int id = \star ((int*) param);
int stride = 0;
```

```
for (stride=1; stride<-N/2; stride<<1) {
 g values [id+stride] += g values [id];
```
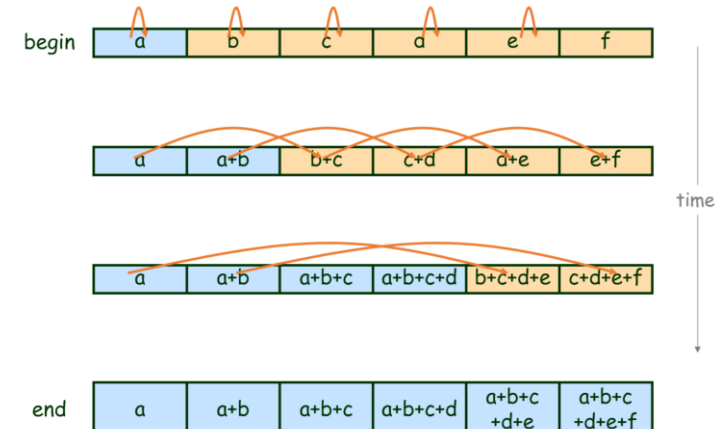

```
int g values [N] = { a, b, c, d, e, f };
```

```
void prefix sum thread (void * param) {
```

```
int i;
int id = \star ((int*) param);
int stride = 0;
```

```
for (stride=1; stride<-N/2; stride<<1) {
 g values [id+stride] += g values [id];
```
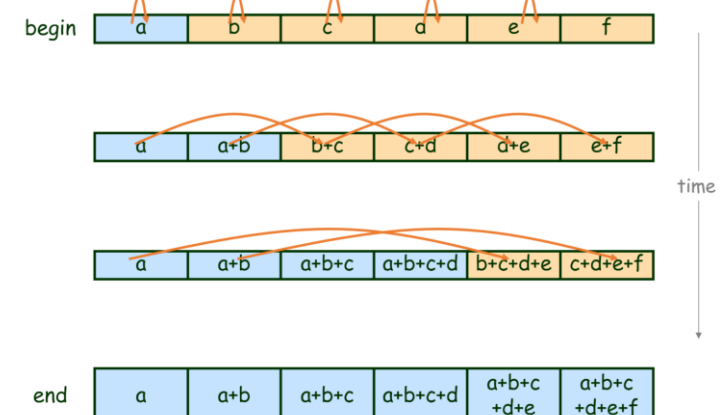

Will this work?

```
pthread mutex t g locks [N] = { MUTEX INITIALIZER, \ldots};
int g values [N] = { a, b, c, d, e, f };
void prefix_sum_thread(void * param) {
  int i;
  int id = \star ((int*) param);
  int stride = 0;
  for (stride=1; stride<=N/2; stride<1) {
    pthread mutex lock(&g locks[id]);
    pthread mutex lock(&g locks[id+stride]);
    g values [id+stride] += g_values [id];
    pthread mutex_unlock(&g_locks[id]);
    pthread mutex unlock(&g locks[id+stride]);
```
ł

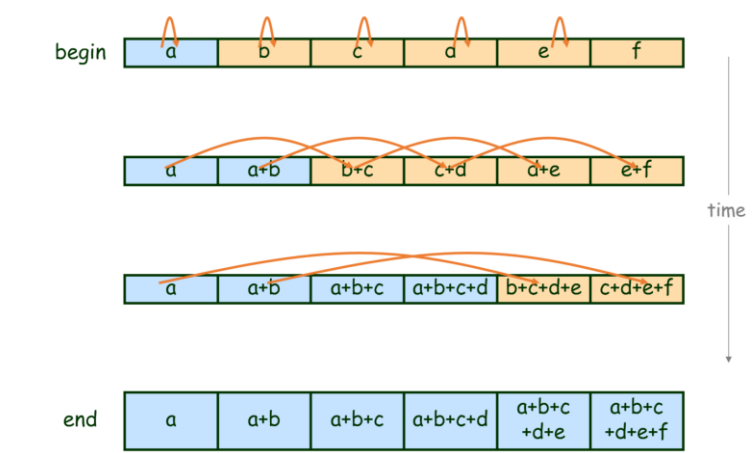

```
pthread mutex t g locks [N] = { MUTEX INITIALIZER, \ldots};
int g values [N] = { a, b, c, d, e, f };
void prefix_sum_thread(void * param) {
  int i;
  int id = \star ((int*) param);
  int stride = 0;
  for (stride=1; stride<=N/2; stride<1) {
    pthread mutex lock(&g locks[id]);
    pthread mutex lock(&g locks[id+stride]);
    g values [id+stride] += g_values [id];
    pthread mutex_unlock(&g_locks[id]);
    pthread mutex unlock(&g locks[id+stride]);
```
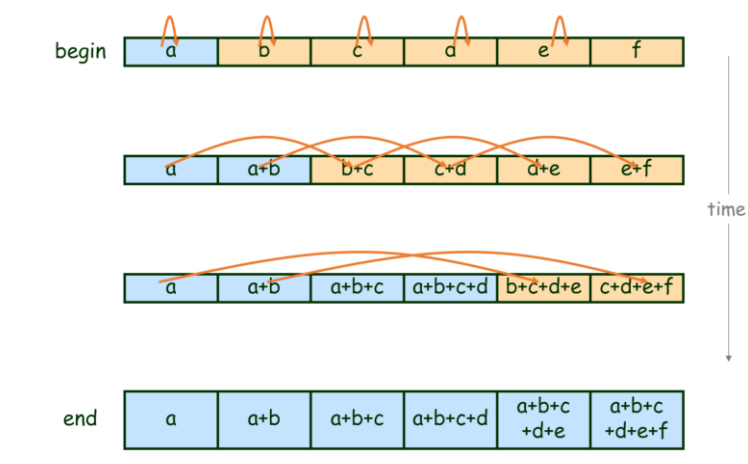

fixed?

#### Parallel Prefix Sum

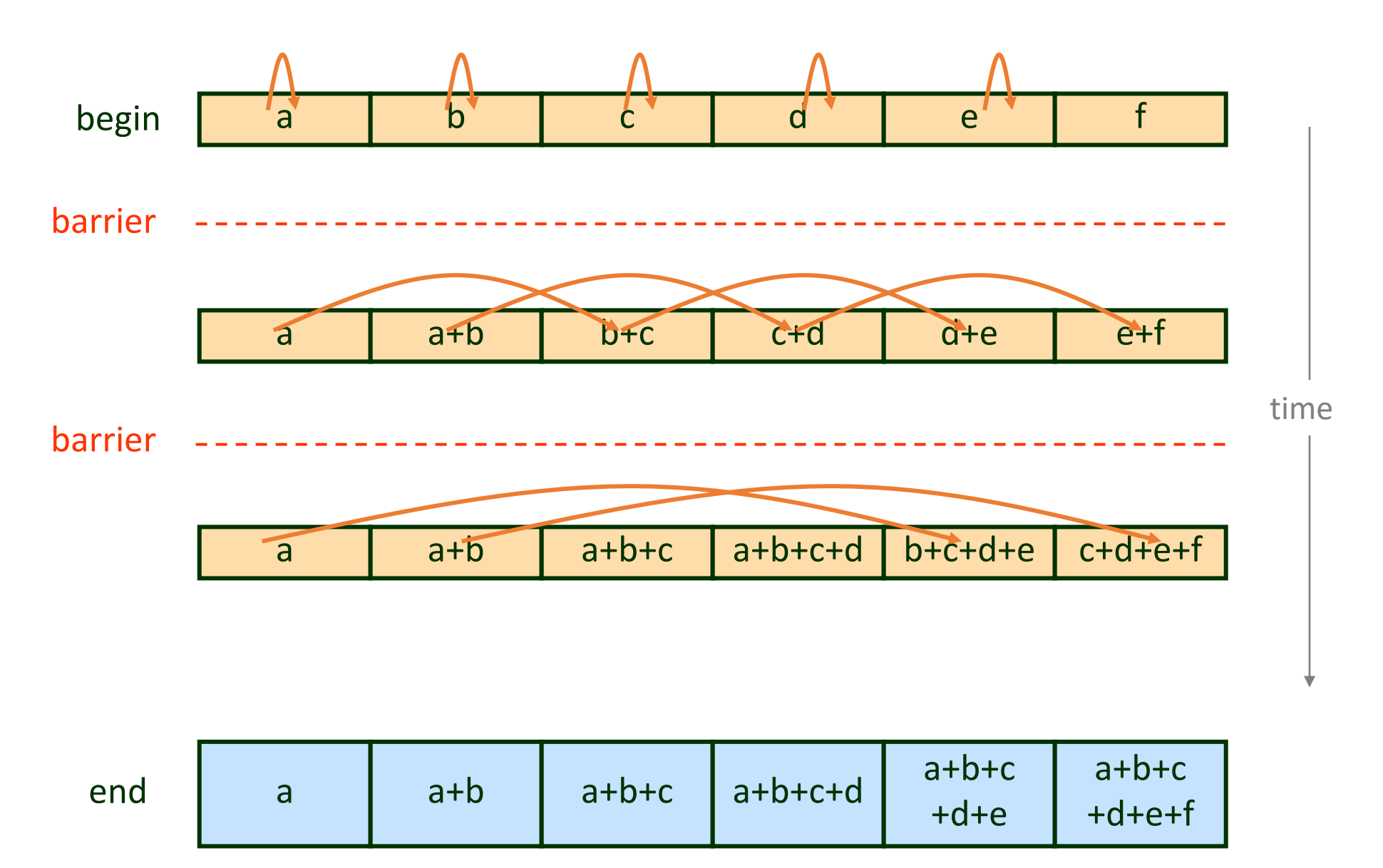

```
pthread barrier t g barrier;
pthread mutex t g locks[N];
int g_values[N] = { a, b, c, d, e, f };
pvoid init stuff() {
    pthread barrier init (&g barrier, NULL, N-1);
pvoid prefix sum thread (void * param) {
  int i;
  int id = \star ((int*) param);
  int stride = 0 :
  for (stride=1; stride \langle = N/2; stride \langle \langle 1 \rangle) {
     pthread mutex lock (&g locks[id]);
     pthread mutex lock(&g locks[id+stride]);
     g values [id+stride] += g values [id];
     pthread mutex unlock(&g locks[id]);
     pthread mutex unlock (&g locks [id+stride]);
     pthread barrier wait (&g barrier);
```
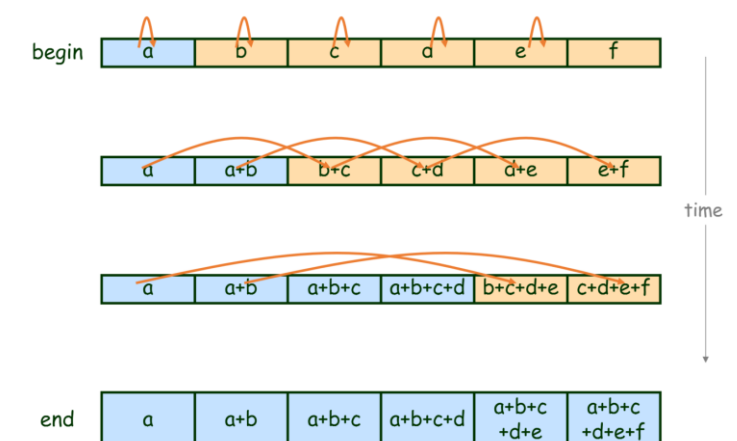

```
pthread barrier t g barrier;
pthread mutex_t g_locks[N];
int g_values[N] = { a, b, c, d, e, f };
pvoid init stuff() {
    pthread barrier init (&g barrier, NULL, N-1);
pvoid prefix sum thread (void * param) {
  int i;
  int id = \star ((int*) param);
  int stride = 0 :
  for (stride=1; stride \langle = N/2; stride \langle \langle 1 \rangle) {
     pthread mutex lock (&g locks[id]);
     pthread mutex lock(&g locks[id+stride]);
     g values [id+stride] += g values [id];
     pthread mutex unlock (&g locks[id]);
     pthread mutex unlock (&g locks [id+stride]);
     pthread barrier wait (&g barrier);
```
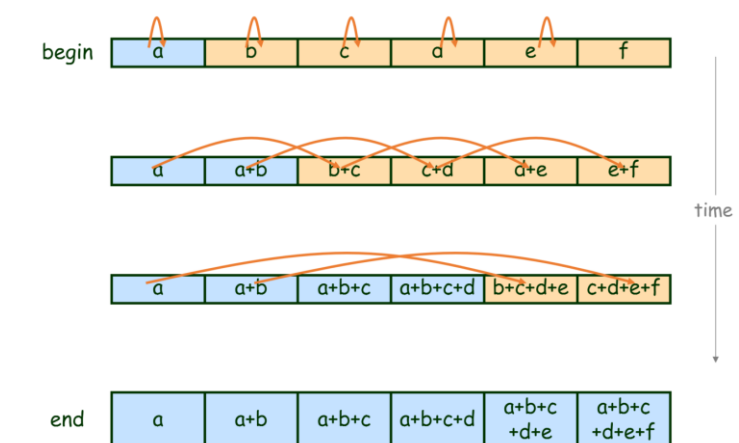

```
fixed?
```
### Barrier Goals

Desirable barrier properties:

### Barrier Goals

Desirable barrier properties:

• Low shared memory space complexity

### Barrier Goals

Desirable barrier properties:

- Low shared memory space complexity
- Low contention on shared objects
- Low shared memory space complexity
- Low contention on shared objects
- Low shared memory references per process

- Low shared memory space complexity
- Low contention on shared objects
- Low shared memory references per process
- No need for shared memory initialization

- Low shared memory space complexity
- Low contention on shared objects
- Low shared memory references per process
- No need for shared memory initialization
- Symmetric: same amount of work for all processes

- Low shared memory space complexity
- Low contention on shared objects
- Low shared memory references per process
- No need for shared memory initialization
- Symmetric: same amount of work for all processes
- Algorithm simplicity

- Low shared memory space complexity
- Low contention on shared objects
- Low shared memory references per process
- No need for shared memory initialization
- Symmetric: same amount of work for all processes
- Algorithm simplicity
- Simple basic primitive

- Low shared memory space complexity
- Low contention on shared objects
- Low shared memory references per process
- No need for shared memory initialization
- Symmetric: same amount of work for all processes
- Algorithm simplicity
- Simple basic primitive
- Minimal propagation time

- Low shared memory space complexity
- Low contention on shared objects
- Low shared memory references per process
- No need for shared memory initialization
- Symmetric: same amount of work for all processes
- Algorithm simplicity
- Simple basic primitive
- Minimal propagation time
- Reusability of the barrier (must!)

# Barrier Building Blocks

- Conditions
- Semaphores
- Atomic Bit
- Atomic Register
- Fetch-and-increment register
- Test and set bits
- Read-Modify-Write register

# Barrier with Semaphores

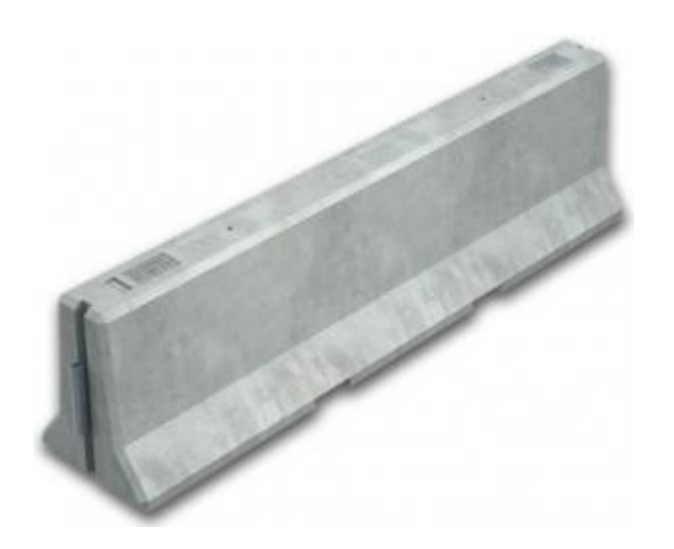

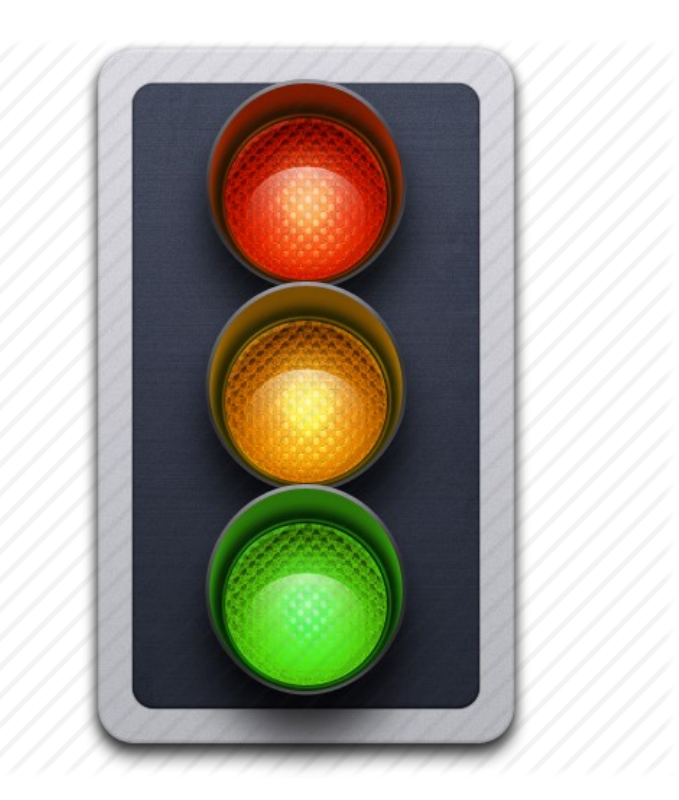

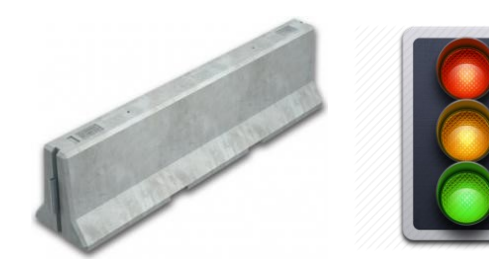

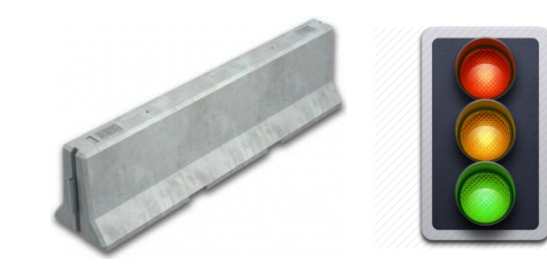

**shared** sem\_t arrival = 1; *// sem\_init(&arrival, NULL, 1)* sem\_t departure = 0; *// sem\_init(&departure, NULL, 0)* **atomic** int counter = 0; *// (gcc intrinsics are verbose)*

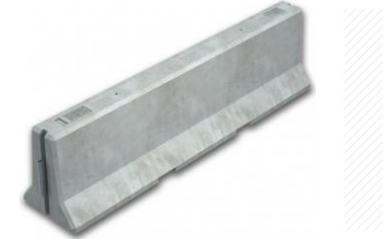

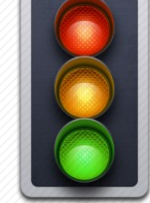

**shared** sem\_t arrival = 1; *// sem\_init(&arrival, NULL, 1)* sem\_t departure = 0; *// sem\_init(&departure, NULL, 0)* **atomic** int counter = 0; *// (gcc intrinsics are verbose)*

type sync\_fetch\_and\_sub (type \*ptr, type value, ...) type sync\_fetch\_and\_or (type \*ptr, type\_value, ...) type \_\_ sync\_fetch\_and\_and (type \*ptr, type value, ...) type \_\_ sync\_fetch\_and\_xor (type \*ptr, type value, ...) type \_\_ sync\_fetch\_and\_nand (type \*ptr, type value, ...)

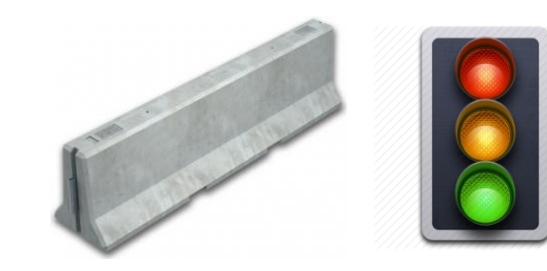

**shared** sem\_t arrival = 1; *// sem\_init(&arrival, NULL, 1)* sem\_t departure = 0; *// sem\_init(&departure, NULL, 0)* **atomic** int counter = 0; *// (gcc intrinsics are verbose)*

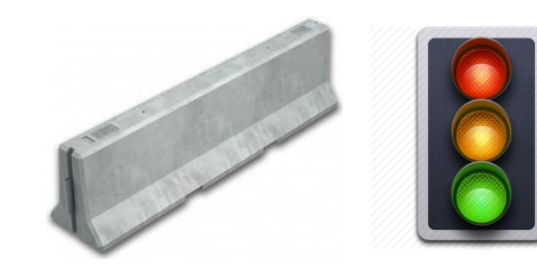

**shared** sem\_t arrival = 1; *// sem\_init(&arrival, NULL, 1)* sem\_t departure = 0; *// sem\_init(&departure, NULL, 0)* **atomic** int counter = 0; *// (gcc intrinsics are verbose)*

- **sem\_wait**(arrival); **1**
- **if**(++counter < N) **2**
- **sem\_post**(arrival); **3**
- **else 4**
- **sem\_post**(departure); **5**
- **sem\_wait**(departure); **6**
- $if(-counter > 0)$ **7**
- **sem\_post**(departure) **8**
- **else 9**
- **sem\_post**(arrival) **10**

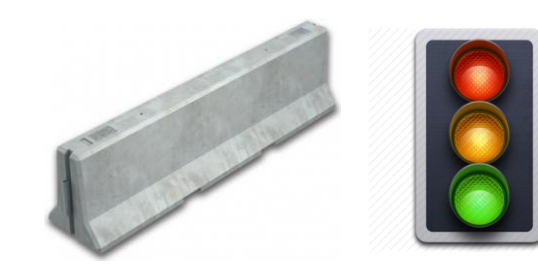

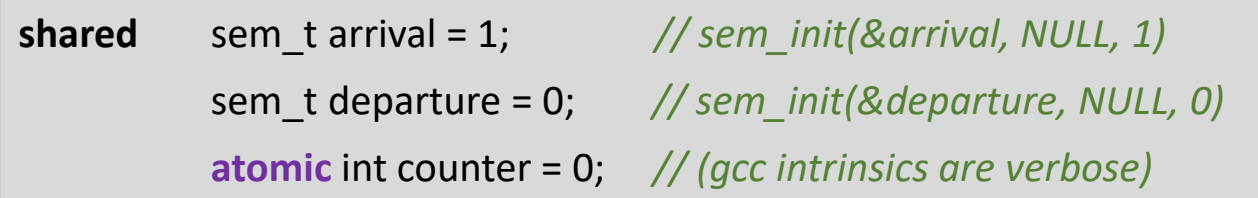

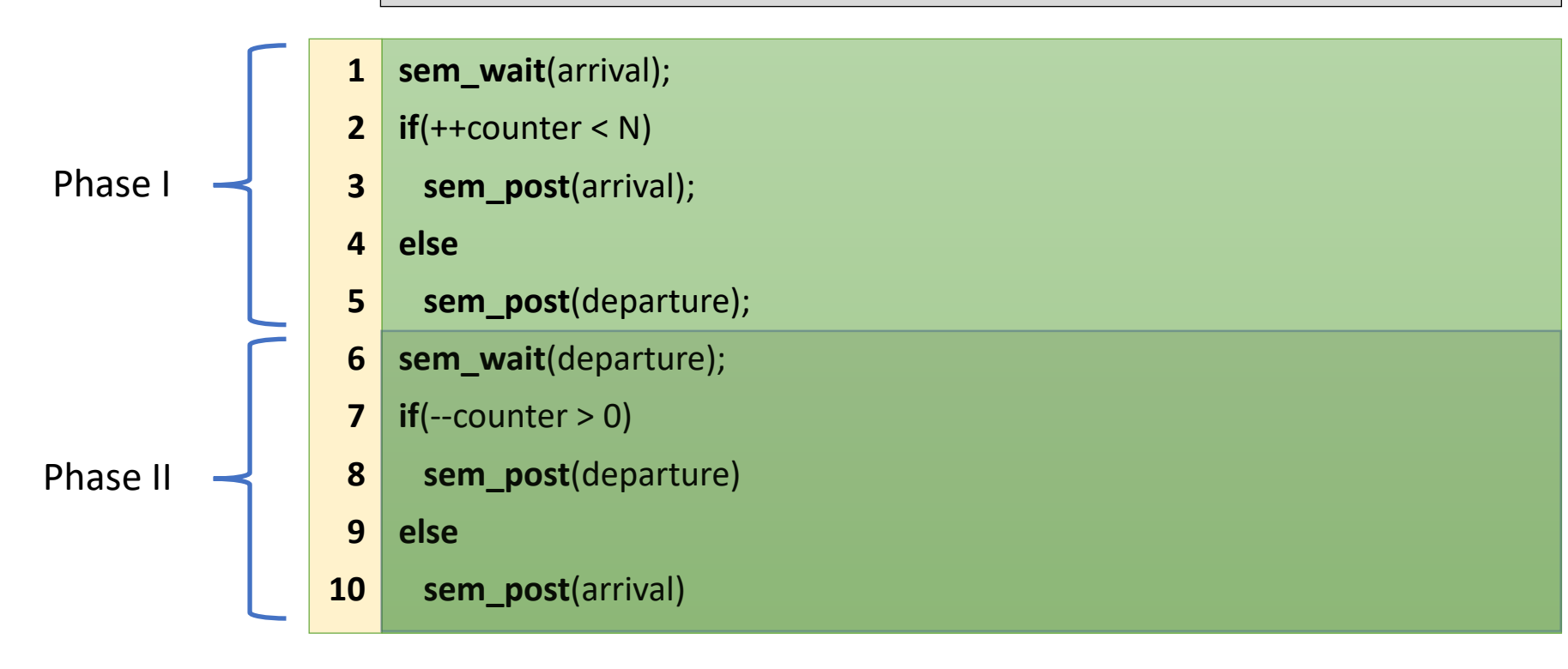

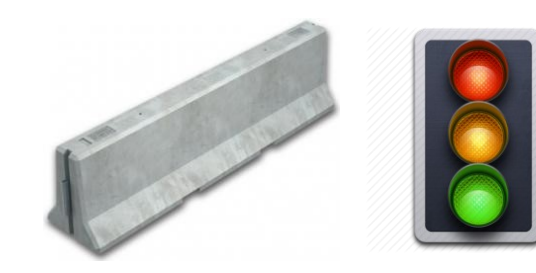

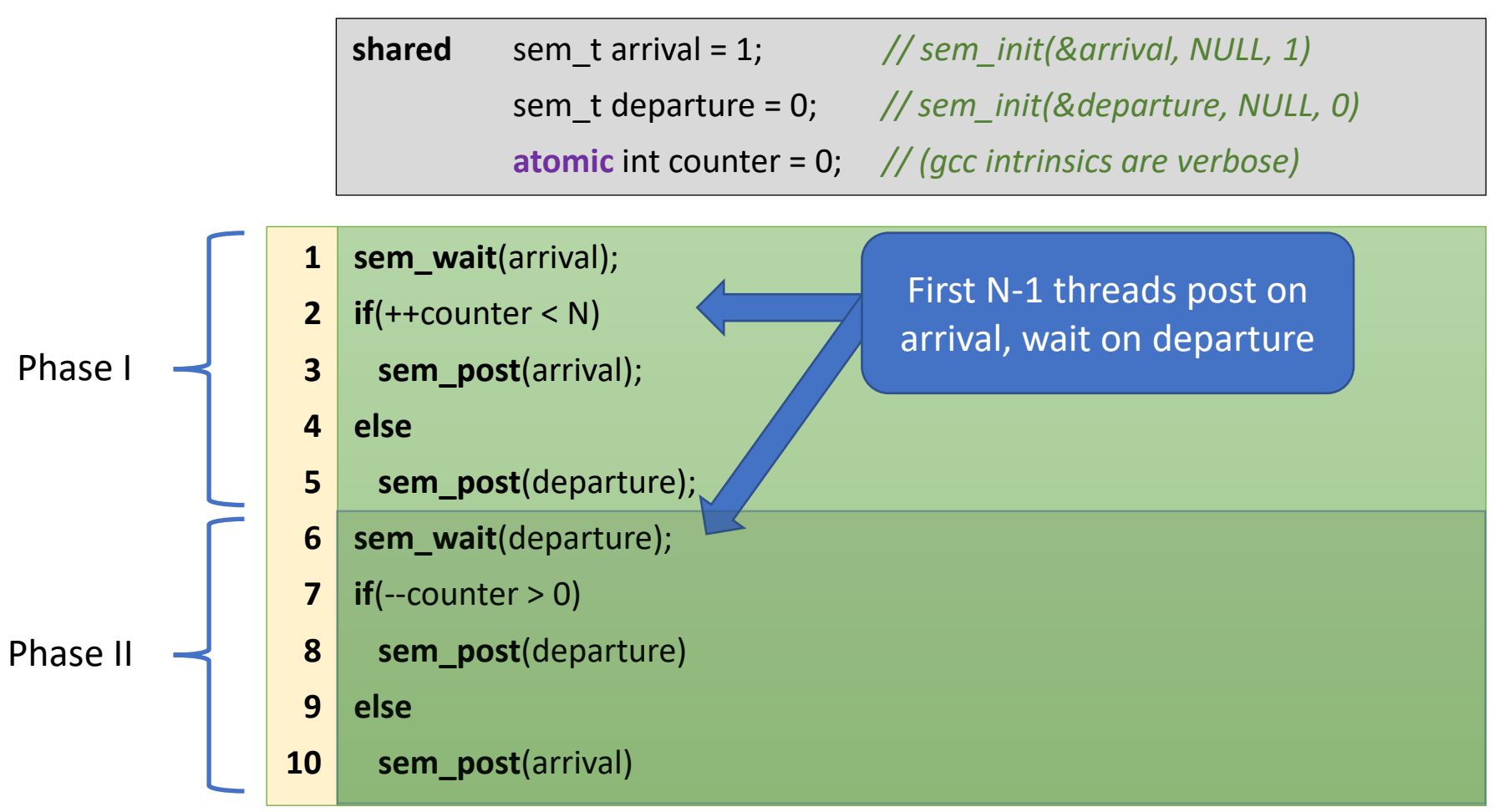

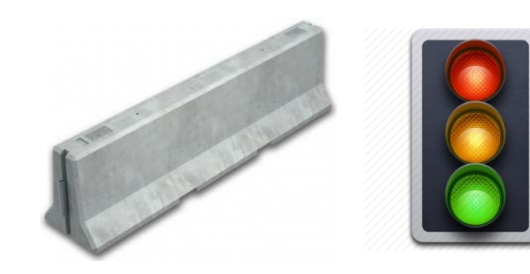

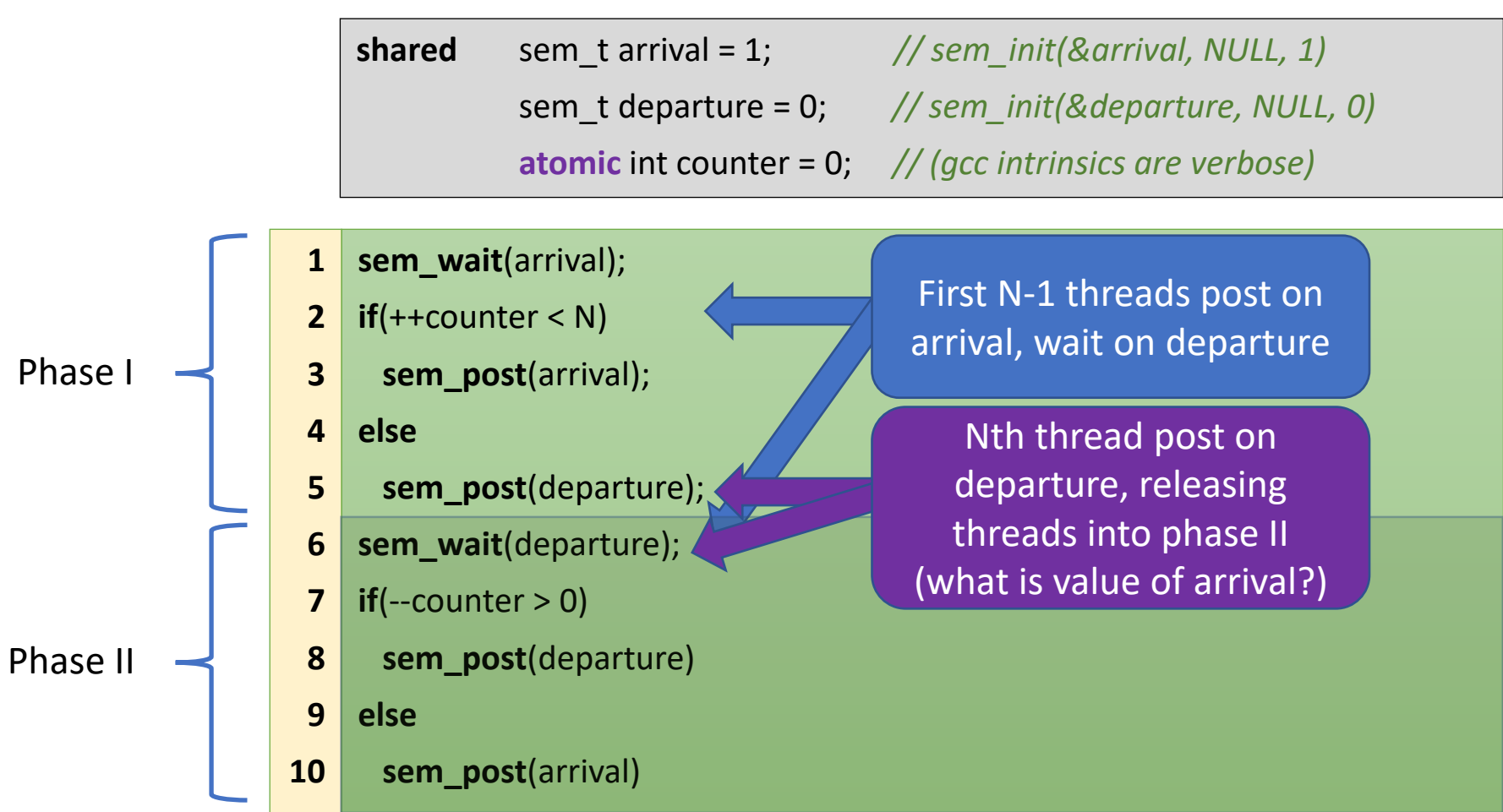

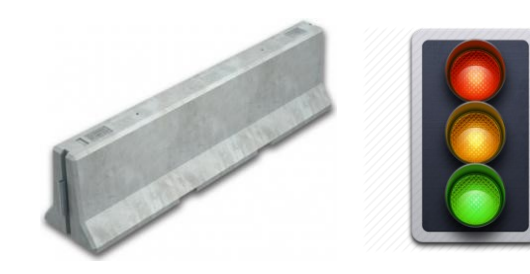

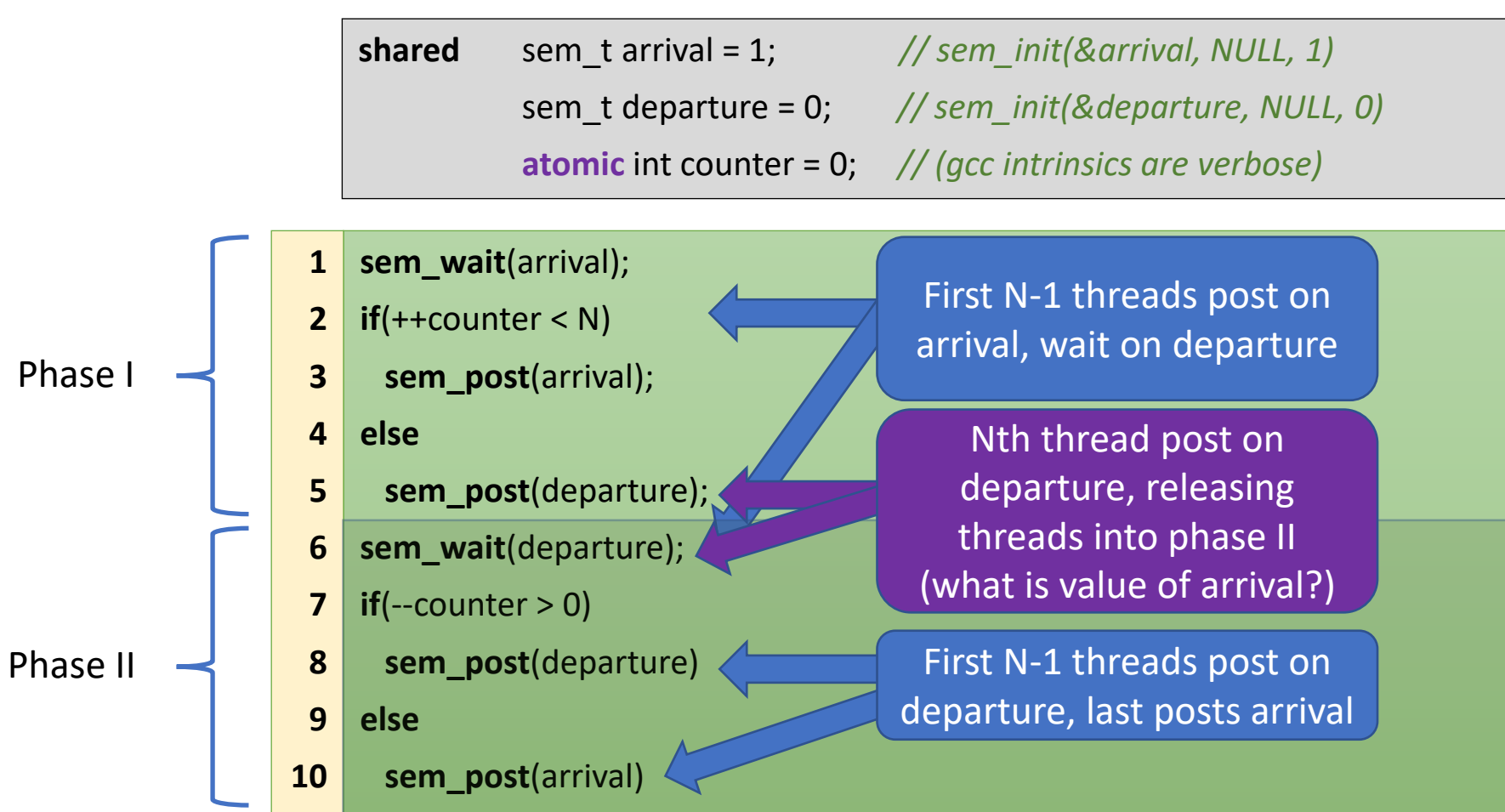

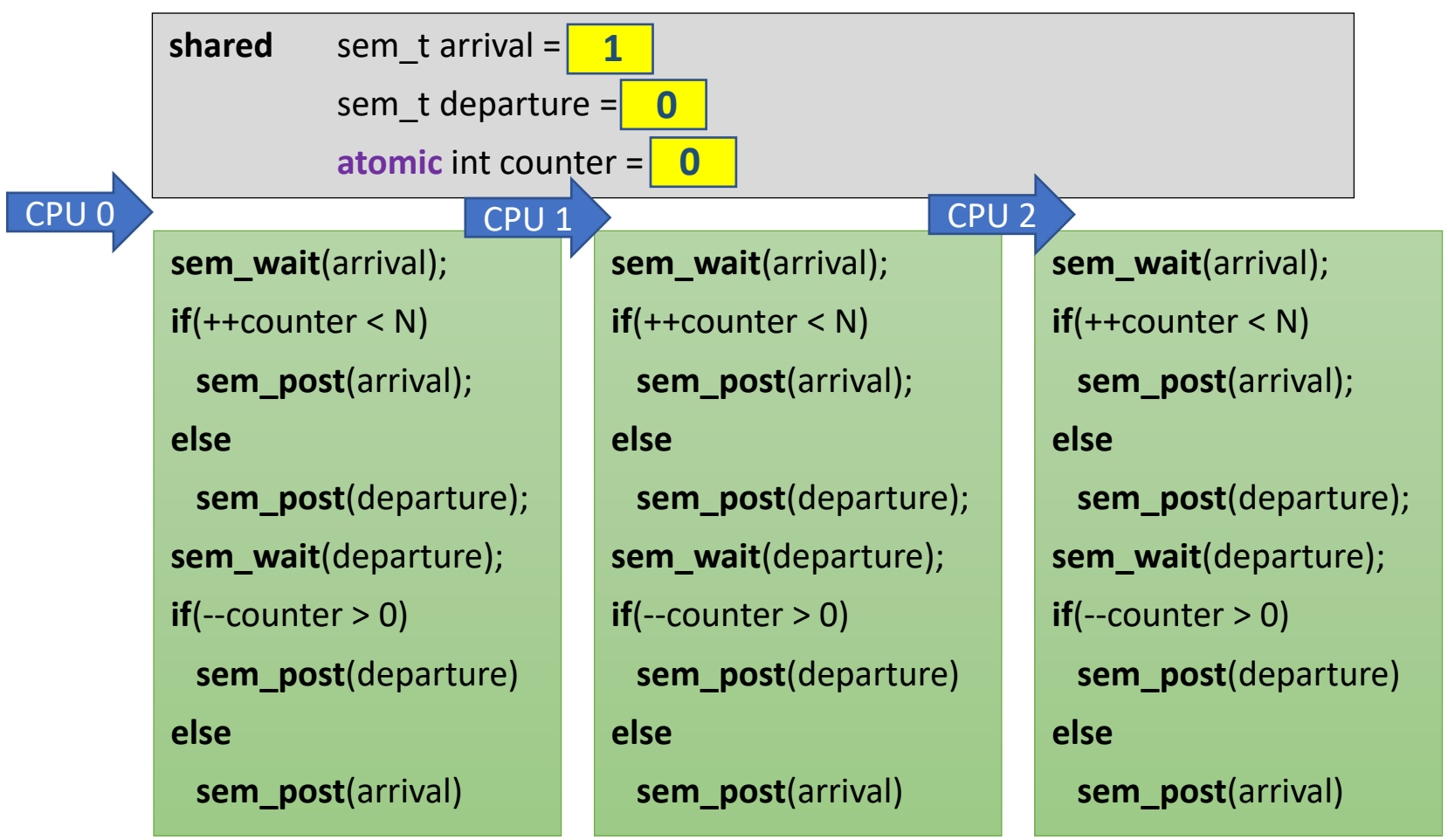

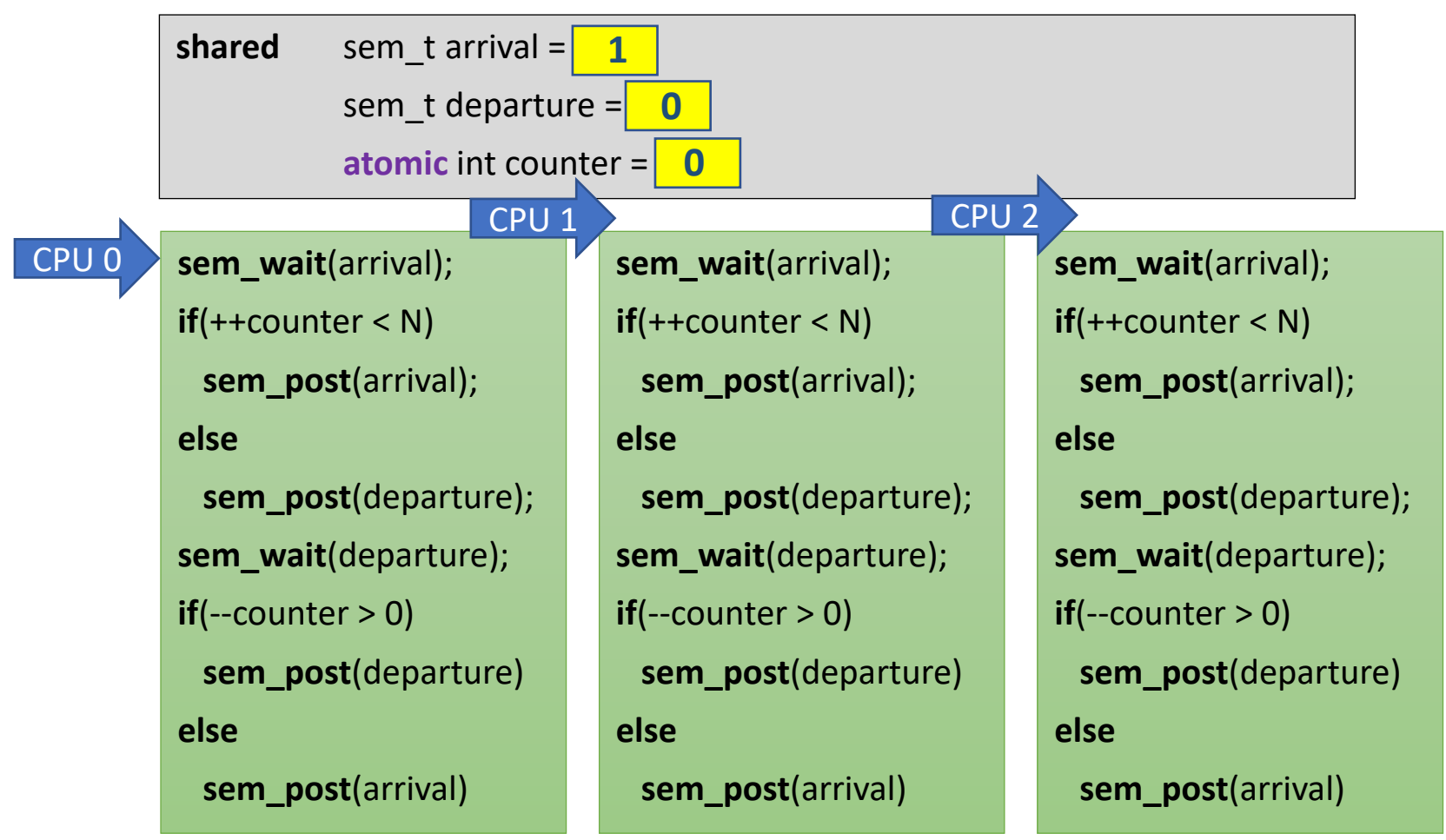

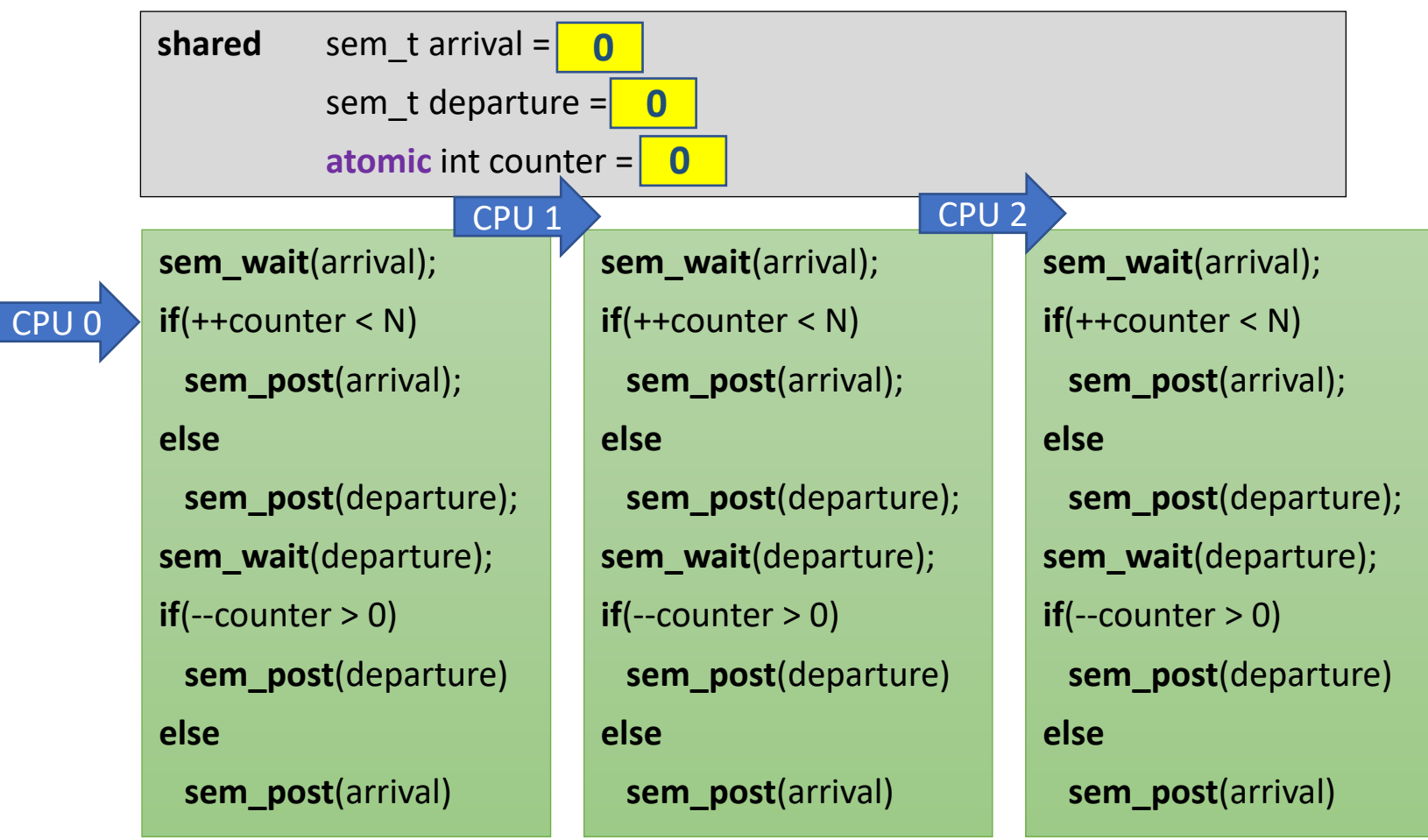

1

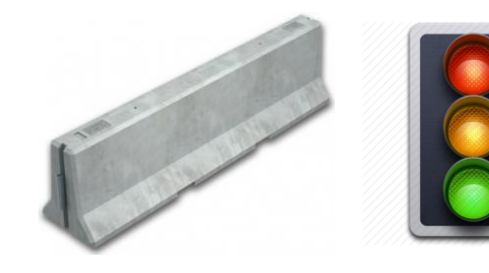

1

#### Semaphore Barrier Action Zone  $N = 3$

**shared** sem\_t arrival = sem t departure =  $\vert$ **atomic** int counter  $=$ **sem\_wait**(arrival); CPU 1 **if**(++counter < N) **sem\_post**(arrival); **else sem\_post**(departure); **sem\_wait**(departure);  $if$ (--counter  $> 0$ ) **sem\_post**(departure) **else sem\_post**(arrival) **sem\_wait**(arrival); **if**(++counter < N) **sem\_post**(arrival); **else sem\_post**(departure); **sem\_wait**(departure);  $if$ (--counter  $> 0$ ) **sem\_post**(departure) **else sem\_post**(arrival) **sem\_wait**(arrival); **if**(++counter < N) **sem\_post**(arrival); **else sem\_post**(departure); **sem\_wait**(departure);  $if$ (--counter  $> 0$ ) **sem\_post**(departure) **else sem\_post**(arrival) CPU 0 CPU 2 **0 0 0**

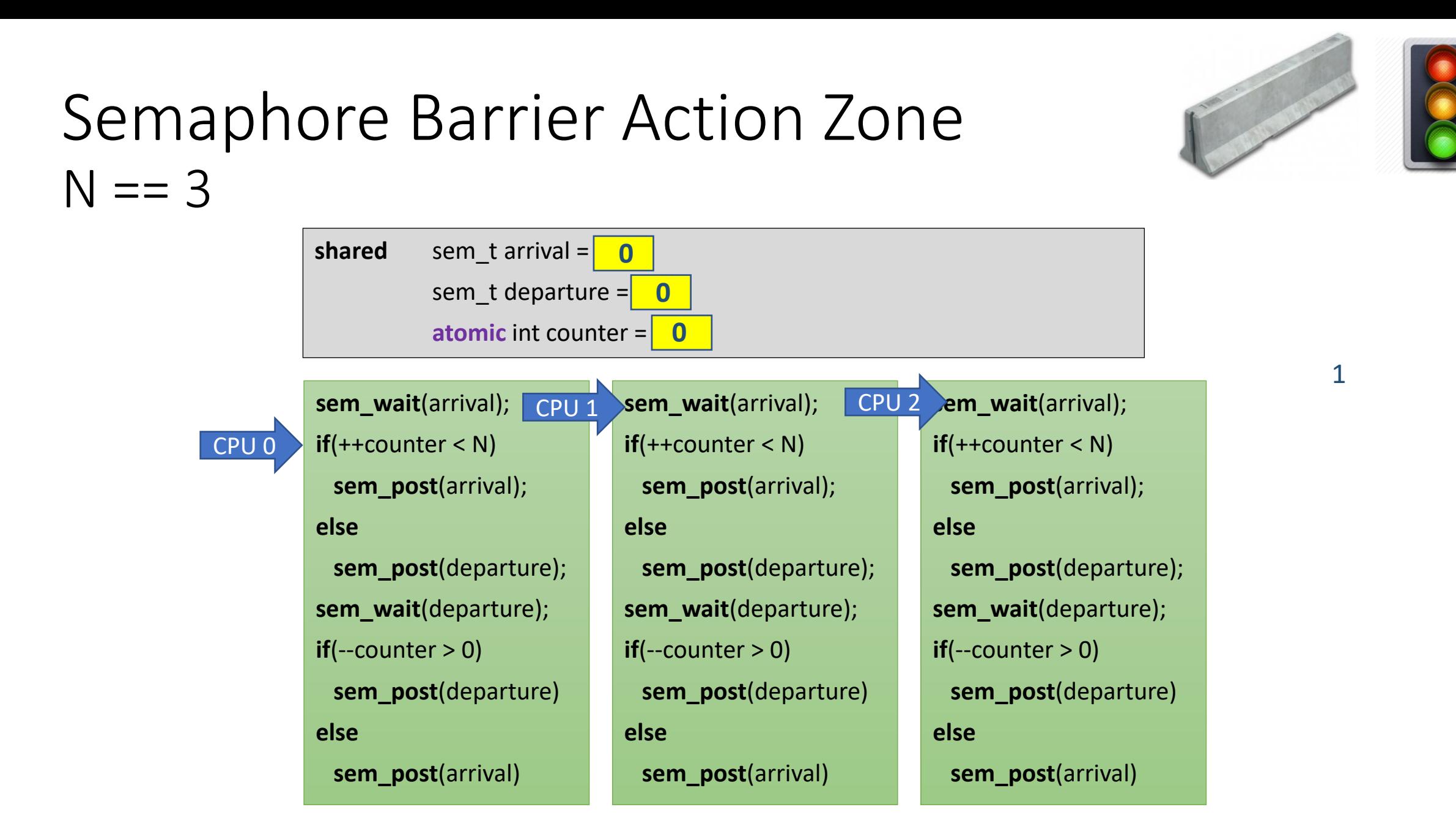

#### Semaphore Barrier Action Zone  $N = 3$ **shared** sem\_t arrival = **0**

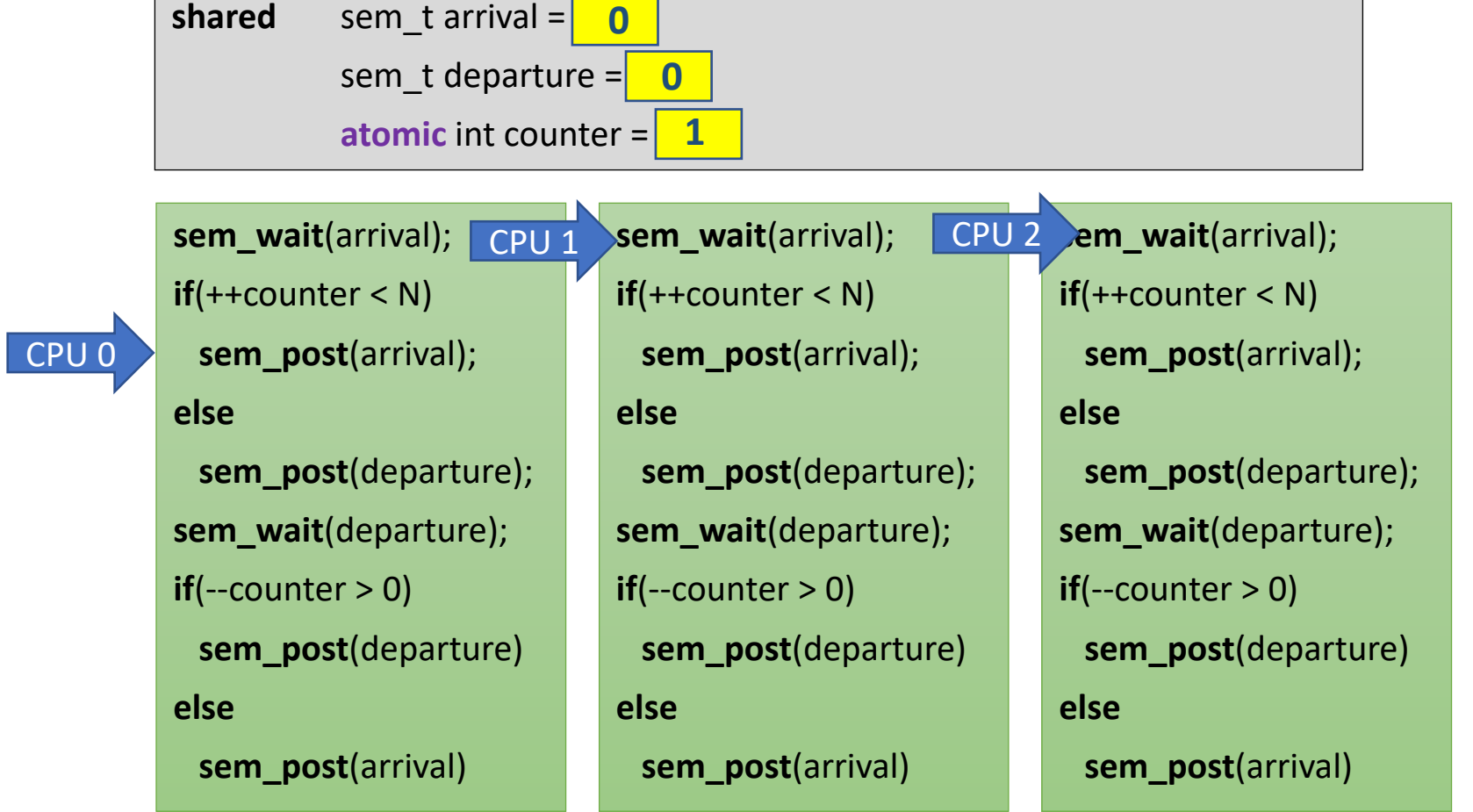

**shared** sem\_t arrival = sem t departure =  $\vert$ **atomic** int counter = **sem\_wait**(arrival); **if**(++counter < N) **sem\_post**(arrival); **else sem\_post**(departure); **sem\_wait**(departure);  $if$ (--counter  $> 0$ ) **sem\_post**(departure) **else sem\_post**(arrival) **CPU 1** Sem\_wait(arrival); CPU 2 **if**(++counter < N) **sem\_post**(arrival); **else sem\_post**(departure); **sem\_wait**(departure);  $if$ (--counter  $> 0$ ) **sem\_post**(departure) **else sem\_post**(arrival) **sem\_wait**(arrival); **if**(++counter < N) **sem\_post**(arrival); **else sem\_post**(departure); **sem\_wait**(departure);  $if$ (--counter  $> 0$ ) **sem\_post**(departure) **else sem\_post**(arrival) CPU 0 **1 0 1**

**shared** sem\_t arrival = sem t departure =  $\vert$ **atomic** int counter = **sem\_wait**(arrival); **if**(++counter < N) **sem\_post**(arrival); **else sem\_post**(departure); **sem\_wait**(departure);  $if$ (--counter  $> 0$ ) **sem\_post**(departure) **else sem\_post**(arrival) **sem\_wait**(arrival); **if**(++counter < N) **sem\_post**(arrival); **else sem\_post**(departure); **sem\_wait**(departure);  $if$ (--counter  $> 0$ ) **sem\_post**(departure) **else sem\_post**(arrival) **sem\_wait**(arrival); **if**(++counter < N) CPU 2 **sem\_post**(arrival); **else sem\_post**(departure); **sem\_wait**(departure);  $if$ (--counter  $> 0$ ) **sem\_post**(departure) **else sem\_post**(arrival) CPU 0 CPU 1 **0 1 0**

CPU 0

**shared** sem\_t arrival = sem t departure =  $\vert$ **atomic** int counter = **sem\_wait**(arrival); **if**(++counter < N) **sem\_post**(arrival); **else sem\_post**(departure); **sem\_wait**(departure);  $if$ (--counter  $> 0$ ) **sem\_post**(departure) **else sem\_post**(arrival) **sem\_wait**(arrival); **if**(++counter < N) **sem\_post**(arrival); **sem\_post**(arrival); CPU 2 **else sem\_post**(departure); **sem\_wait**(departure);  $if$ (--counter  $> 0$ ) **sem\_post**(departure) **else sem\_post**(arrival) **sem\_wait**(arrival); **if**(++counter < N) **else sem\_post**(departure); **sem\_wait**(departure);  $if$ (--counter  $> 0$ ) **sem\_post**(departure) **else sem\_post**(arrival) CPU 1 **0 0 2**

CPU 0

**shared** sem\_t arrival = sem t departure =  $\vert$ **atomic** int counter = **sem\_wait**(arrival); **if**(++counter < N) **sem\_post**(arrival); **else sem\_post**(departure); **sem\_wait**(departure);  $if$ (--counter  $> 0$ ) **sem\_post**(departure) **else sem\_post**(arrival) **sem\_wait**(arrival); **if**(++counter < N) **sem\_post**(arrival); **else sem\_post**(departure); **sem\_wait**(departure) CPU 2  $if$ (--counter  $> 0$ ) **sem\_post**(departure) **else sem\_post**(arrival) **sem\_wait**(arrival); **if**(++counter < N) **sem\_post**(arrival); **else sem\_post**(departure); **sem\_wait**(departure);  $if$ (--counter  $> 0$ ) **sem\_post**(departure) **else sem\_post**(arrival) CPU 1 **0 1 2**

CPU 0

**shared** sem\_t arrival = sem t departure =  $\vert$ **atomic** int counter  $=$ **sem\_wait**(arrival); **if**(++counter < N) **sem\_post**(arrival); **else sem\_post**(departure); **sem\_wait**(departure);  $if$ (--counter  $> 0$ ) **sem\_post**(departure) **else sem\_post**(arrival) **sem\_wait**(arrival); **if**(++counter < N) **sem\_post**(arrival); **else sem\_post**(departure); **sem\_wait**(departure) CPU 2  $if$ (--counter  $> 0$ ) **sem\_post**(departure) **else sem\_post**(arrival) **sem\_wait**(arrival); **if**(++counter < N) **sem\_post**(arrival); **else sem\_post**(departure); **sem\_wait**(departure);  $if$ (--counter  $> 0$ ) **sem\_post**(departure) **else sem\_post**(arrival) CPU 1 **0 2 0**

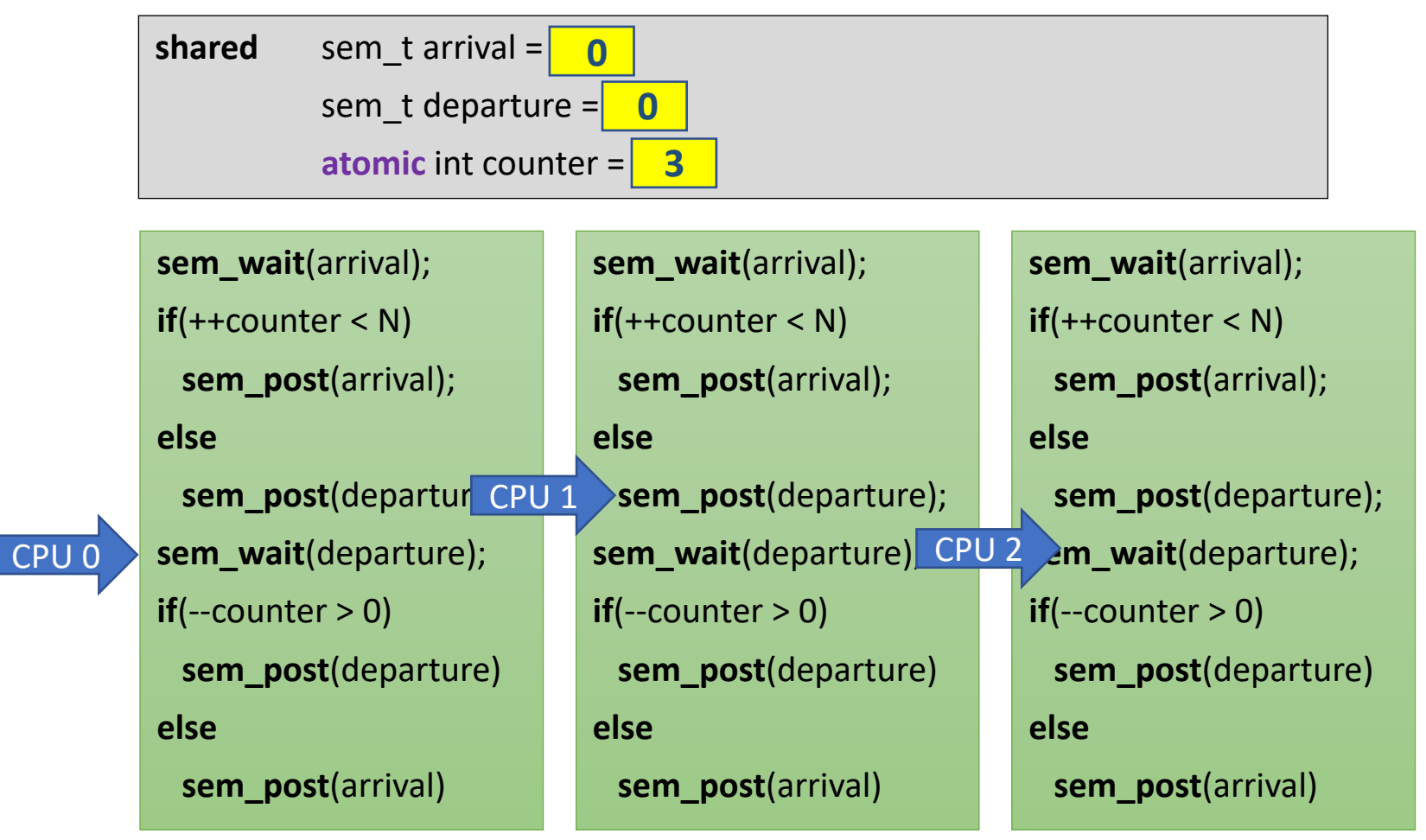

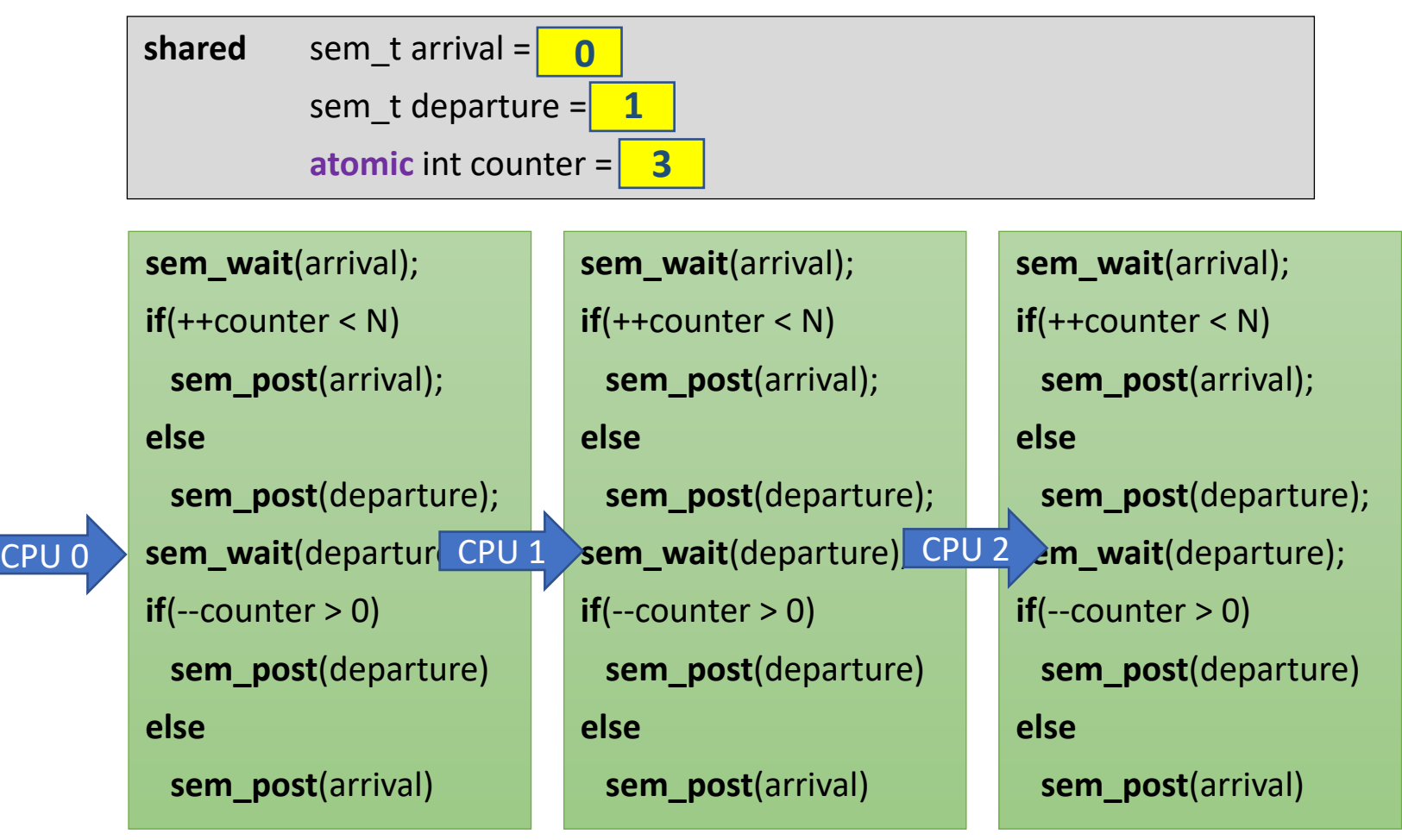

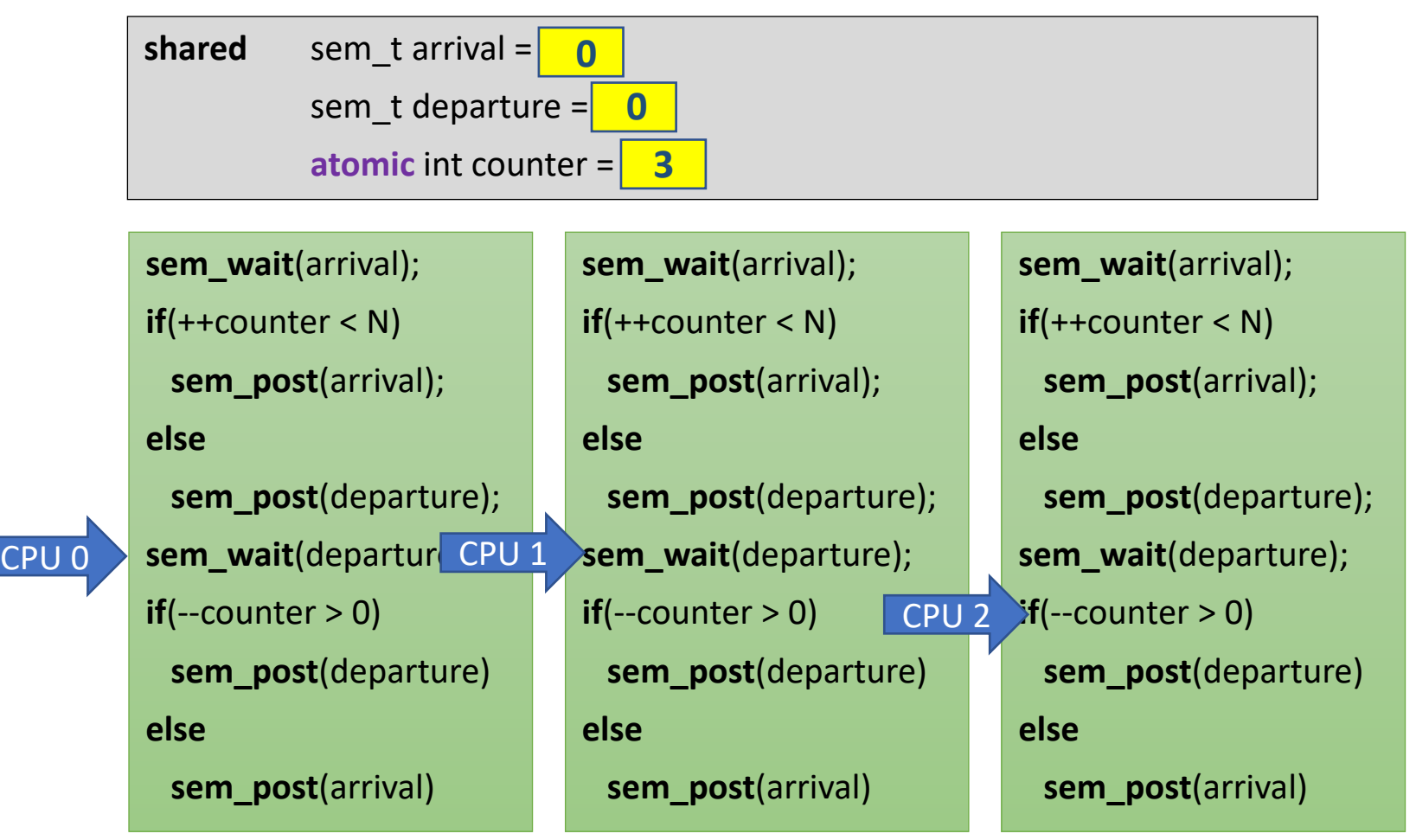

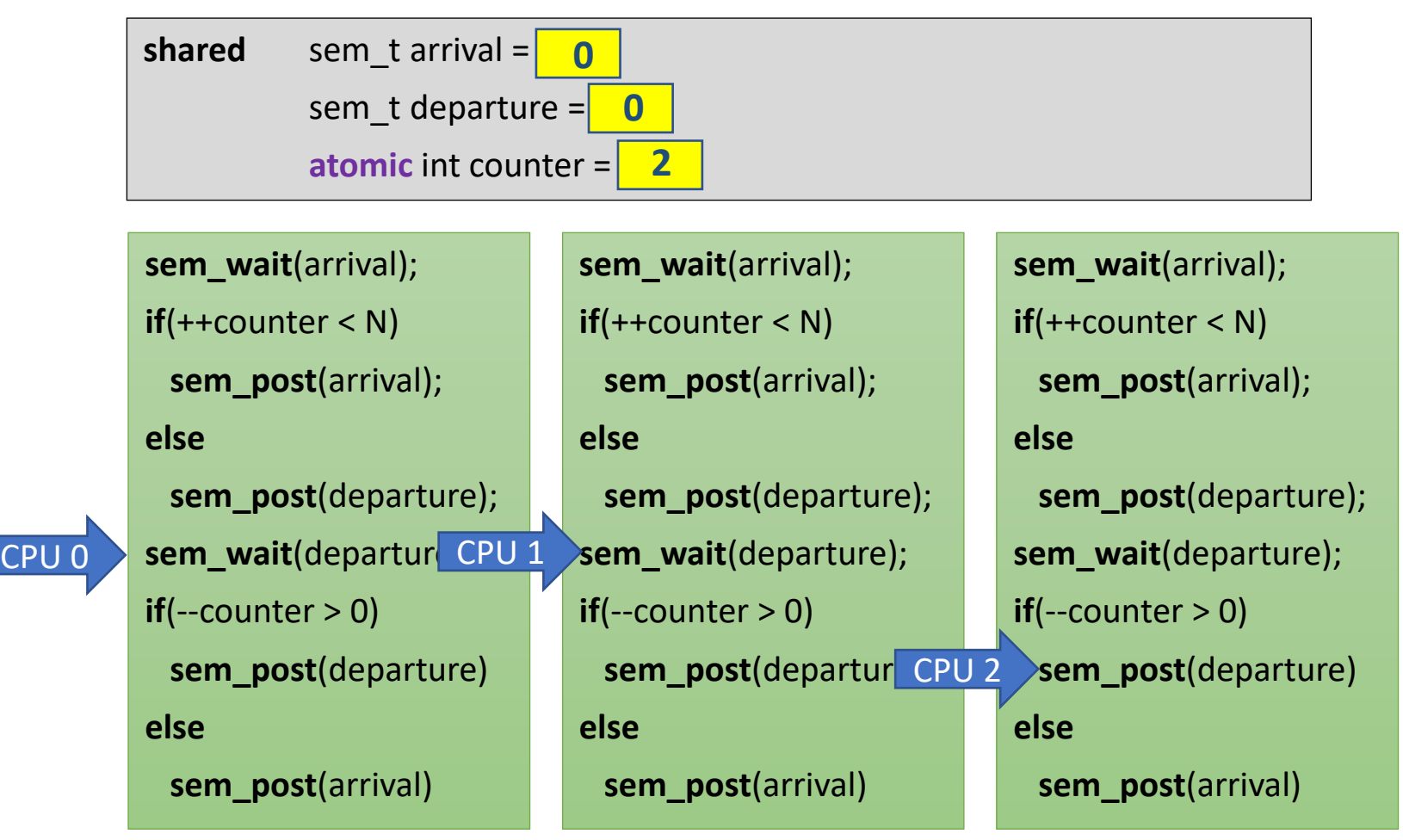

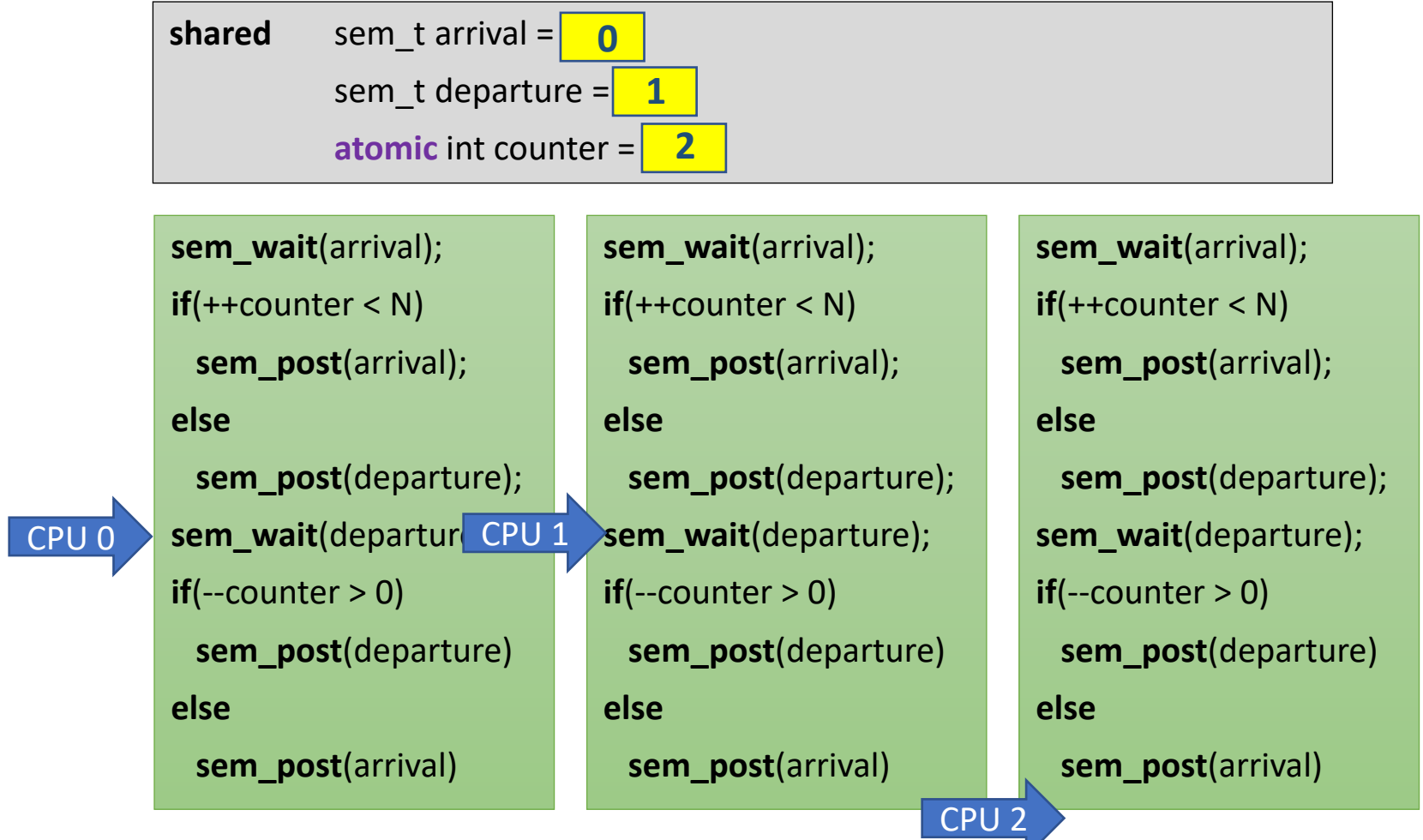

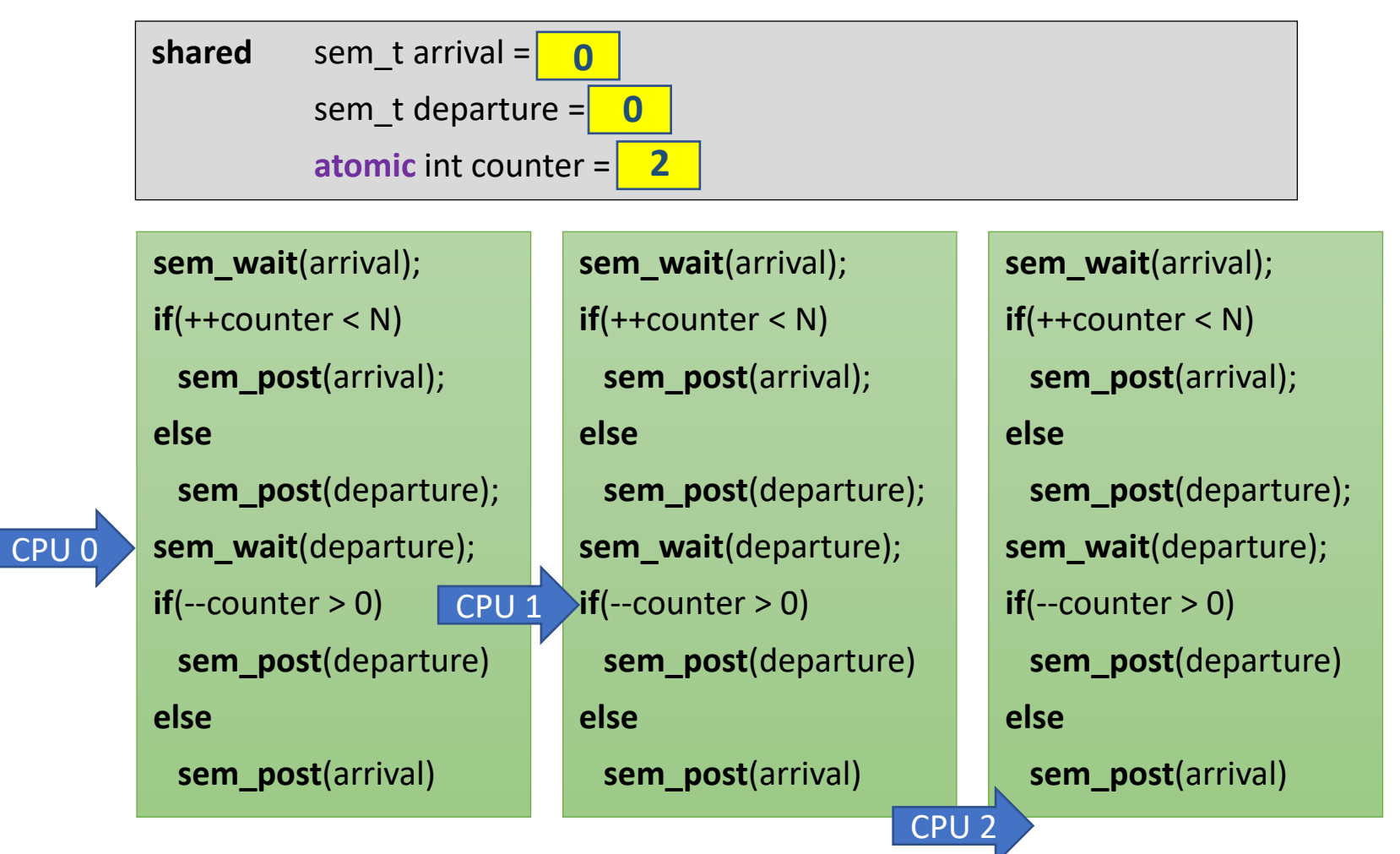
### Semaphore Barrier Action Zone  $N = 3$

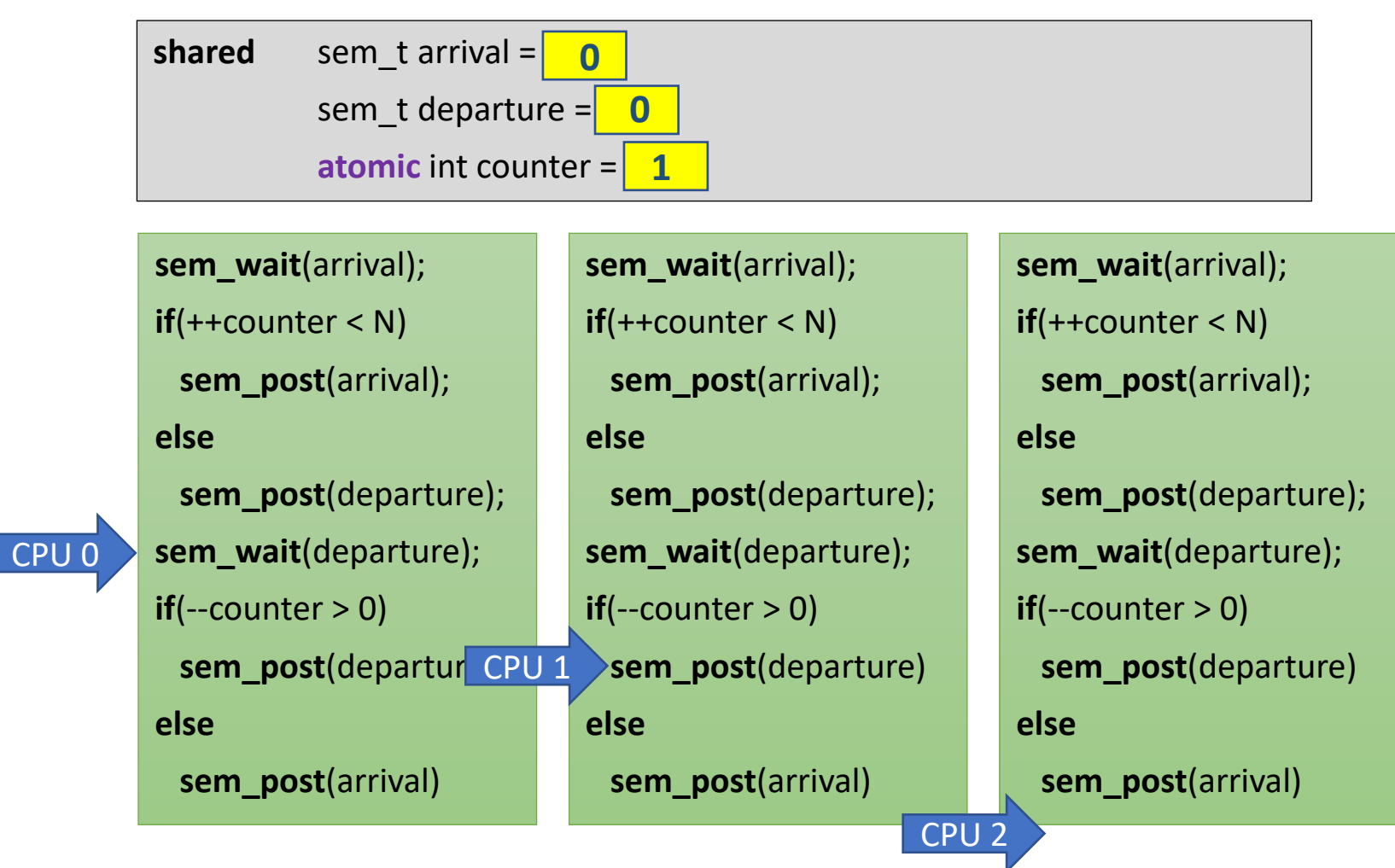

### Semaphore Barrier Action Zone  $N = 3$

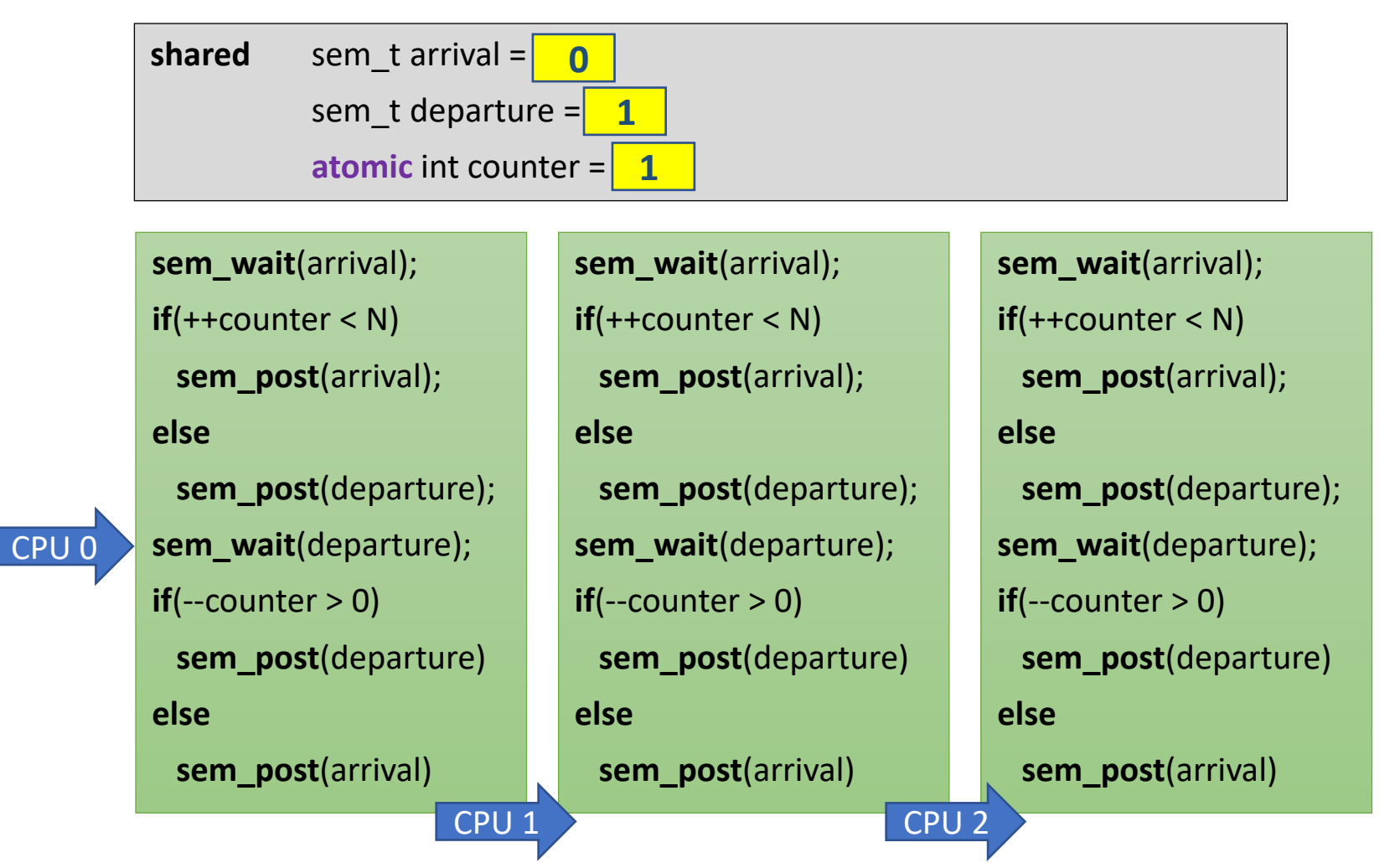

### Semaphore Barrier Action Zone  $N == 3$

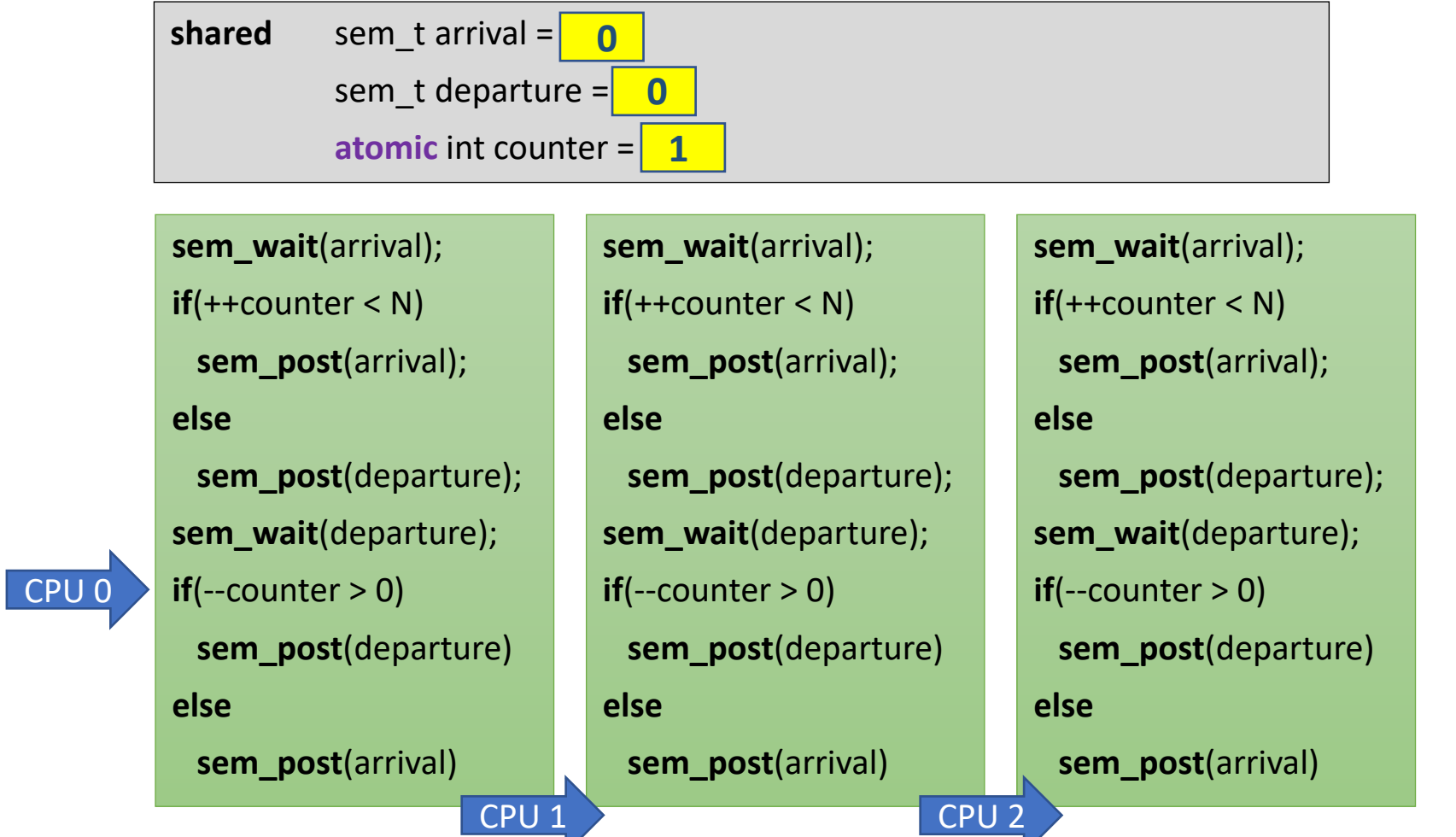

## Semaphore Barrier Action Zone  $N == 3$

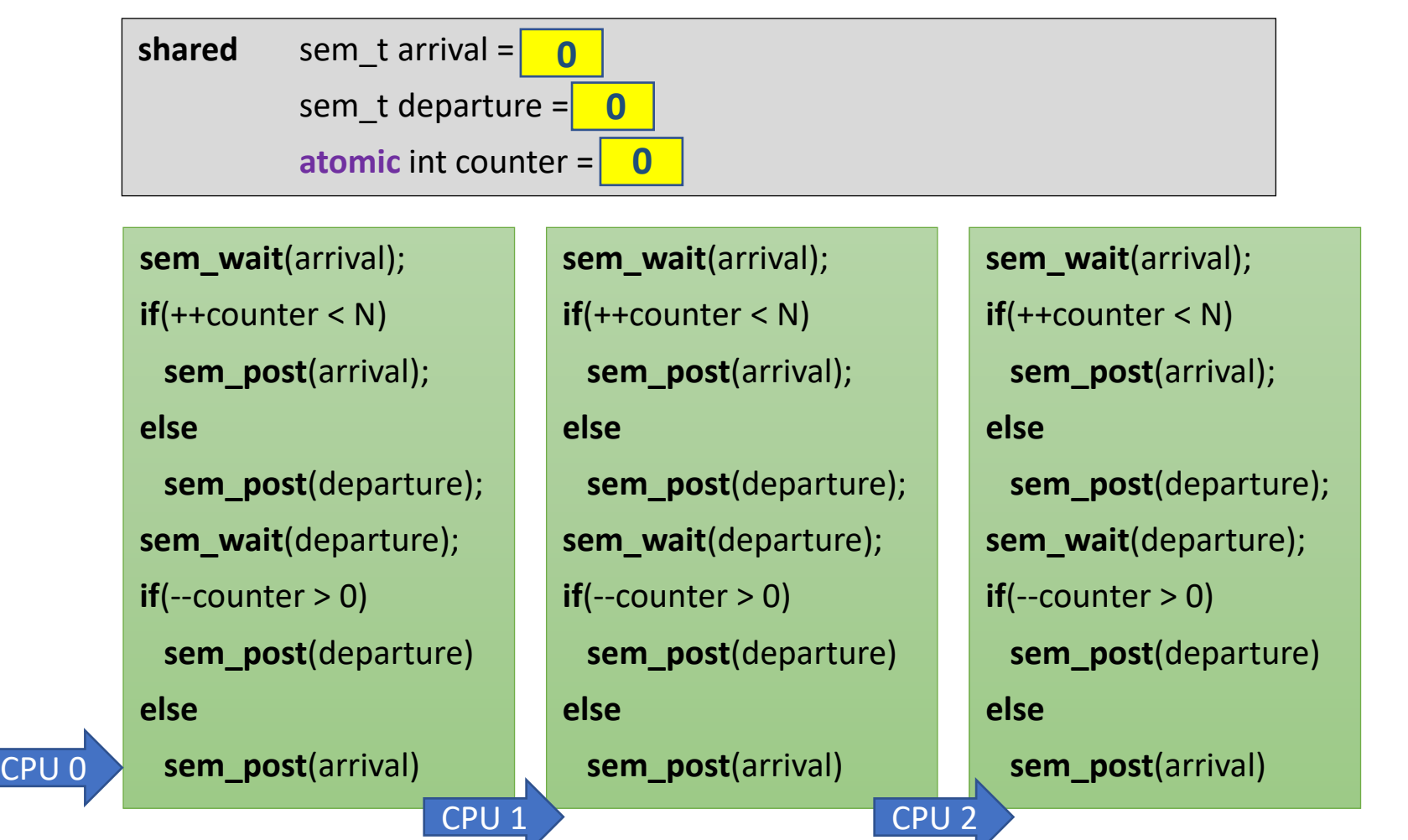

## Semaphore Barrier Action Zone  $N = 3$

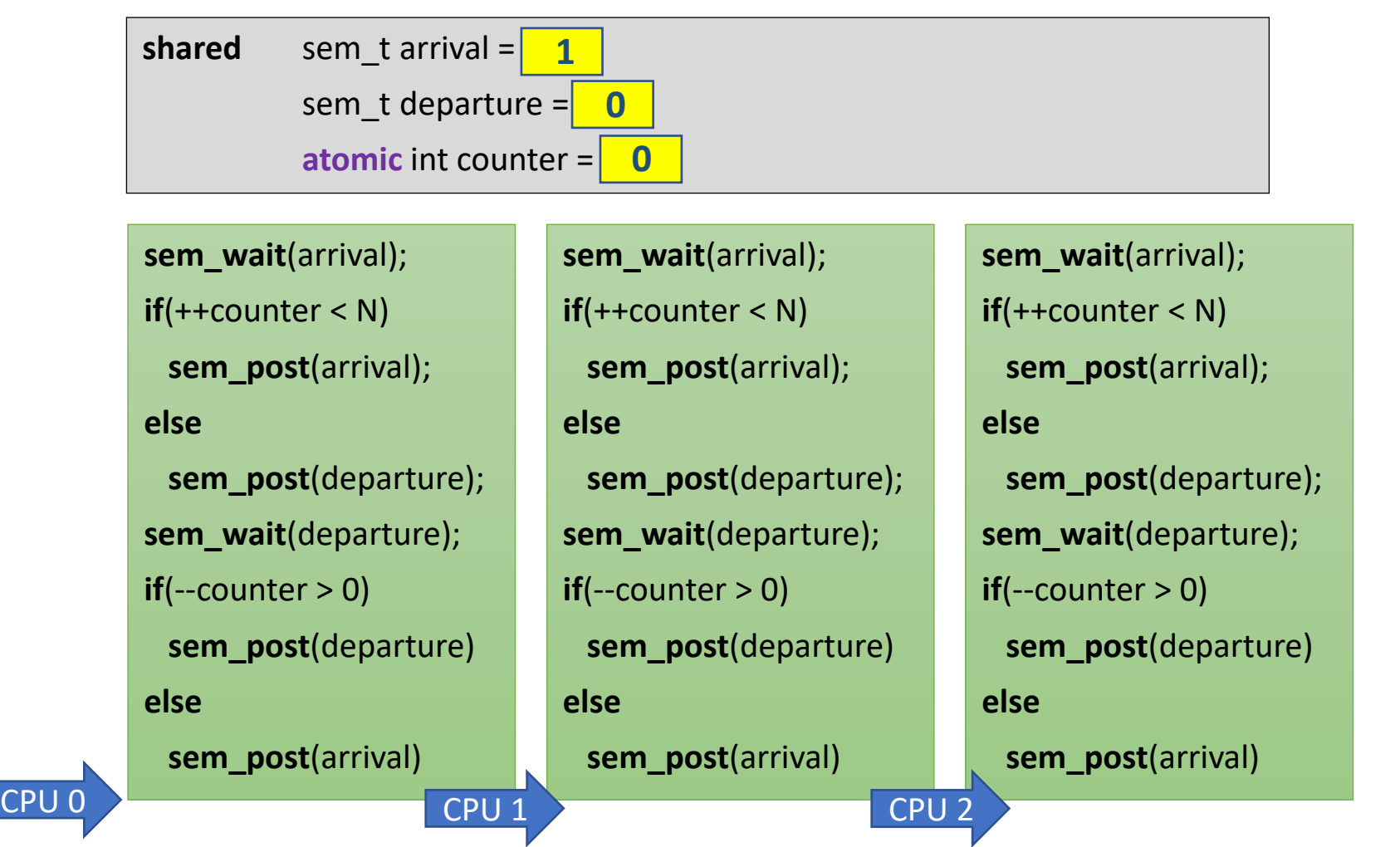

# Semaphore Barrier Action Zone  $N == 3$

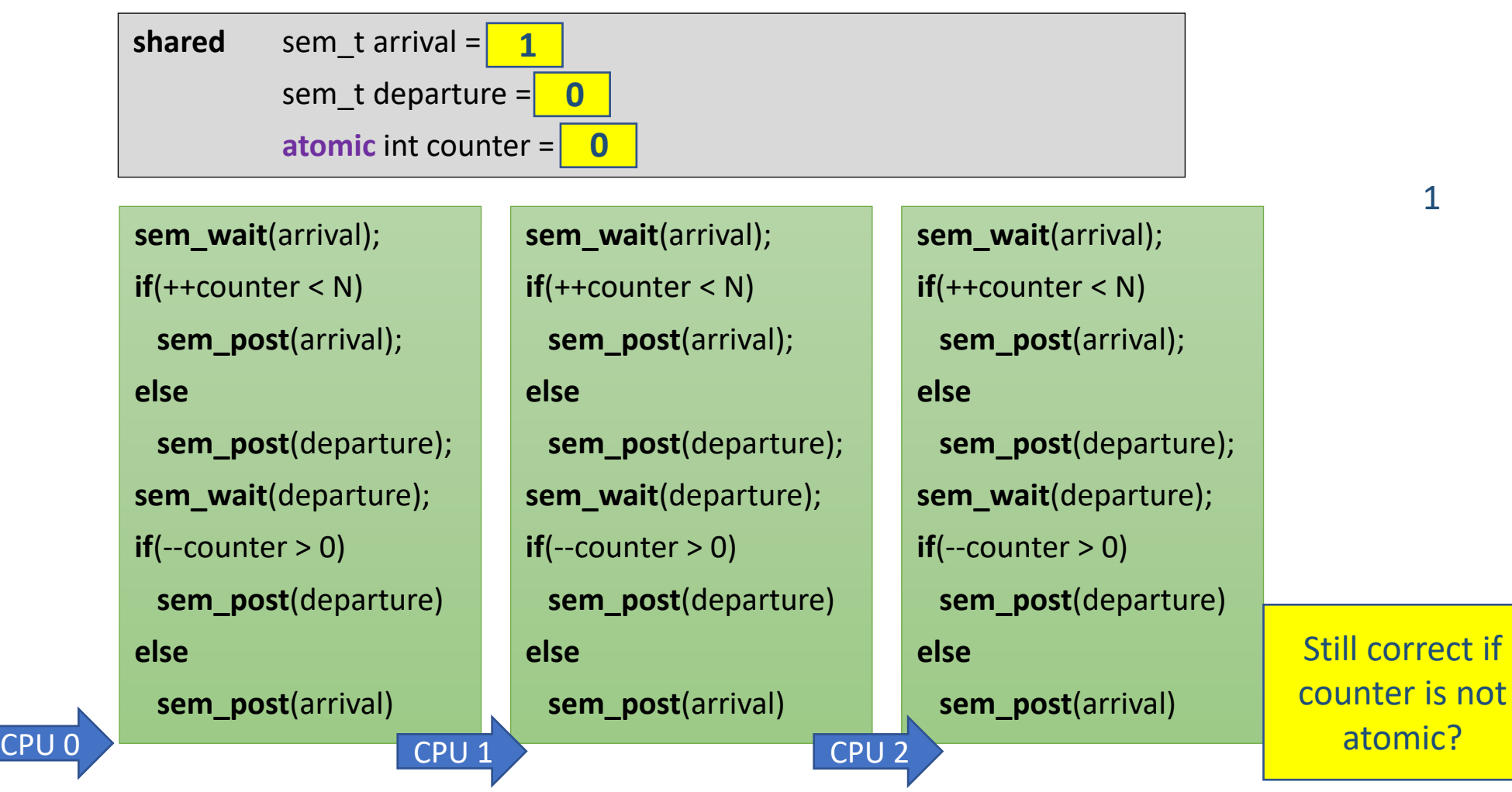

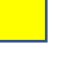

# Semaphore Barrier Action Zone  $N == 3$

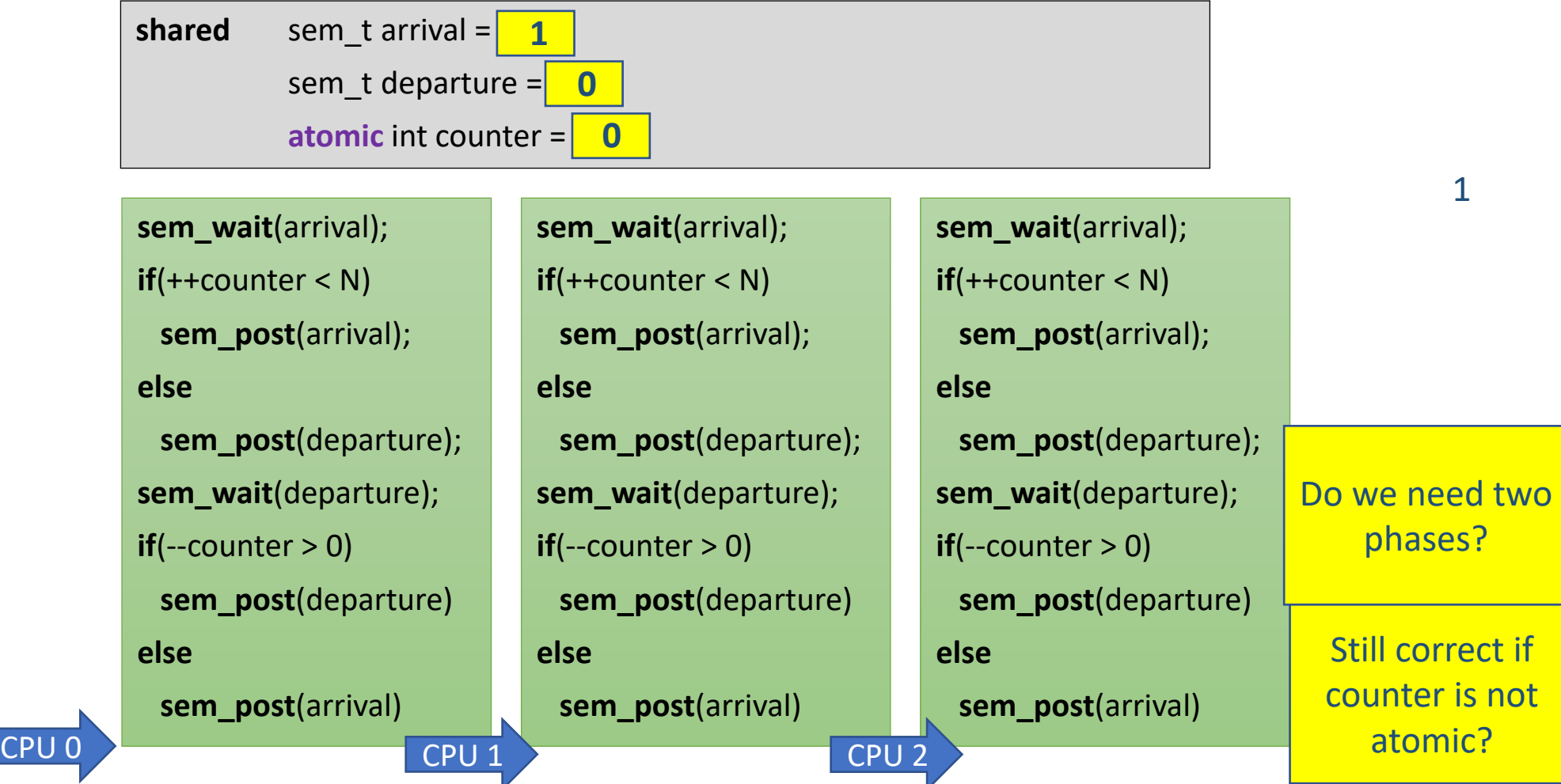

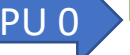

### Barrier using Semaphores Properties

• Pros:

• Cons:

### Barrier using Semaphores Properties

- Pros:
	- Very Simple
	- Space complexity O(1)
	- Symmetric
- Cons:

### Barrier using Semaphores Properties

- Pros:
	- Very Simple
	- Space complexity  $O(1)$
	- Symmetric
- Cons:
	- Required a strong object
		- Requires some central manager
		- High contention on the semaphores
	- Propagation delay O(n)

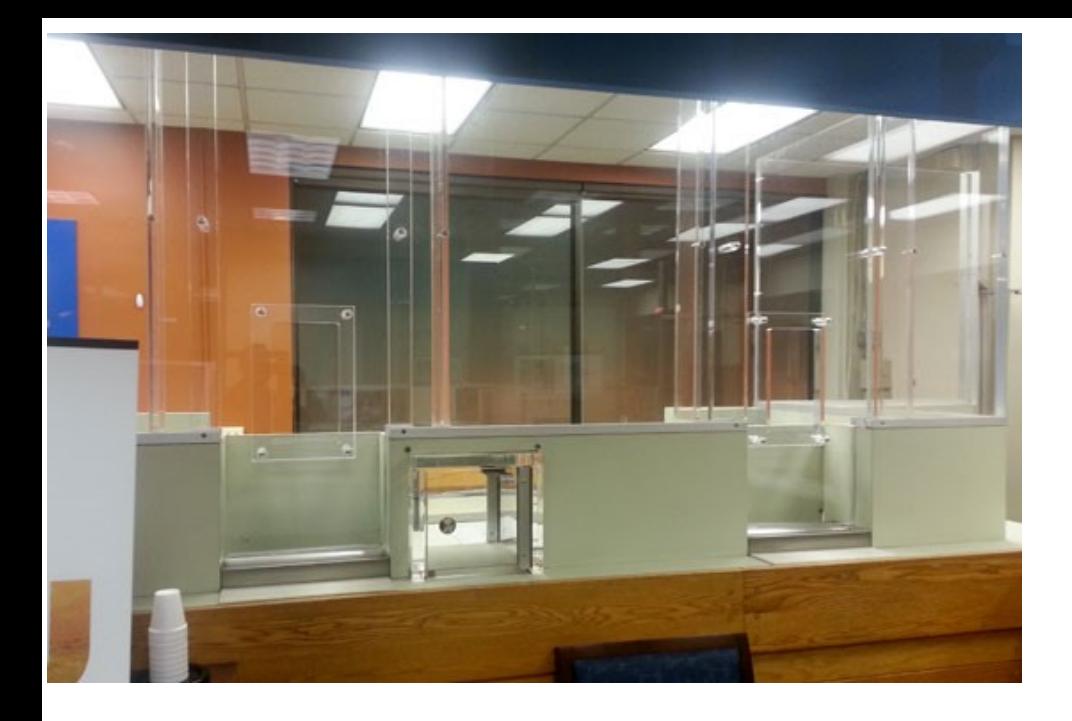

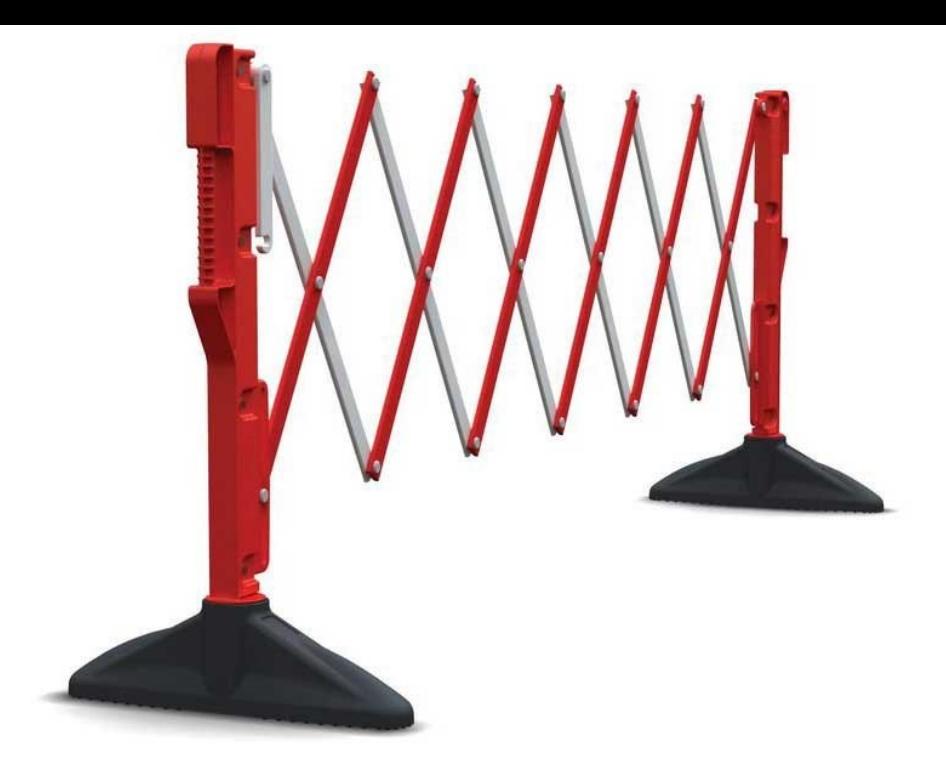

# Barriers based on counters

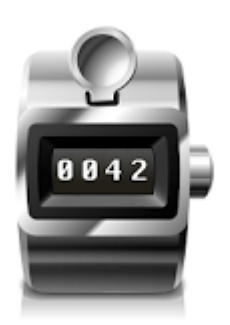

### Counter Barrier Ingredients

#### **Fetch-and-Increment register**

- A shared register that supports a F&I operation:
- Input: register *r*
- Atomic operation:
	- *r* is incremented by 1
	- the old value of r is returned

```
function fetch-and-increment (r : register)
     origr := r;
     r:= r + 1;return (orig_r);
end-function
```
#### **Await**

- For brevity, we use the **await** macro
- Not an operation of an object
- This is also called: "spinning"

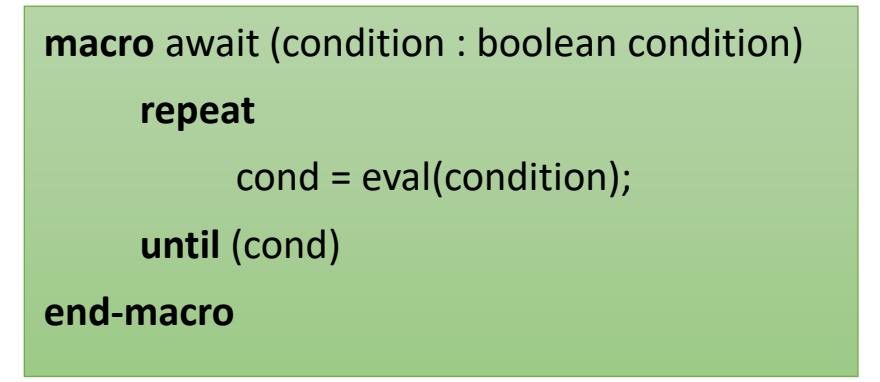

### Simple Barrier Using an Atomic Counter

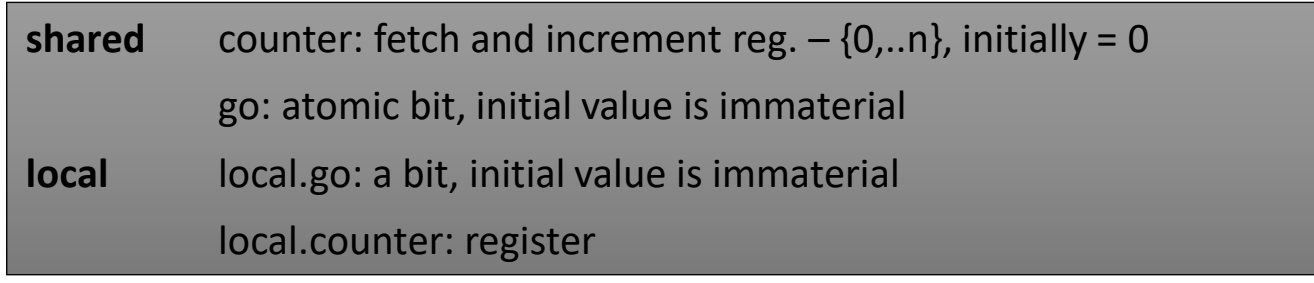

### Simple Barrier Using an Atomic Counter

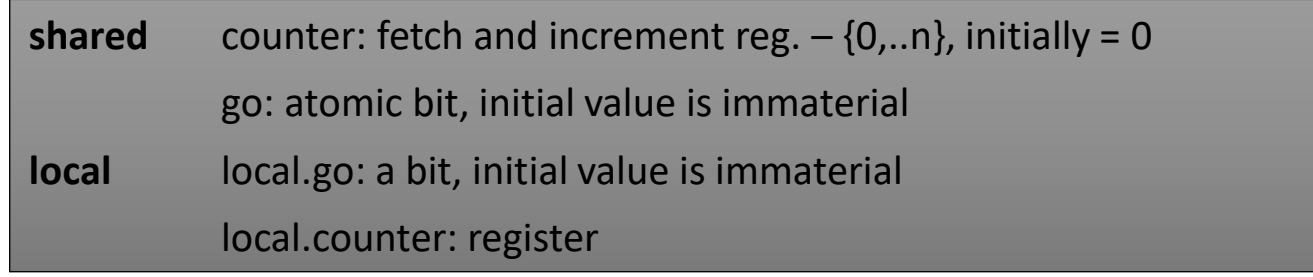

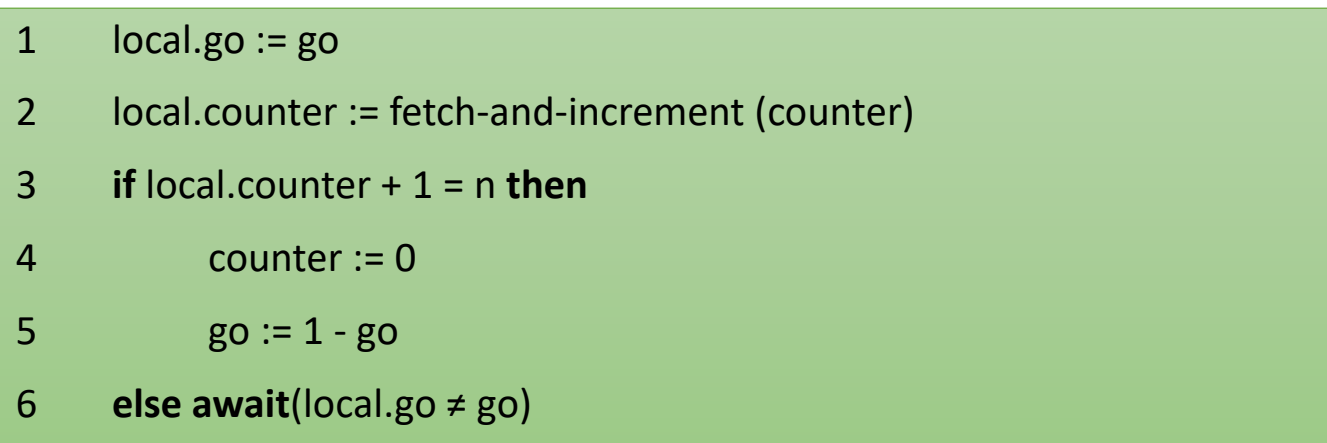

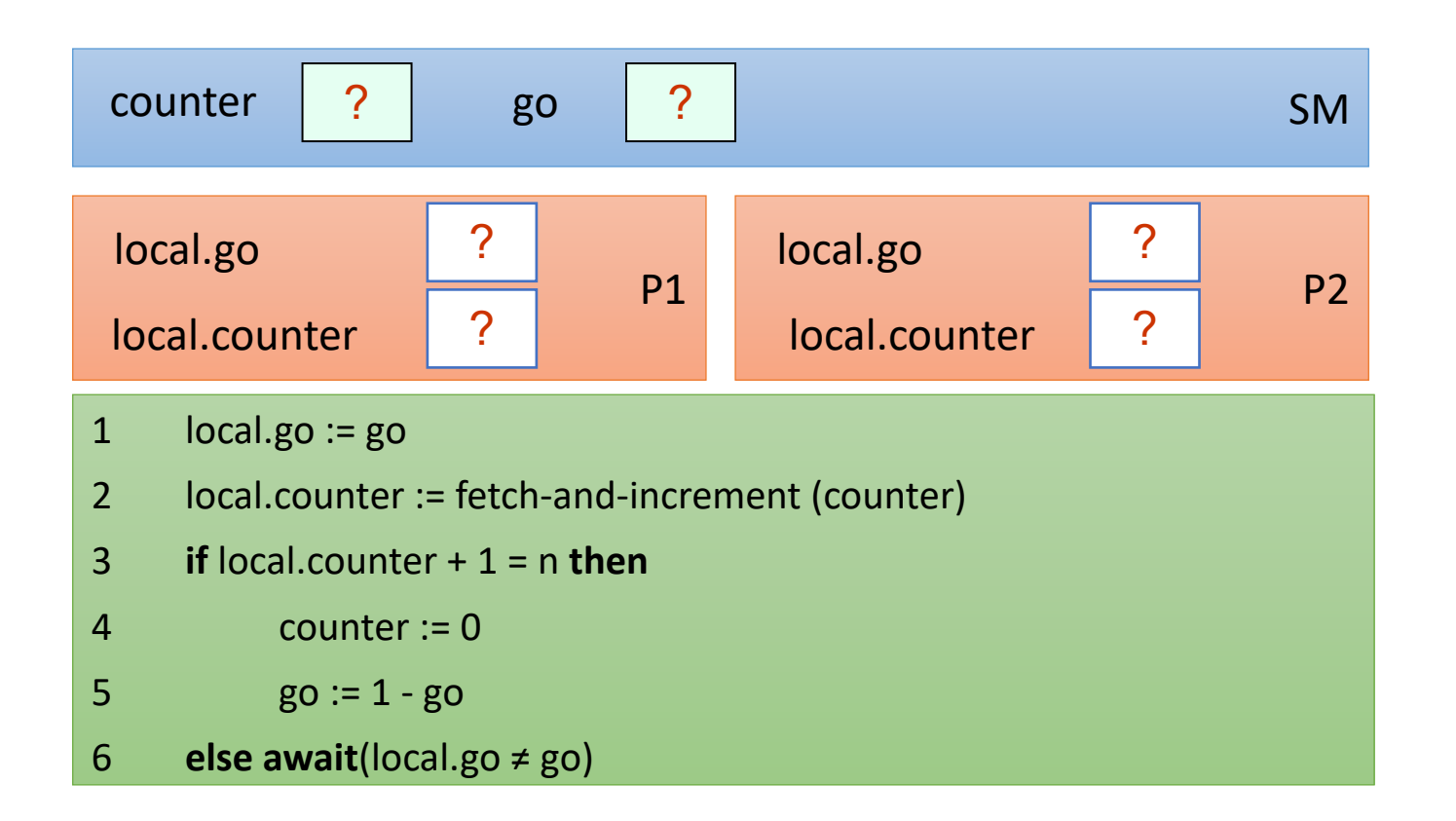

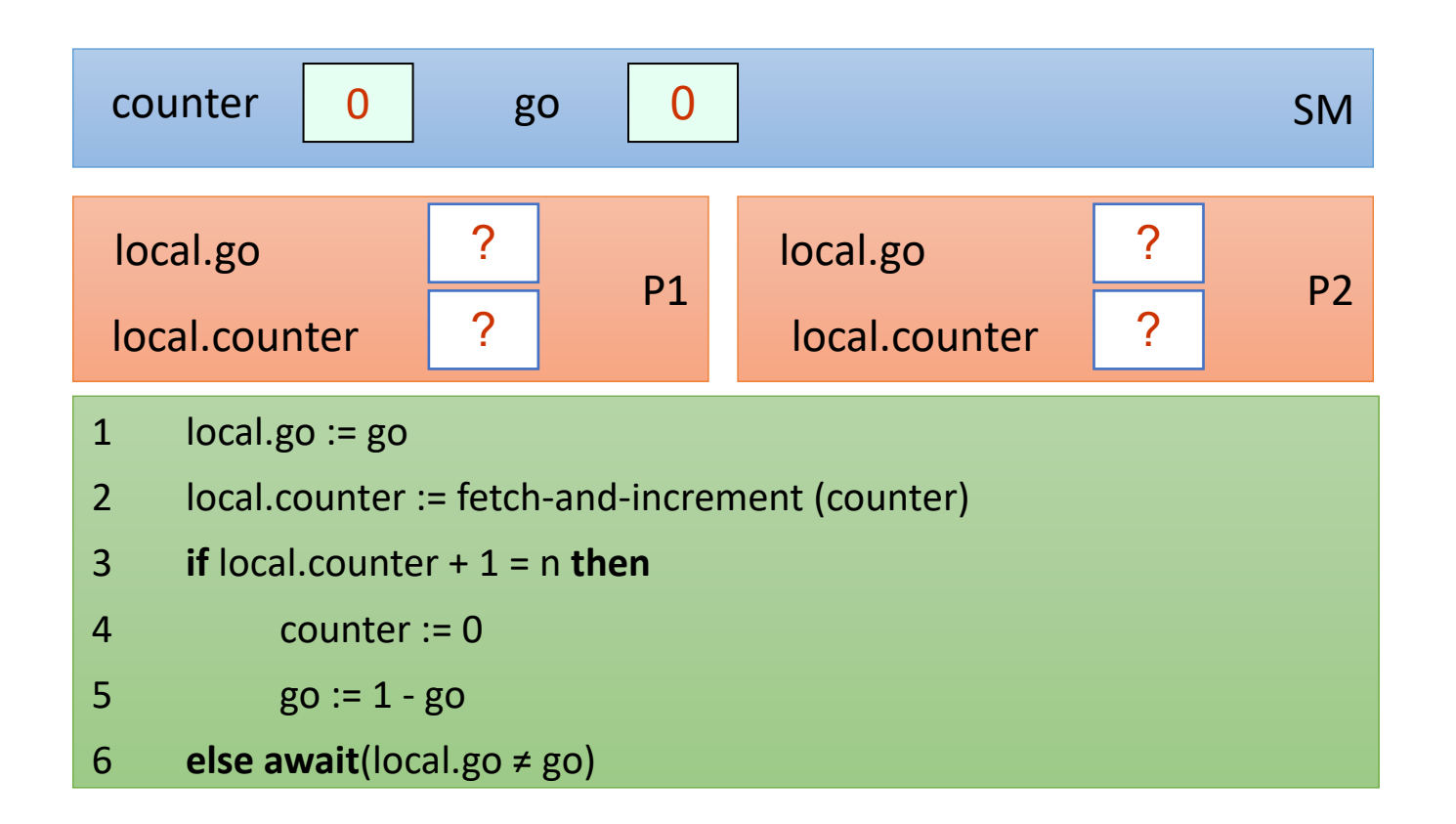

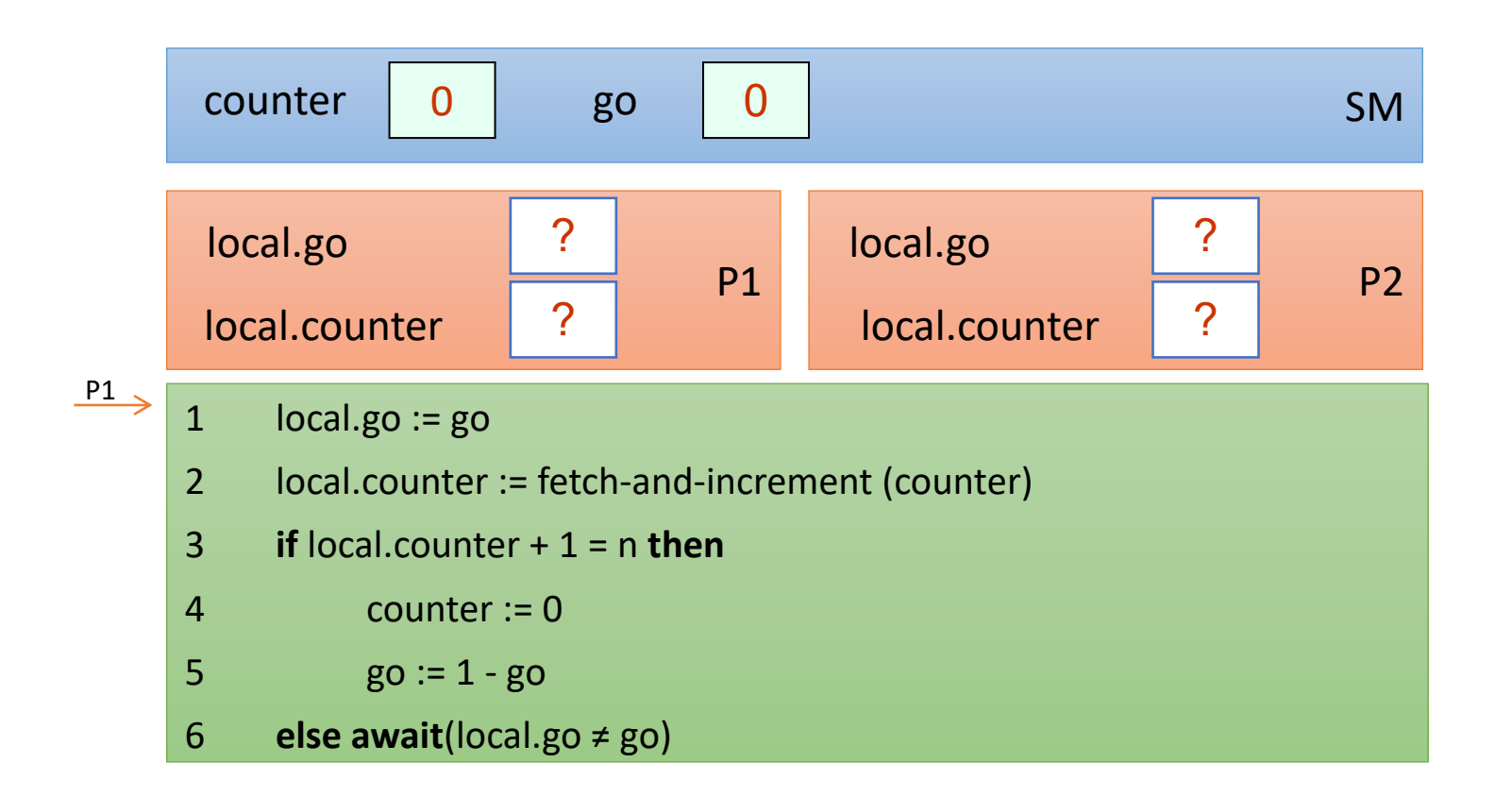

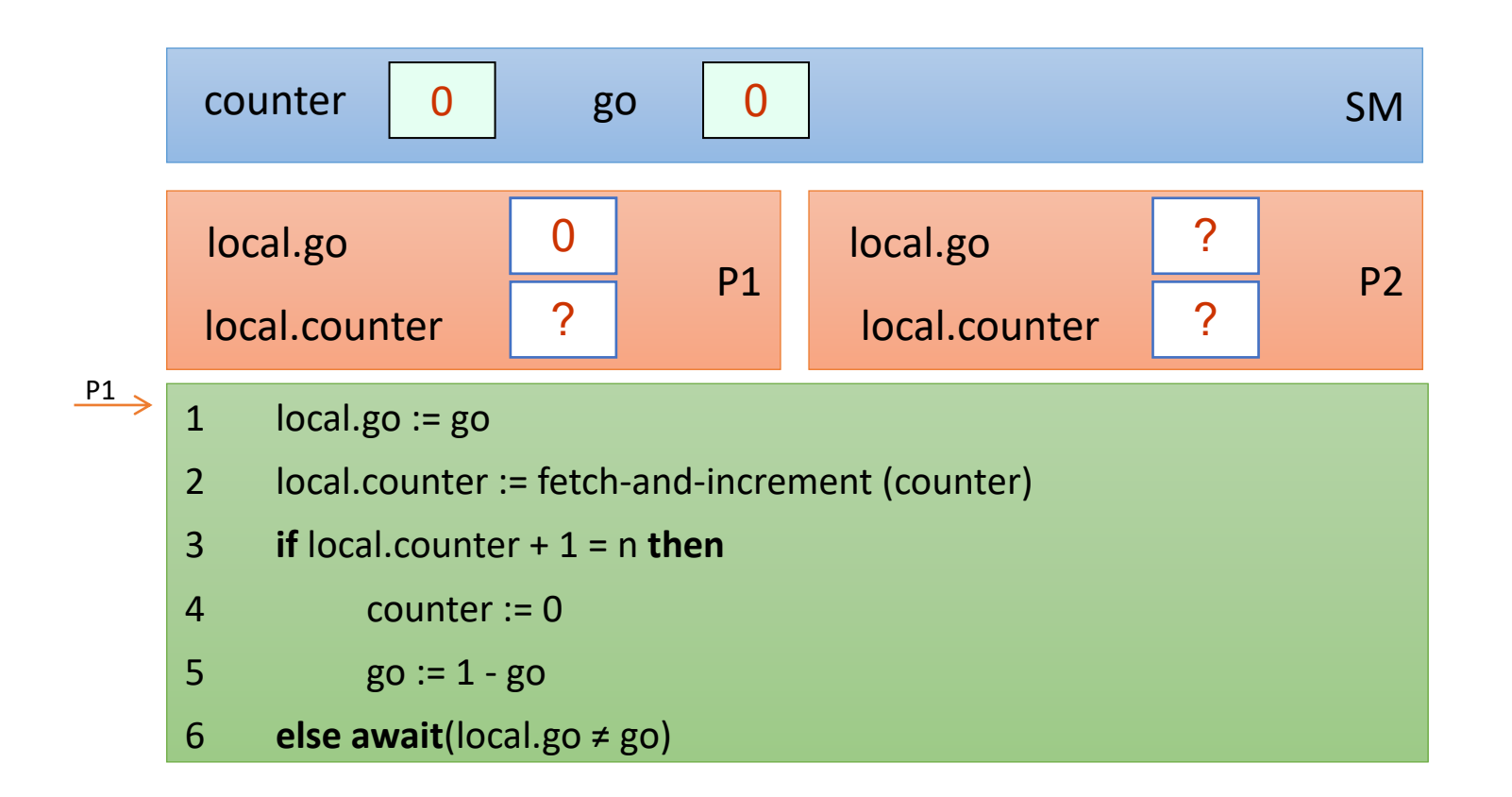

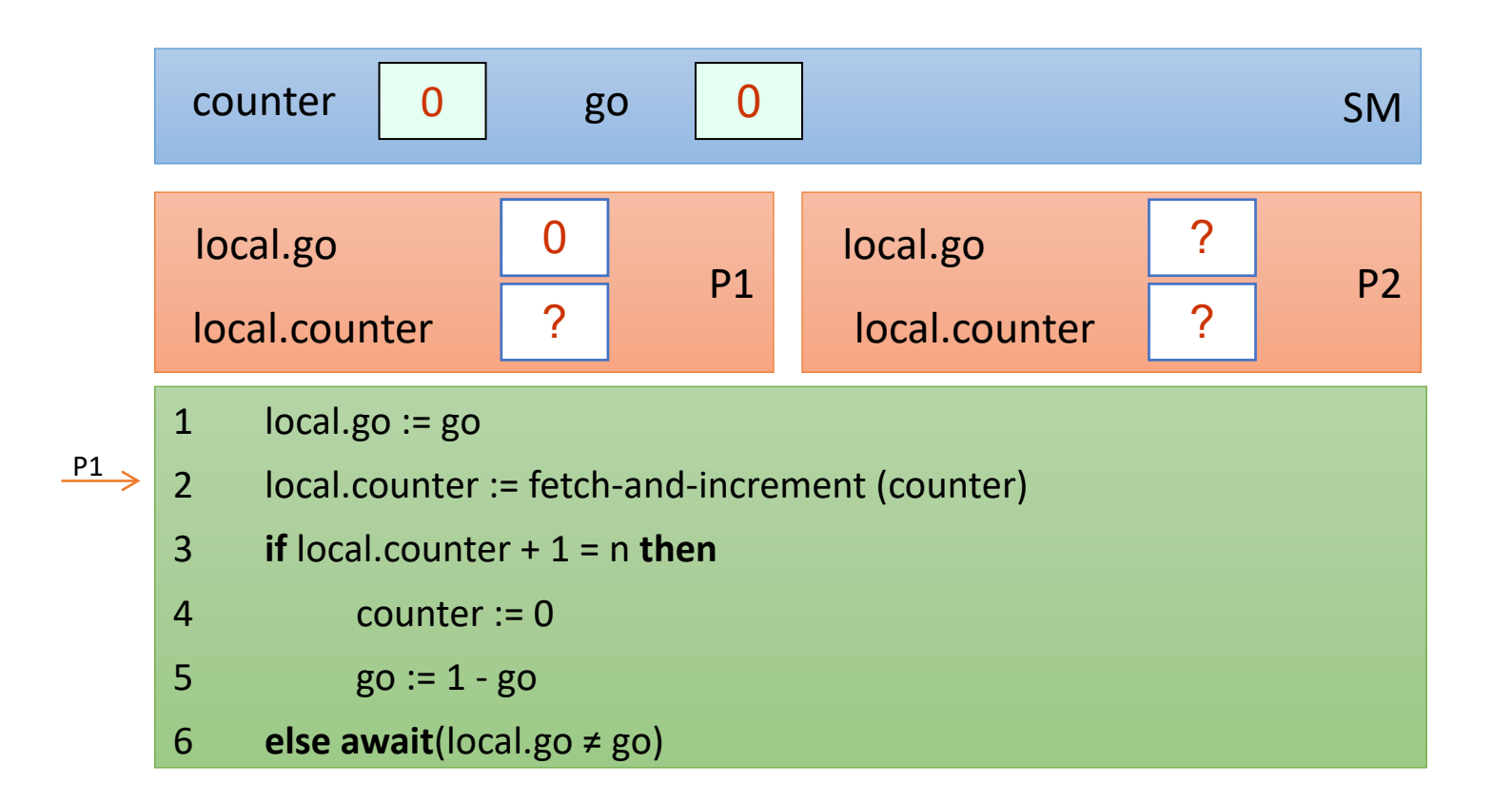

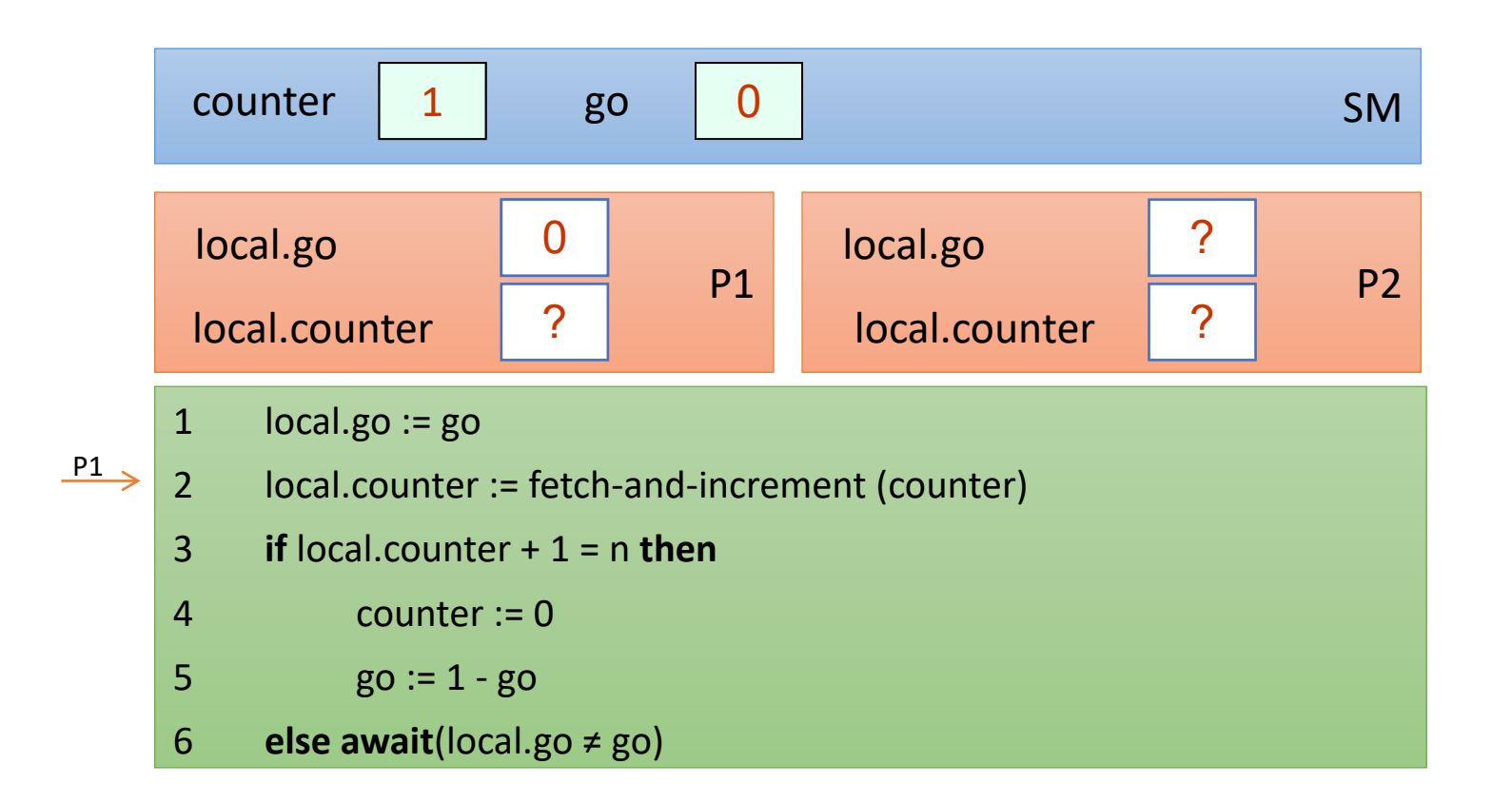

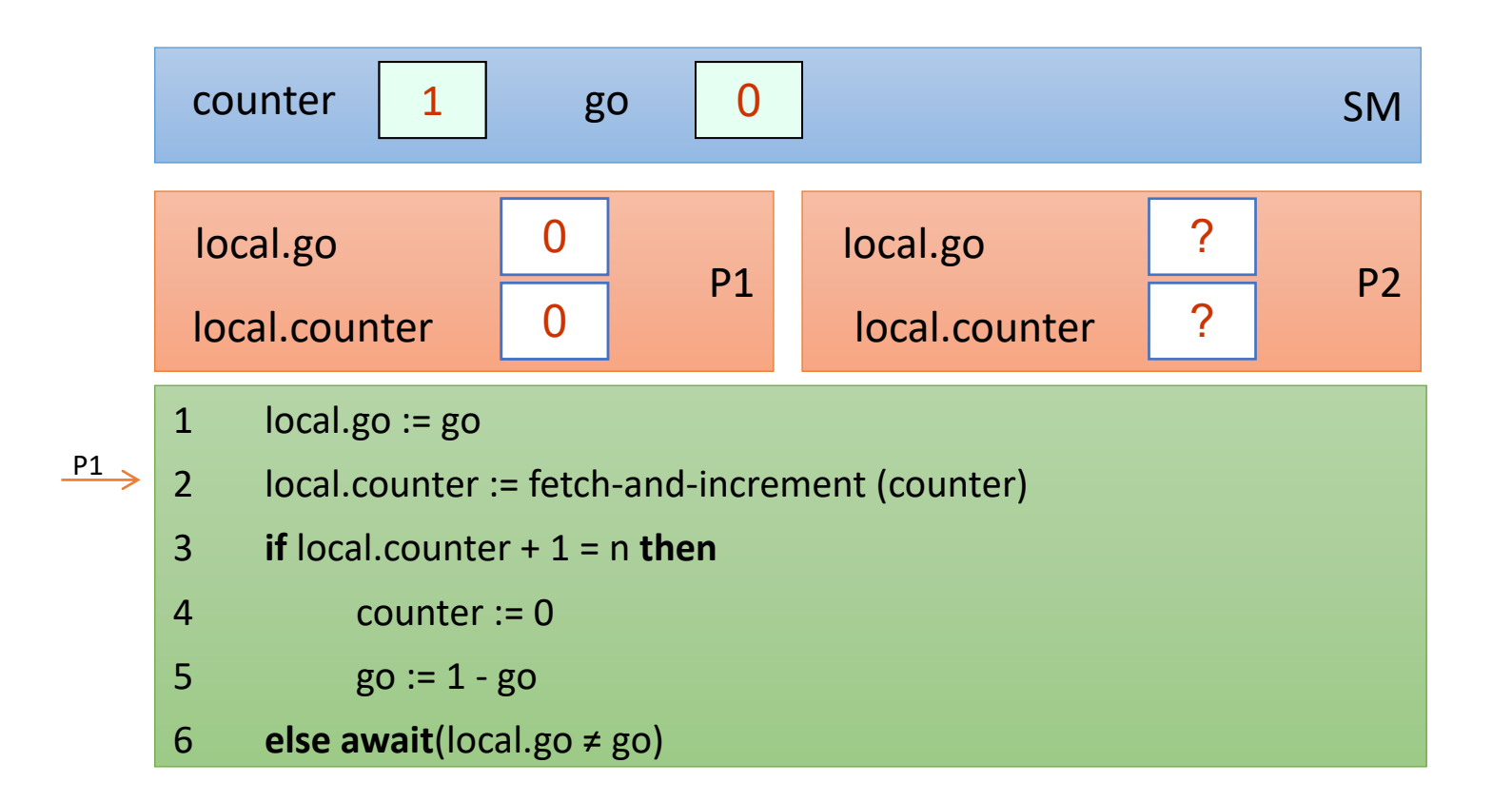

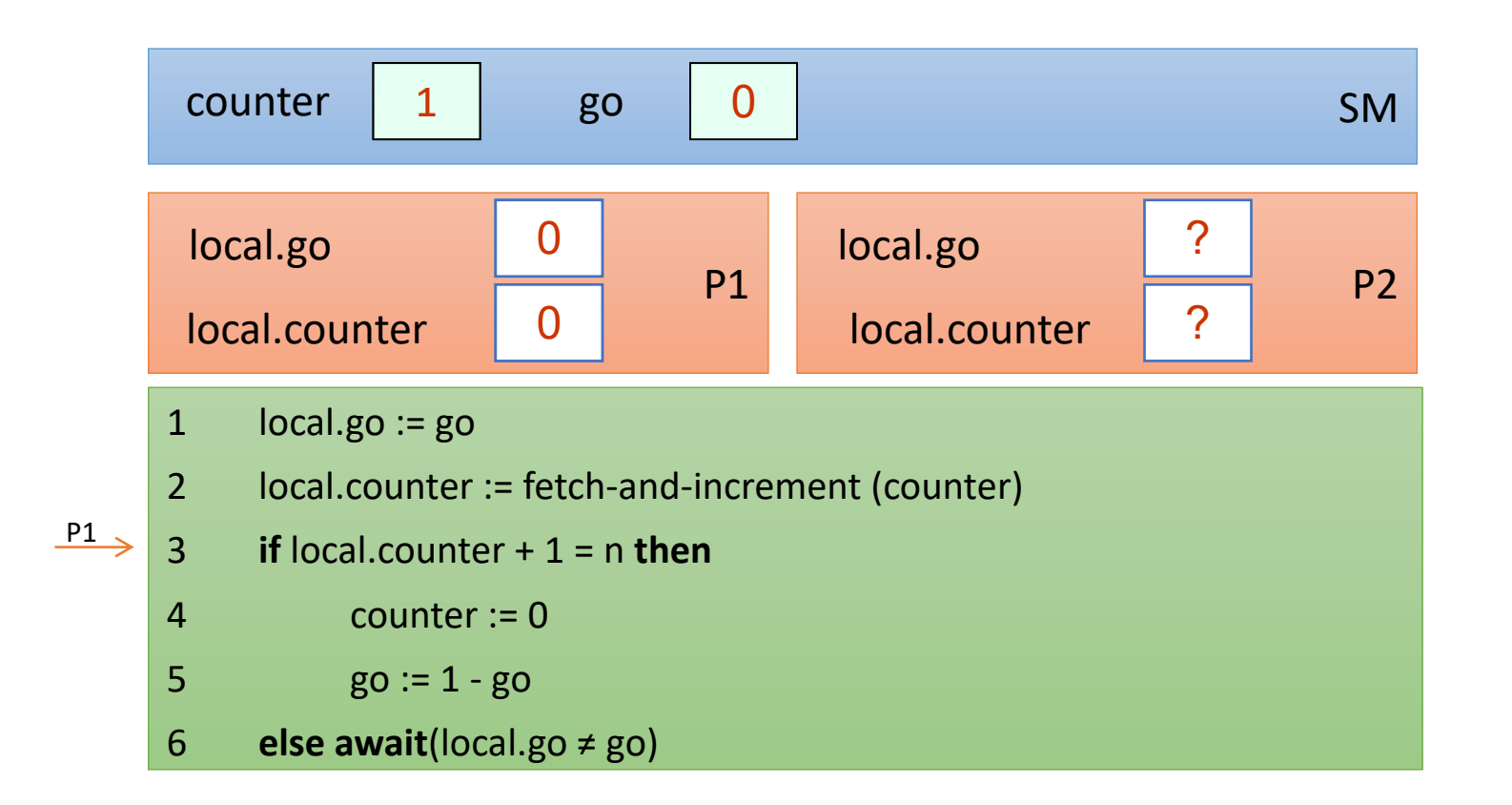

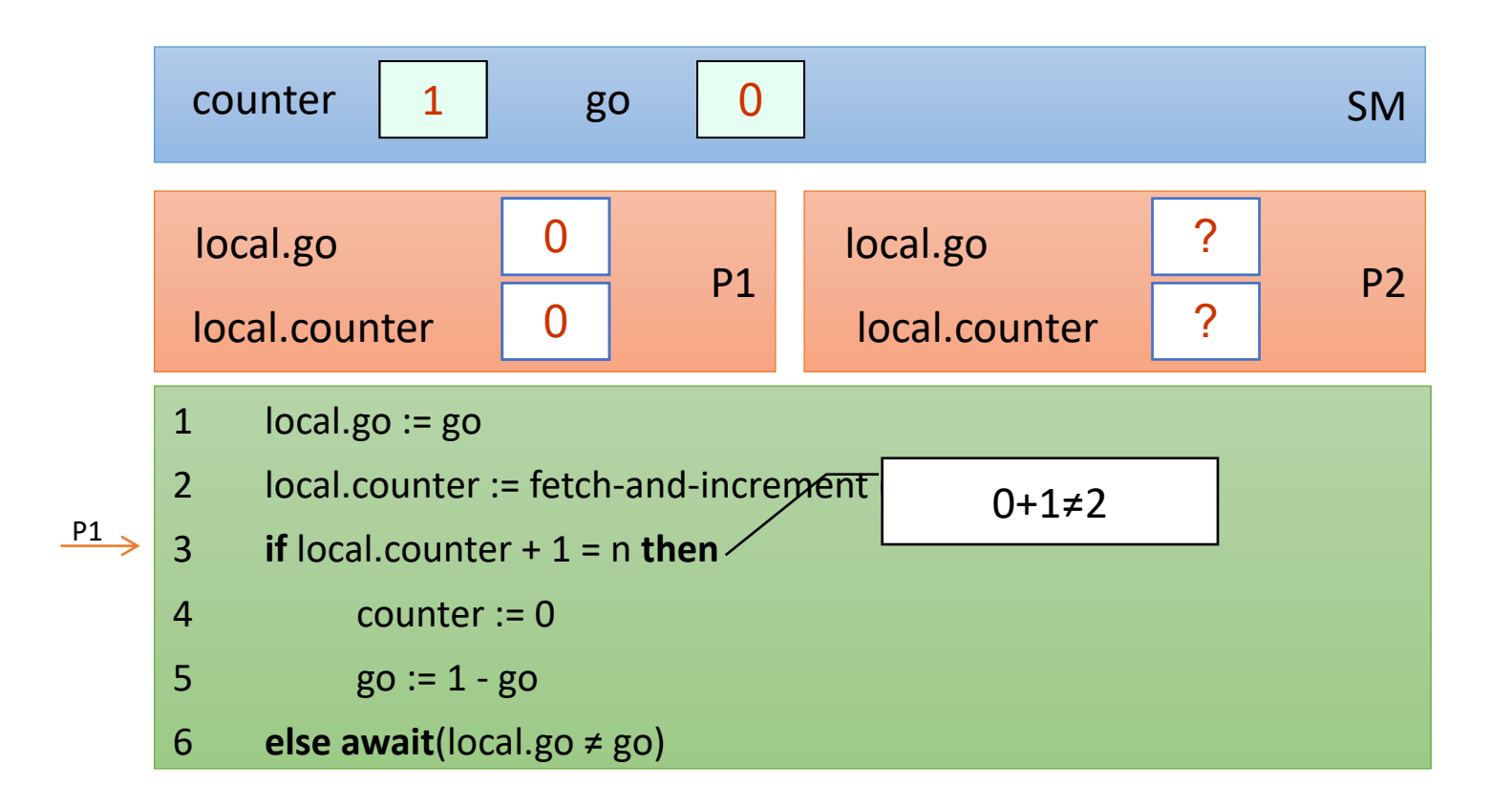

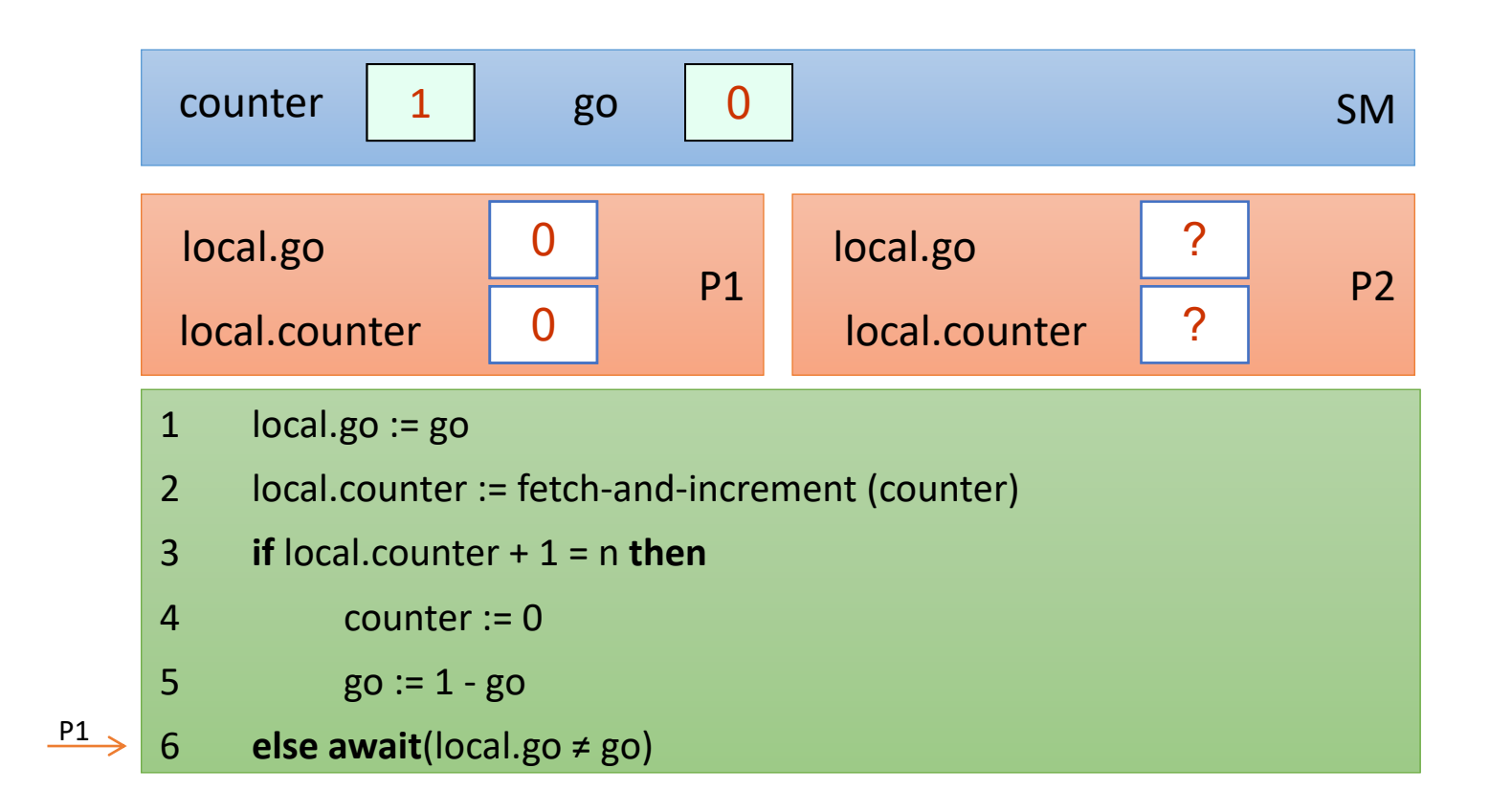

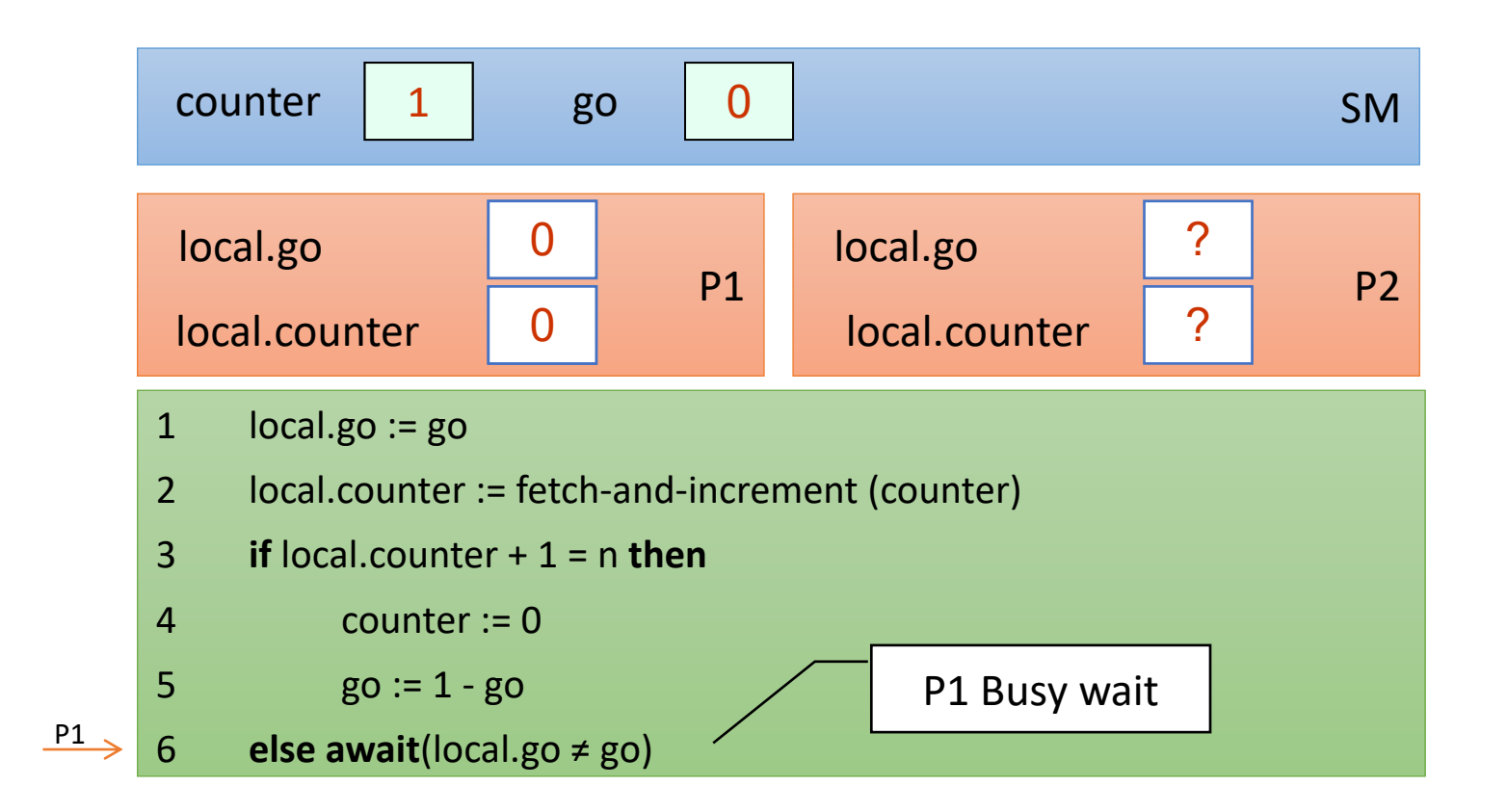

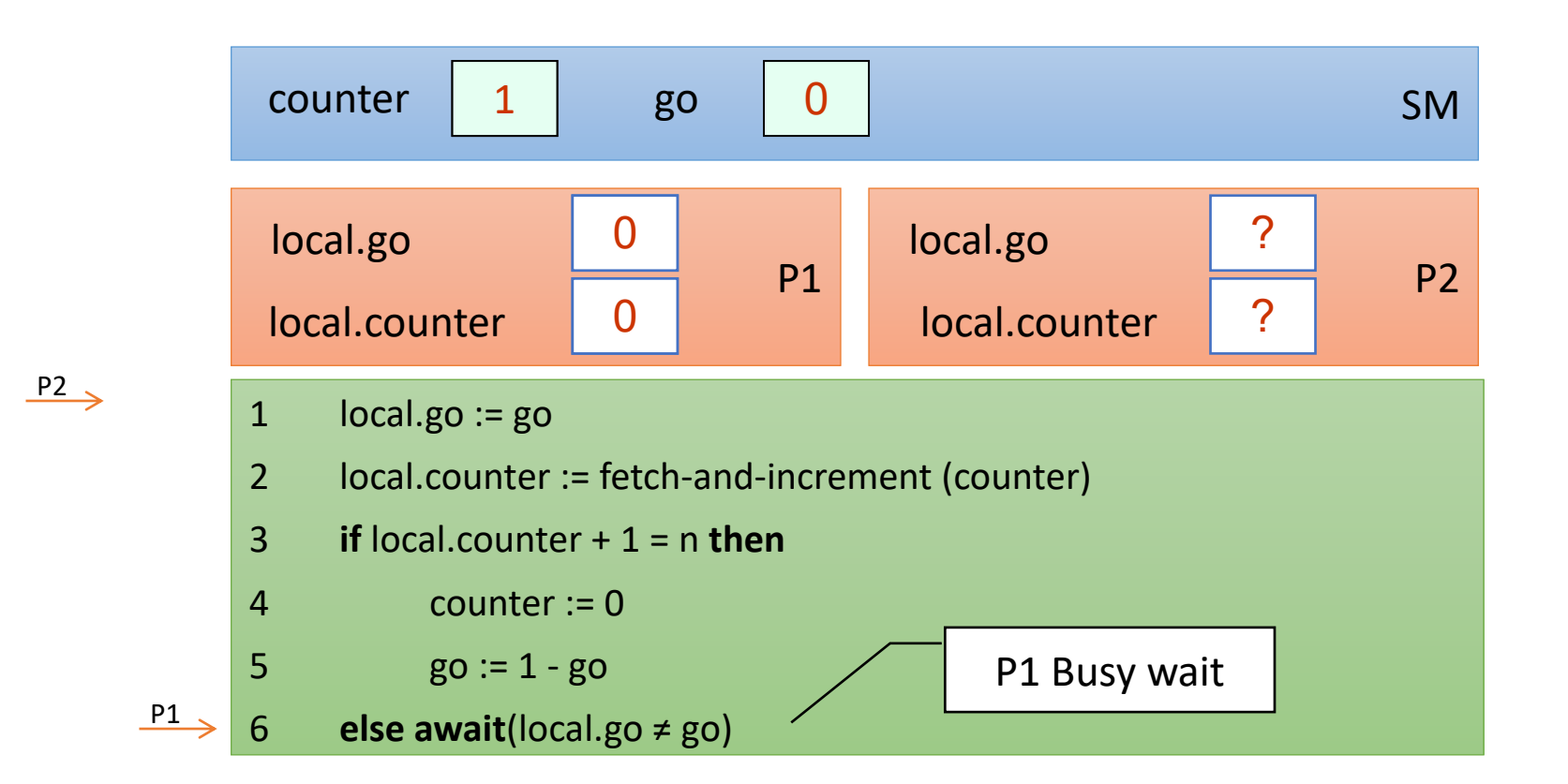

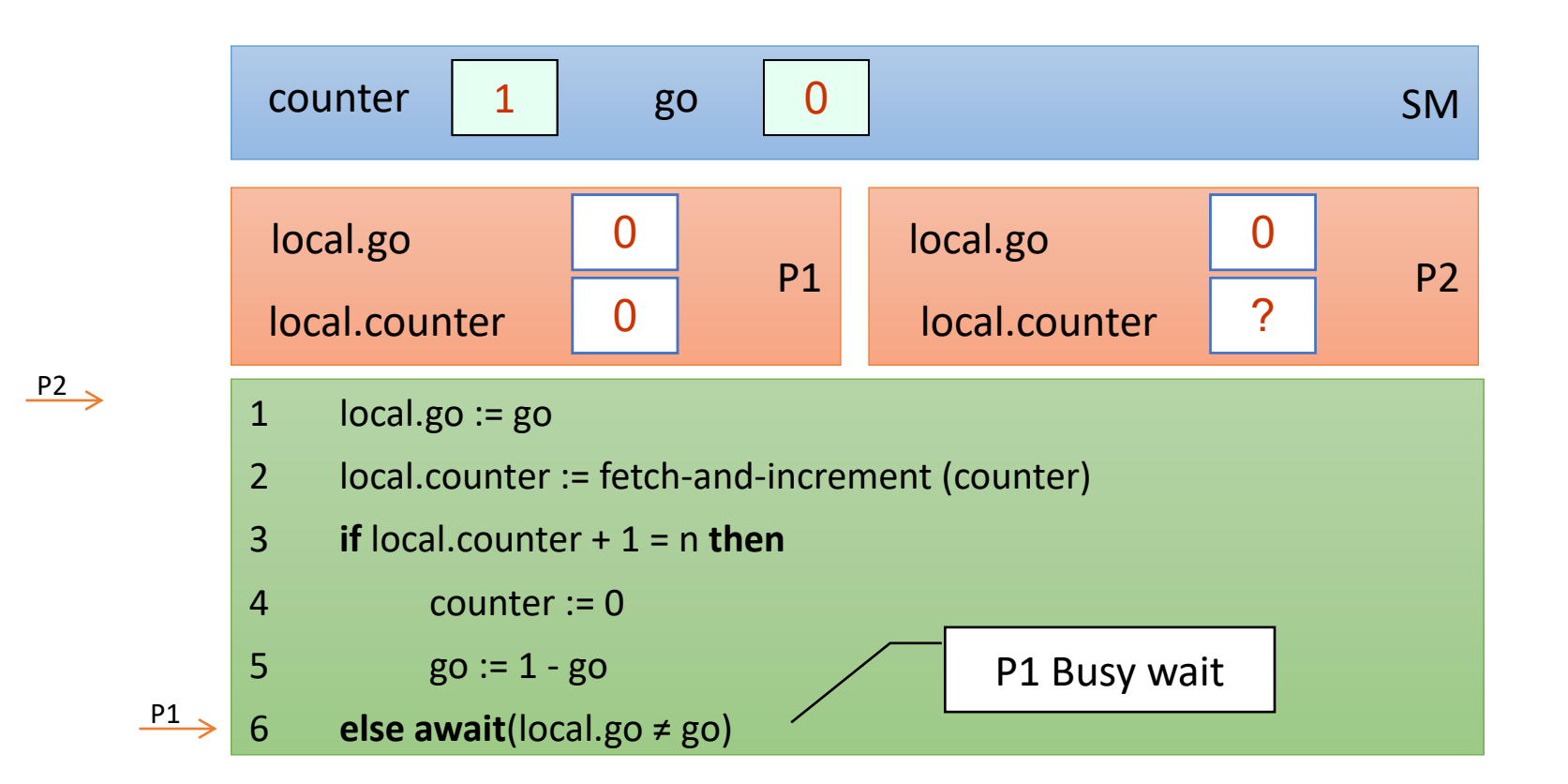

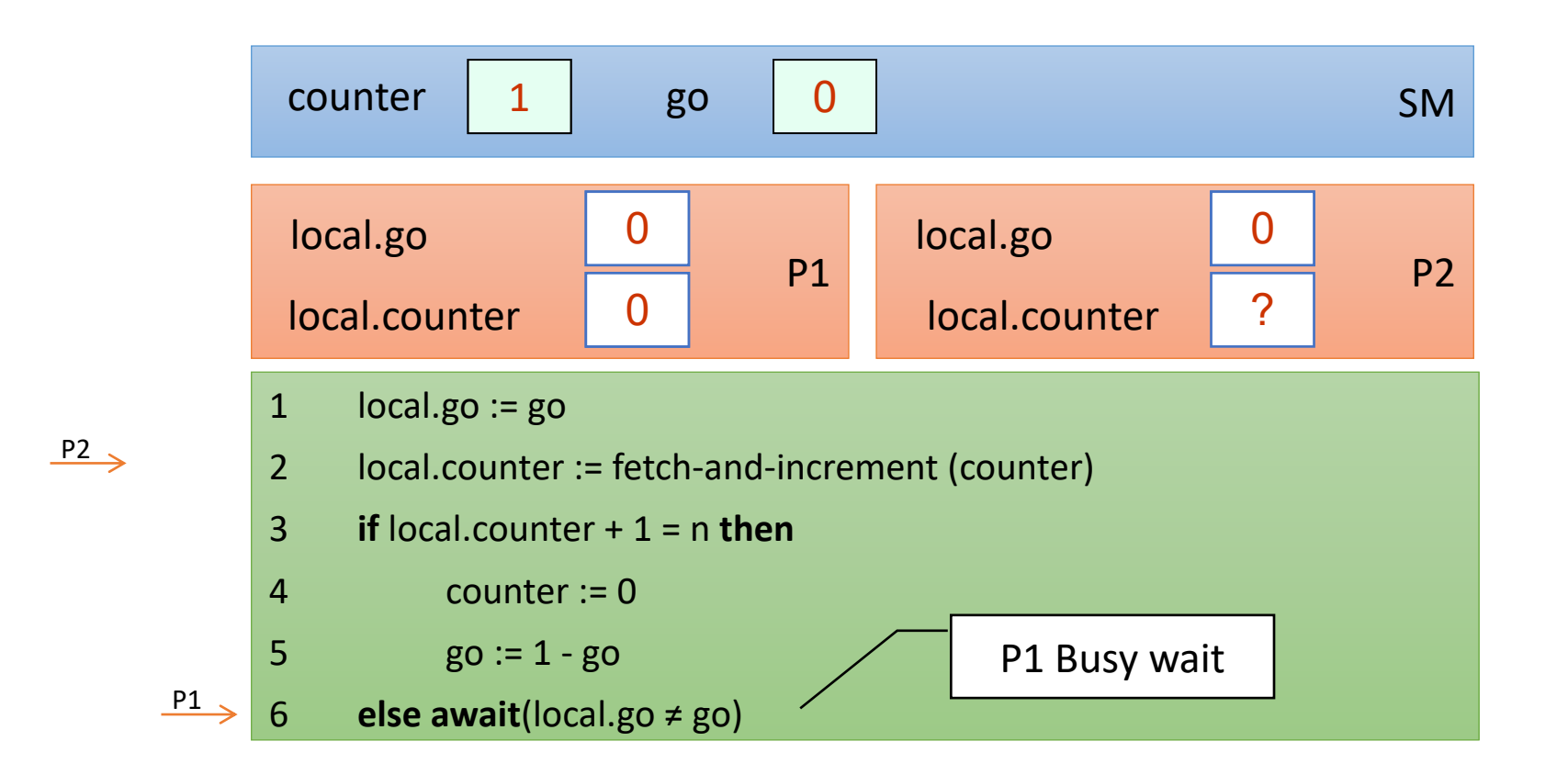

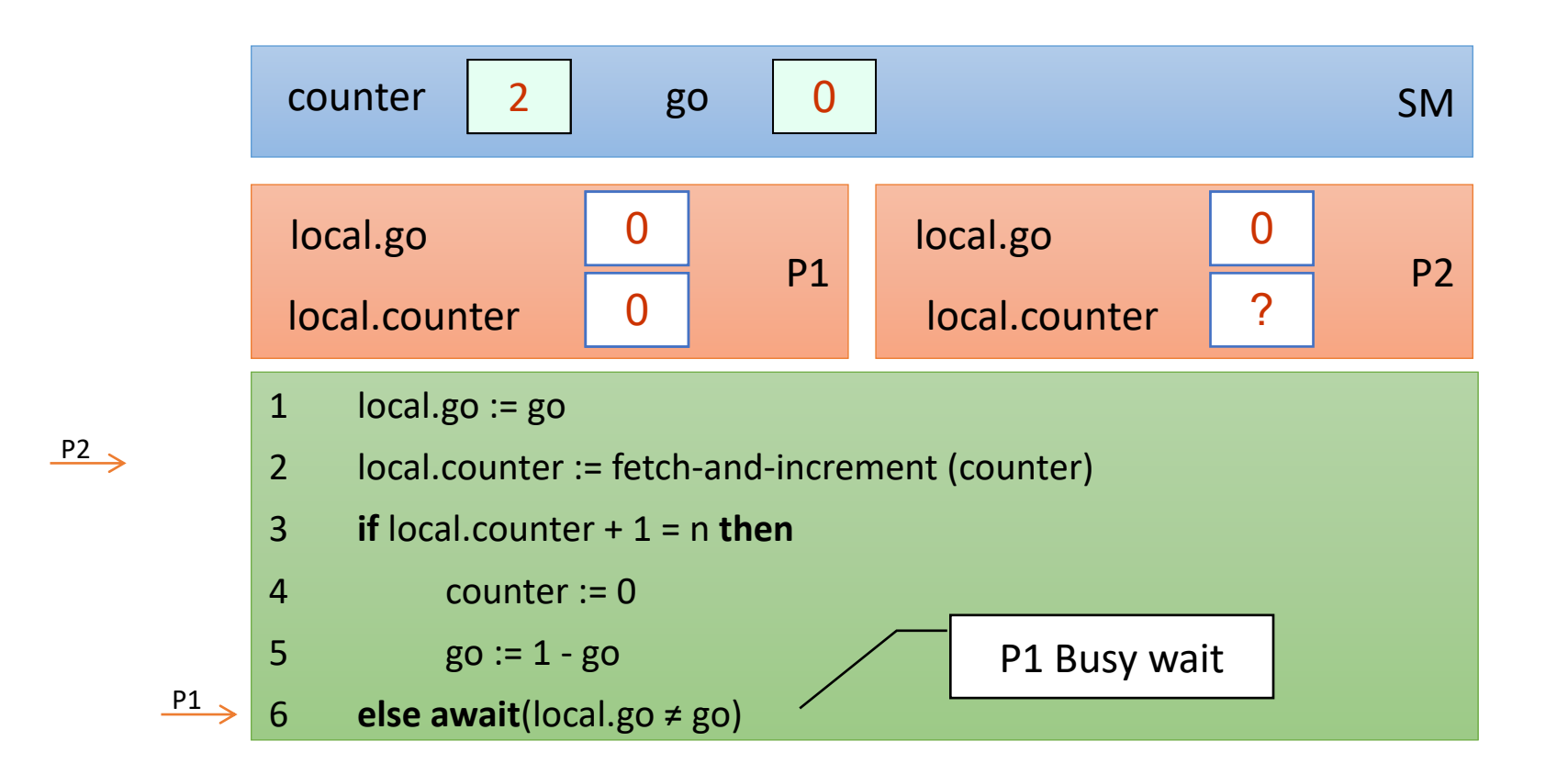

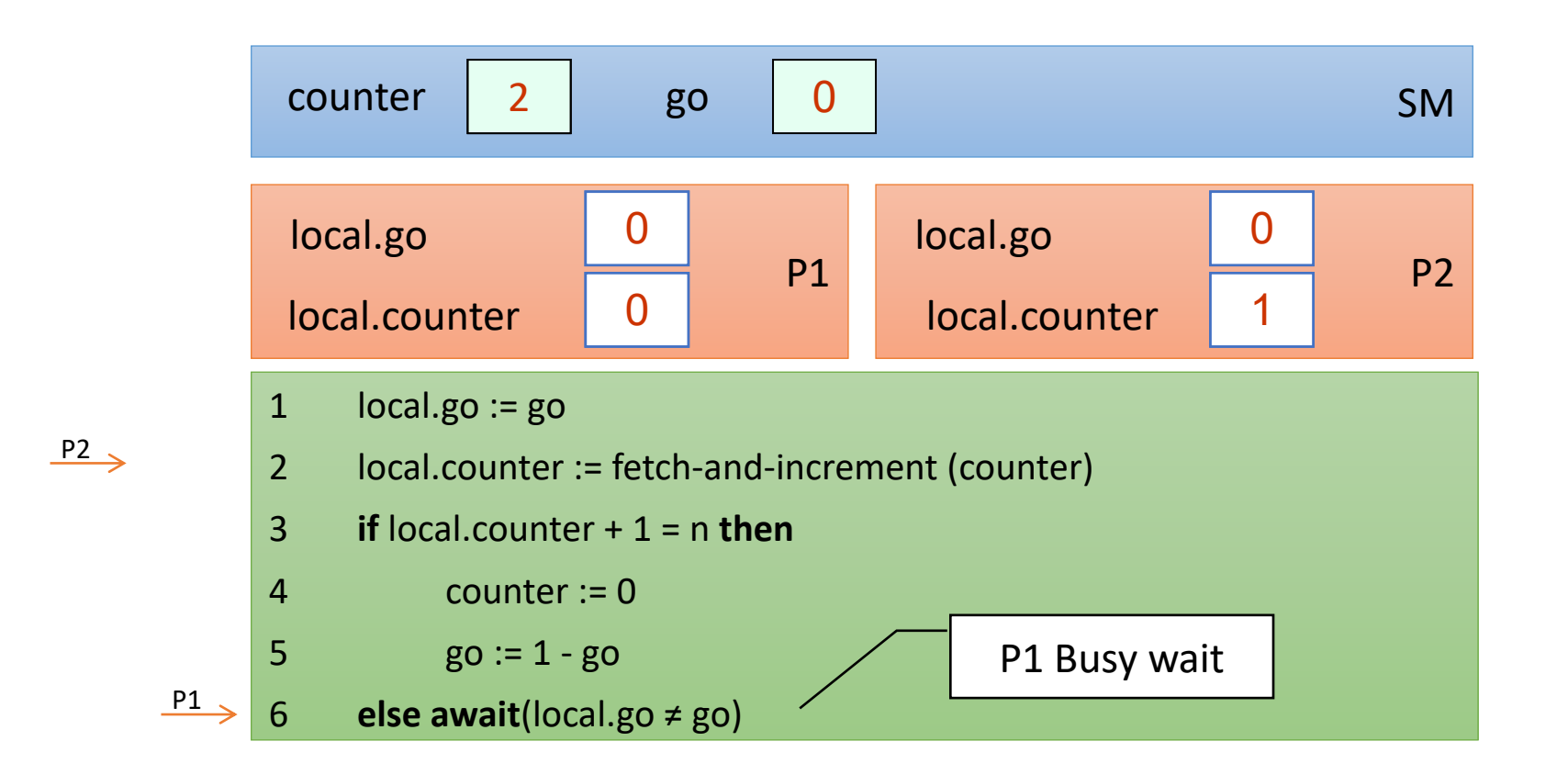

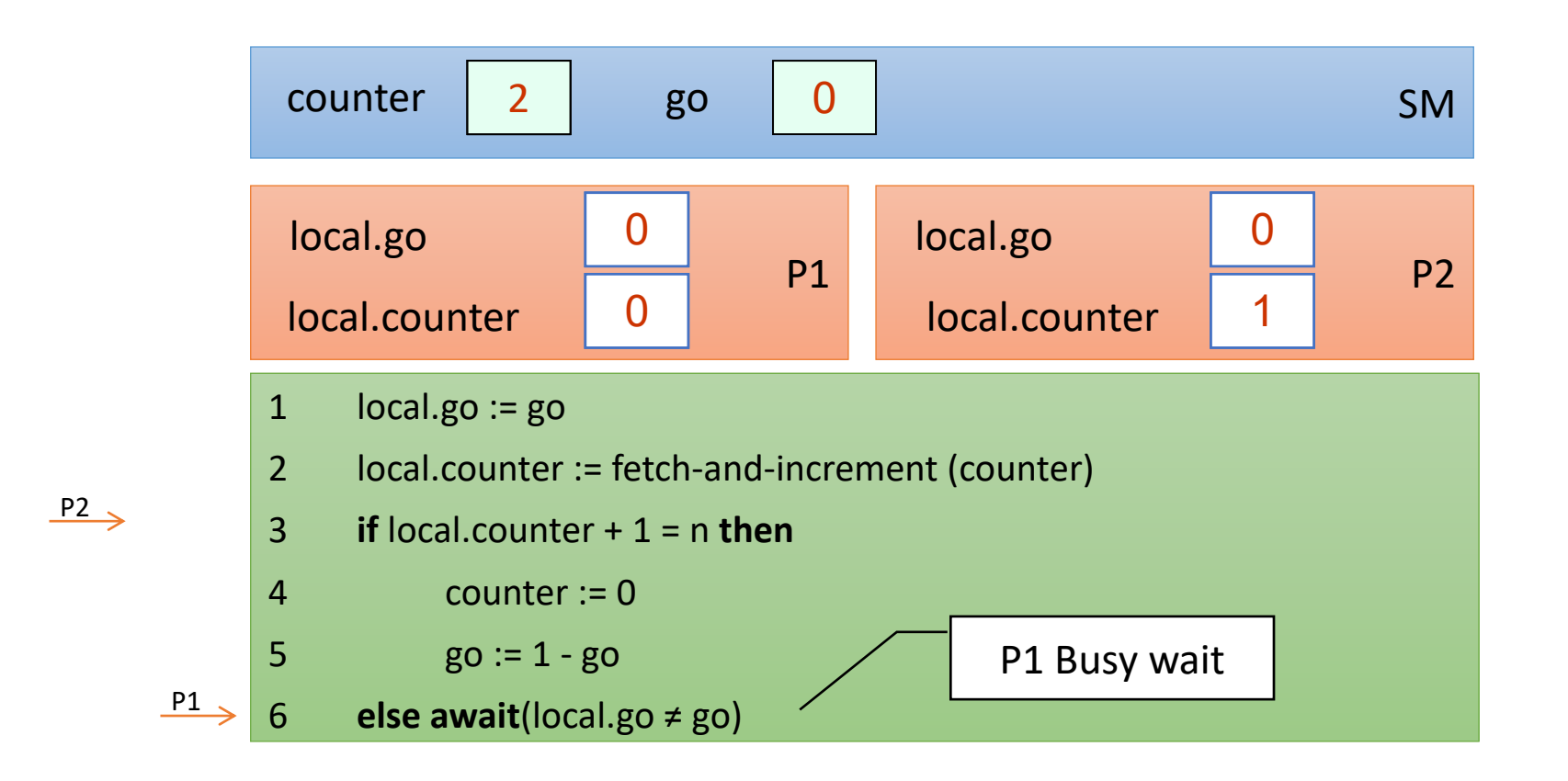

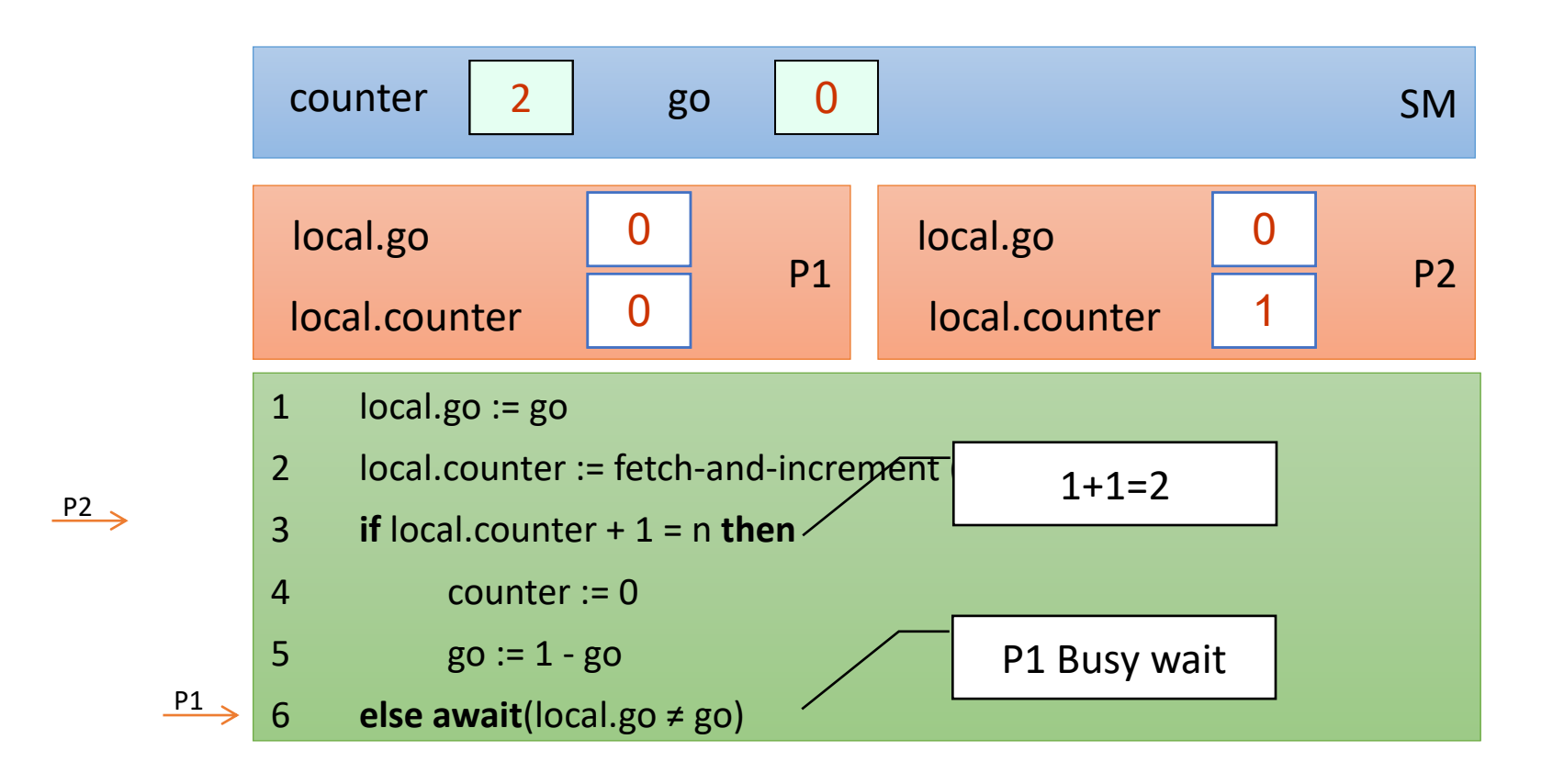

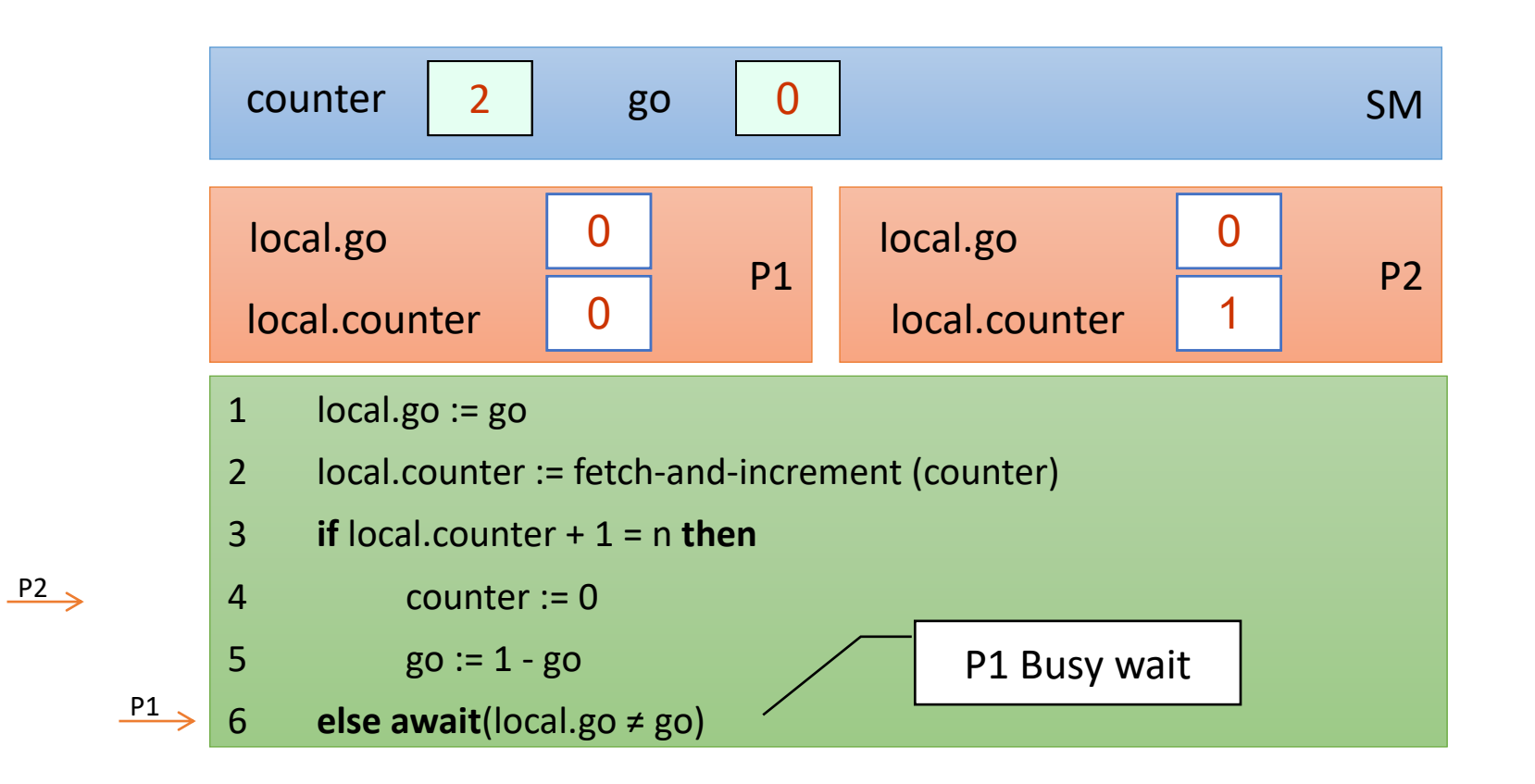

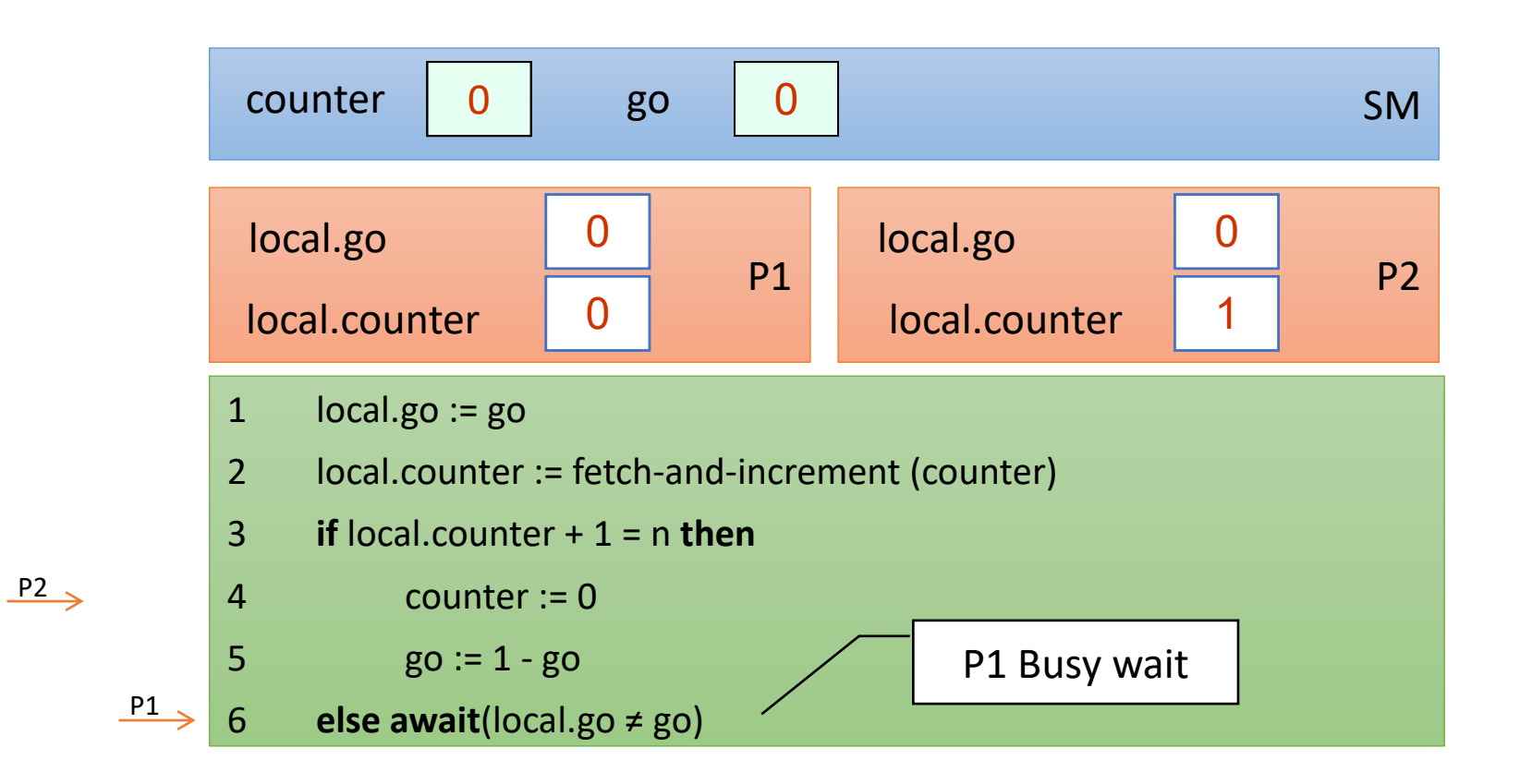

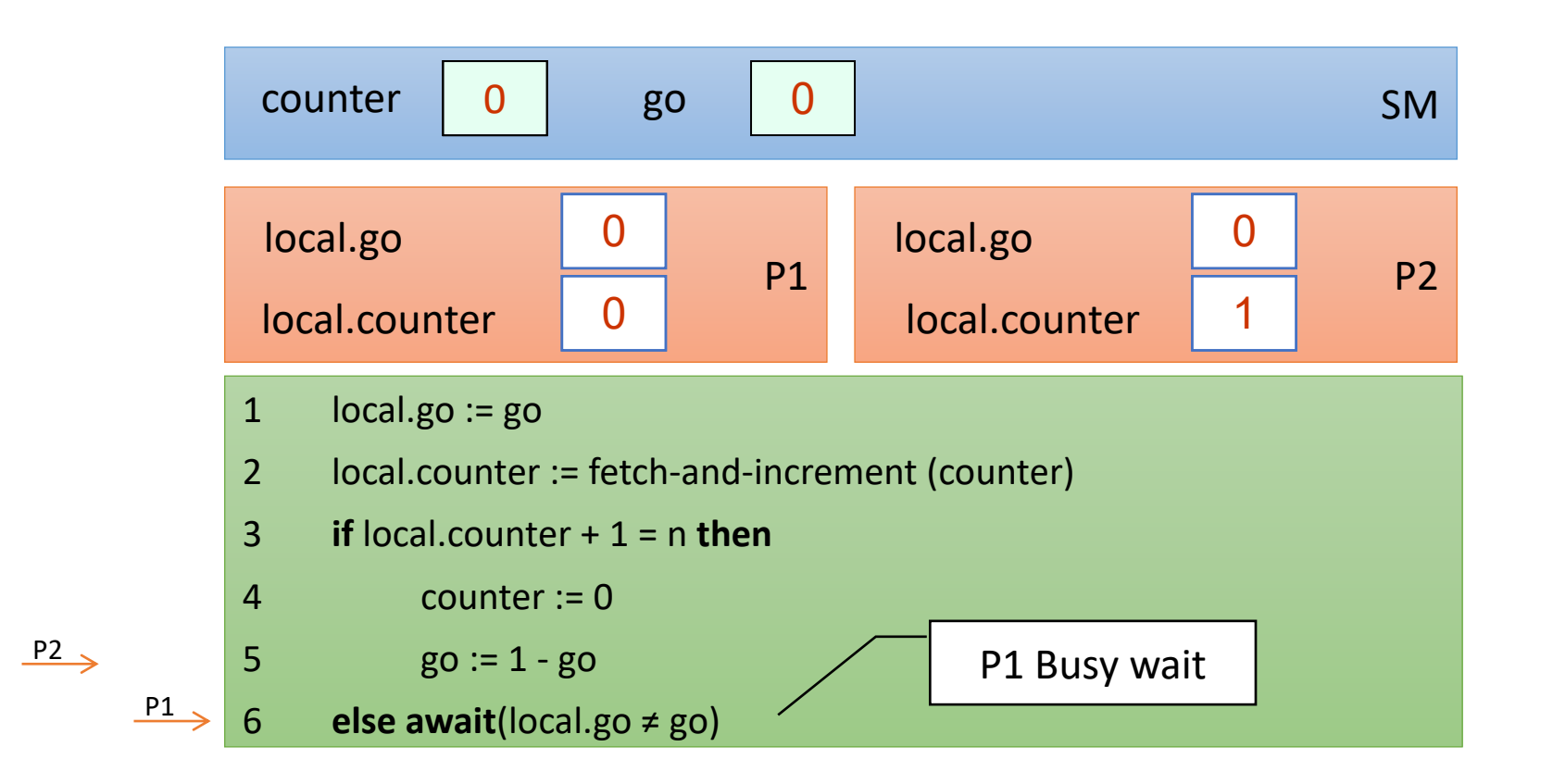

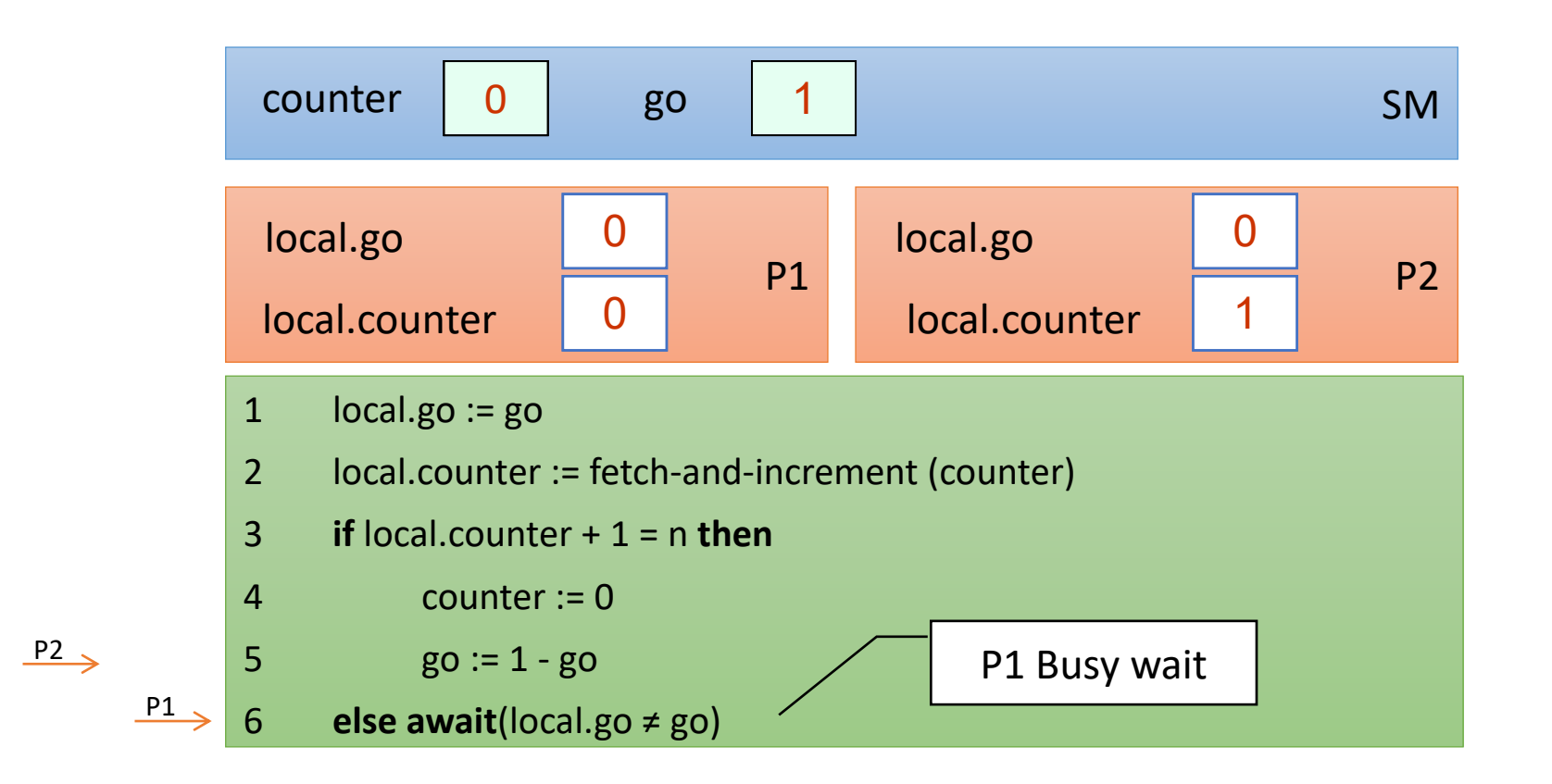
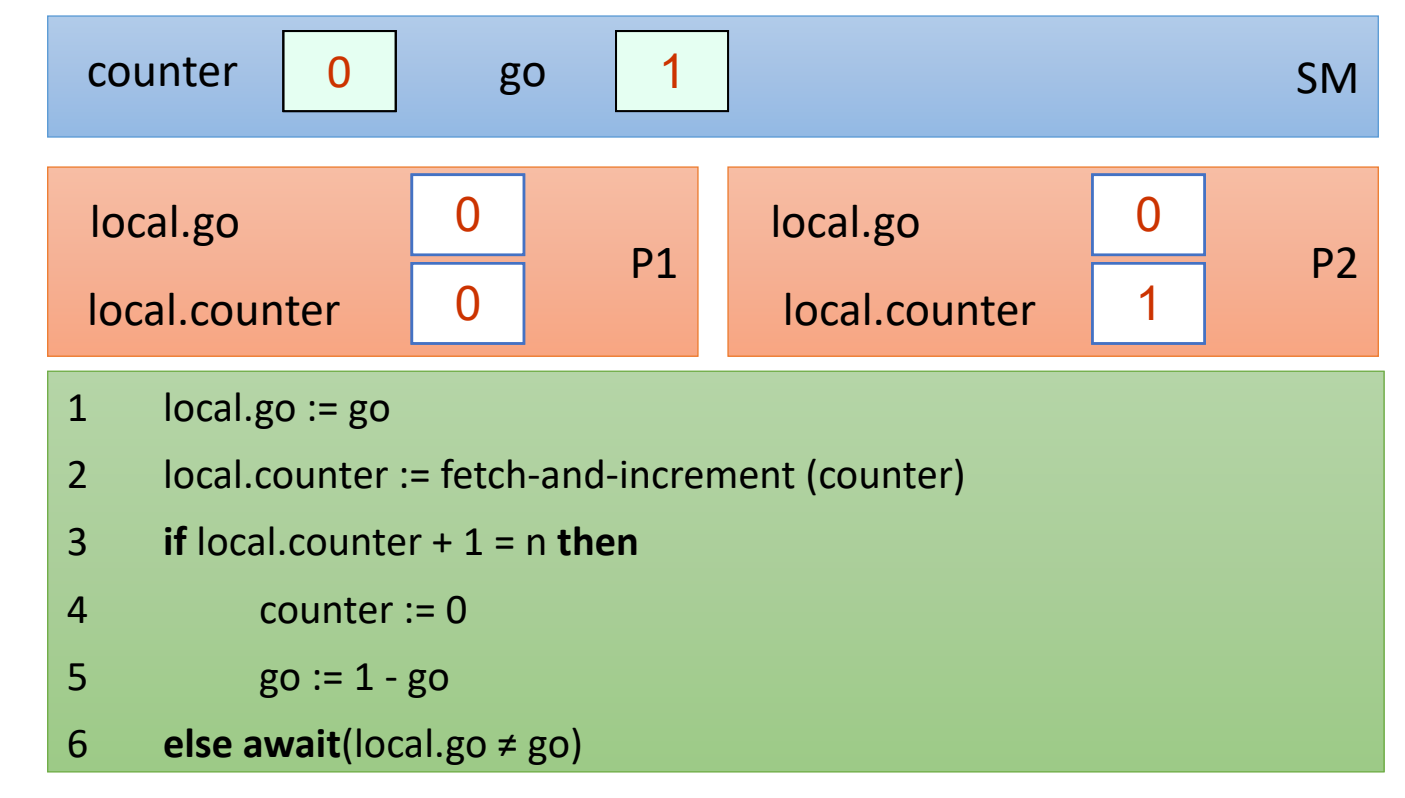

 $\frac{P2}{\longrightarrow}$   $\frac{P1}{\longrightarrow}$ 

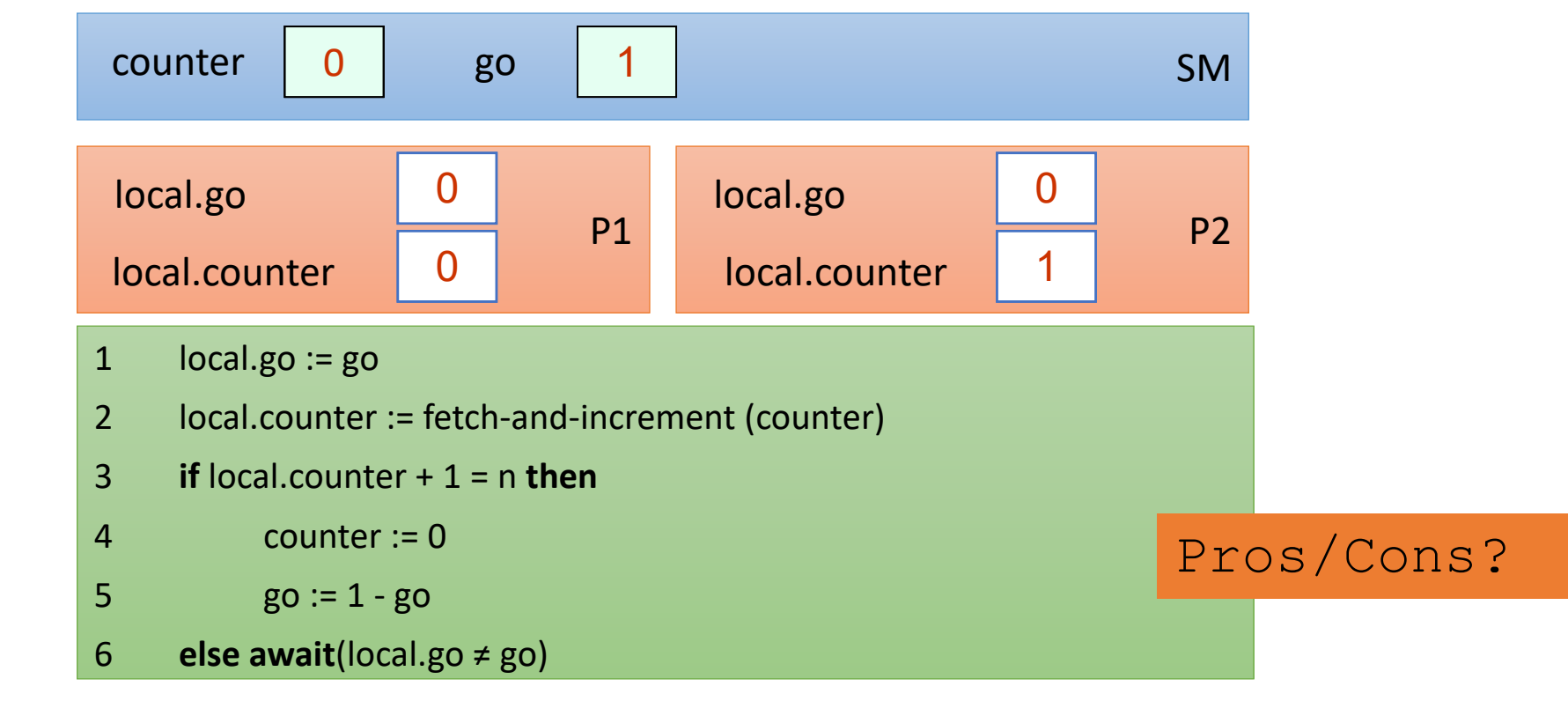

 $\frac{P2}{\longrightarrow}$   $\frac{P1}{\longrightarrow}$ 

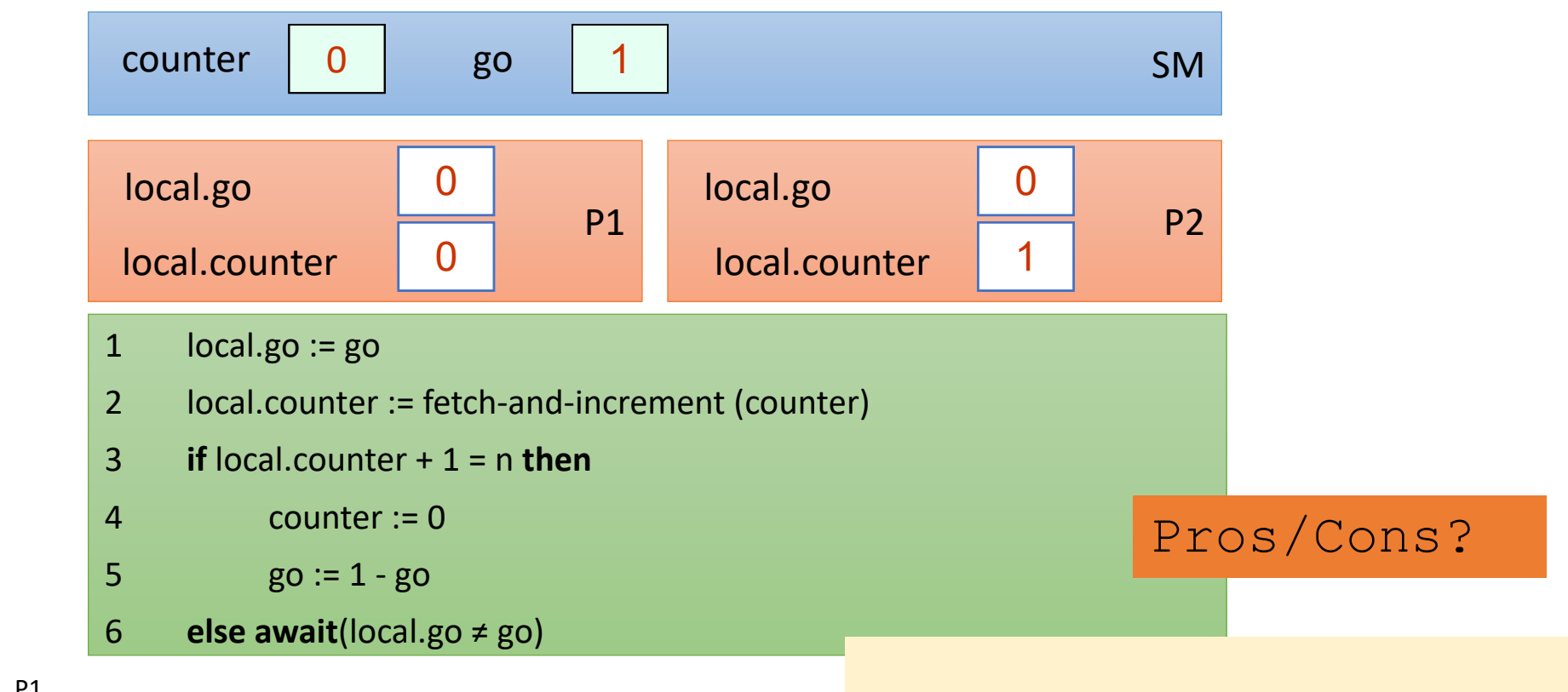

 $\frac{P2}{\longrightarrow}$   $\frac{P1}{\longrightarrow}$ 

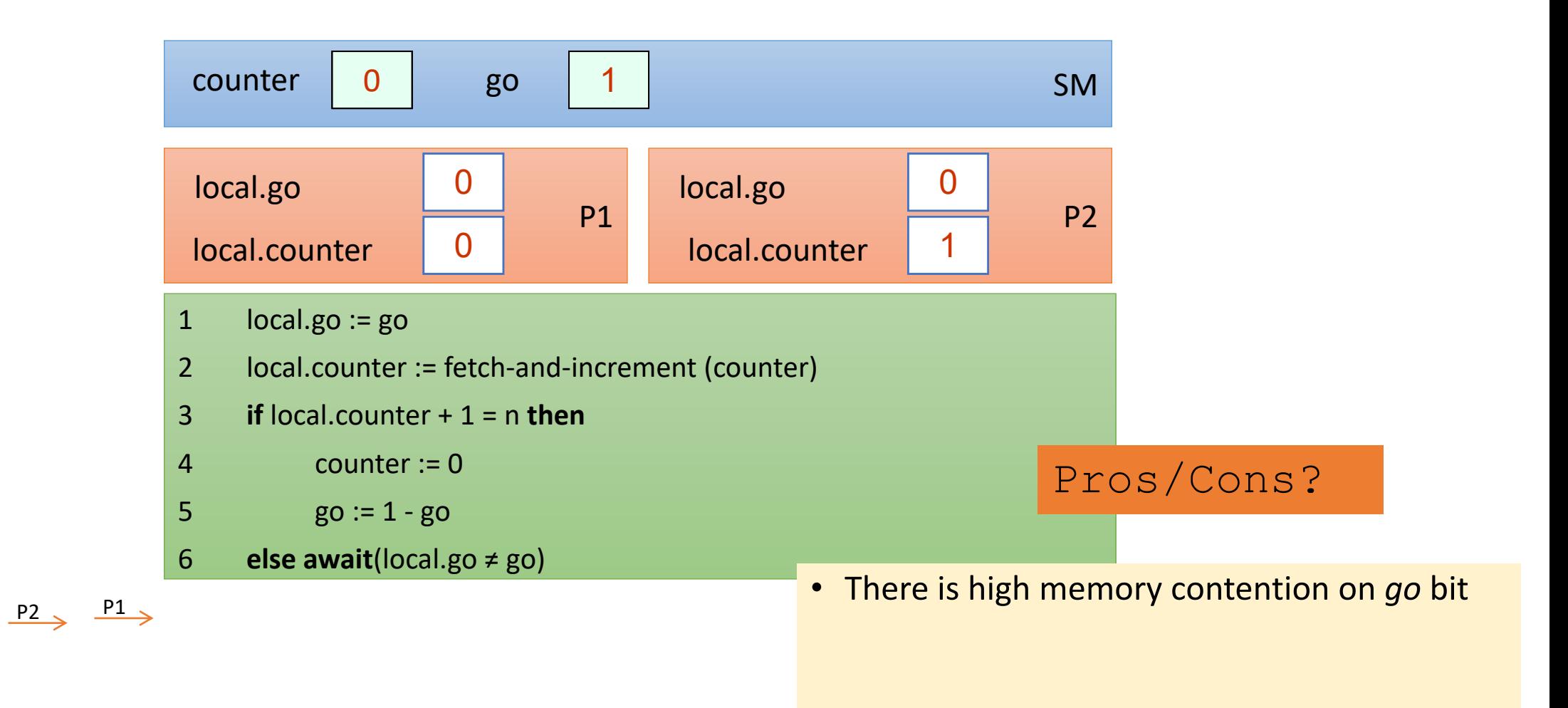

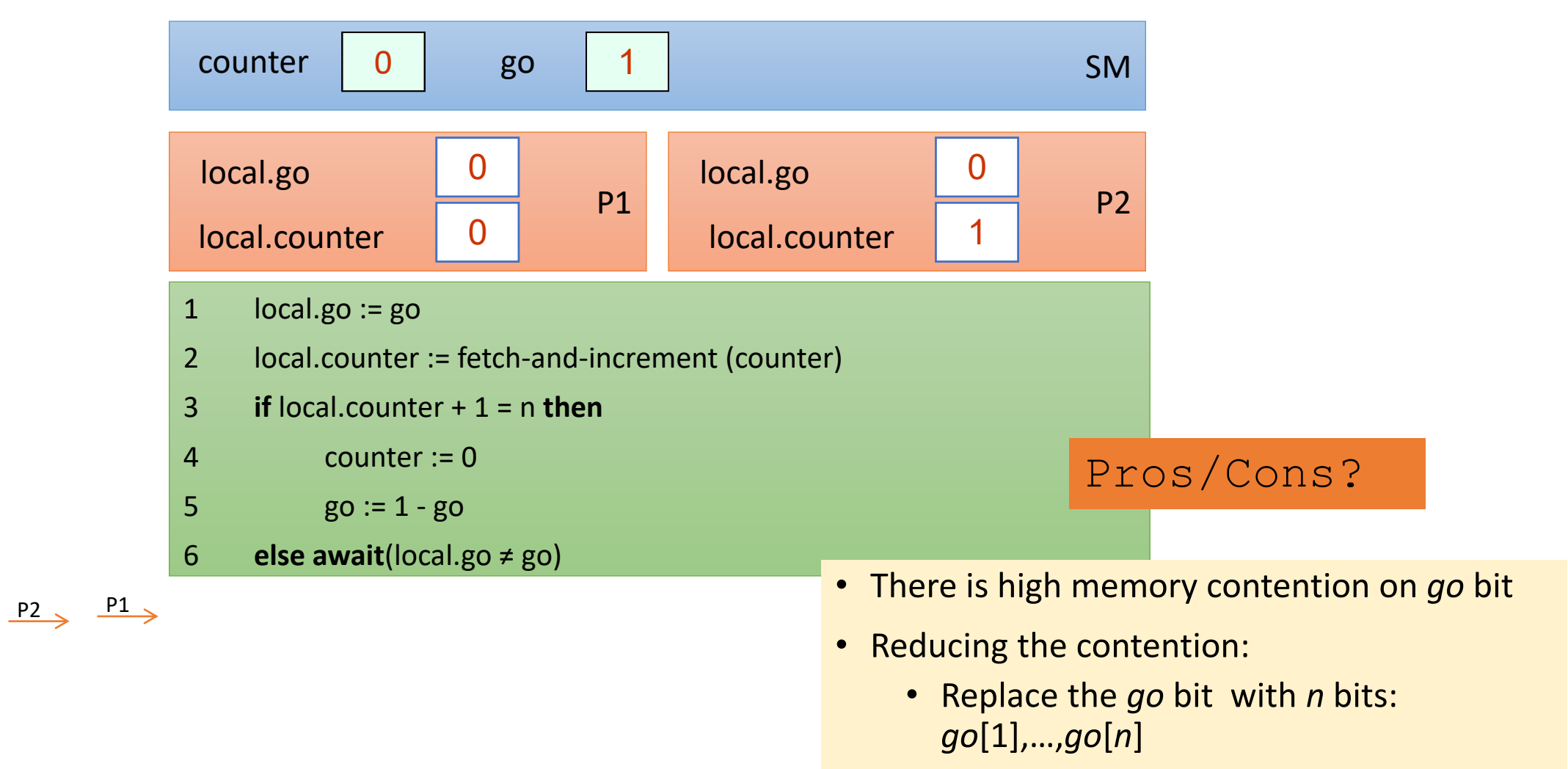

33 • Process *p<sup>i</sup>* may spin only on the bit *go*[*i*]

# Questions?